Государственное бюджетное профессиональное образовательное учреждение «Кунгурский колледж агротехнологий и управления»

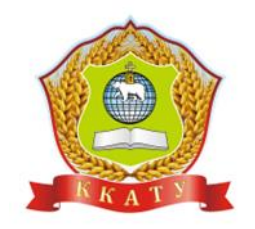

## **МЕТОДИЧЕСКОЕ РЕКОМЕНДАЦИИ ДЛЯ ВЫПОЛНЕНИЯ ПРКТИЧЕСКИХ РАБОТ УЧЕБНОЙ ДИСЦИПЛИНЫ ОП.01 Инженерная графика**

для студентов специальности

20.02.04 «Пожарная безопасность»

2023 г.

Рассмотрено на заседании методической комиссии механико-технологических лисшиплин Протокол № 1 от «30» августа 2023 г. Председатель МК

Deux J.A. Домрачева

**УТВЕРЖДАЮ** Заместитель директора С.В. Зыкин «Зб» августа 2023 г.

Методическое пособие для учебной дисциплины ОП.01 «Инженерная графика» разработано на основе рабочей программы составленной на основе Федерального государственного образовательного стандарта (далее – ФГОС СПО) специальности 20.02.04 «Пожарная безопасность», утвержденного приказом Министерства просвещения России от 07.07.2022 N 537

Организация-разработчик: **государственное бюджетное профессиональное образовательное учреждение «Кунгурский колледж агротехнологий и управления»**

Составитель: Забирова Гульсина Кабировна, преподаватель общепрофессиональных дисциплин ГБПОУ «ККАТУ»

## **СОДЕРЖАНИЕ**

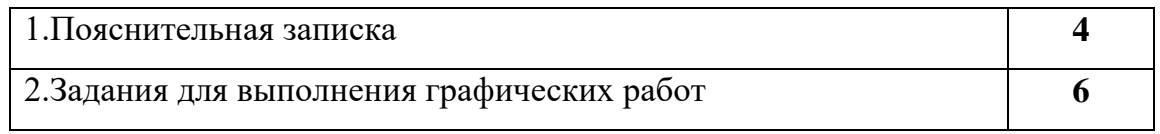

#### **Пояснительная записка**

Методические рекомендации к выполнению практических работ по учебной дисциплине ОП.01 Инженерная графика предназначены для организации самостоятельной работы обучающихся второго курса очного отделения специальности 20.02.04 Пожарная безопасность на уроке.

Согласно учебного плана обязательная аудиторная учебная нагрузка составляет

122 часа, в том числе 32 часов составляют практические занятия.

Промежуточная аттестация в форме дифференцированного зачета 2 часа

проводится за счет часов теоретических занятий.

В рамках программы учебной дисциплины обучающимися осваиваются умения и знания

| Код             | Наименование результата обучения                                                                                                    |
|-----------------|----------------------------------------------------------------------------------------------------|
| ПК 1.1.         | Организовывать несение службы и выезд по тревоге дежурного караула<br>пожарной части.                                                                                                    |
| ПК 1.2.         | Проводить подготовку личного состава к действиям по тушению пожаров.                                                                                                    |
| ПК 1.3          | разрабатывать<br>Изучать<br>пожары<br>и<br>документы<br>предварительного<br>планирования действий пожарных подразделений.                                                                                                    |
| ПК 1.4.         | Проводить подготовку личного состава к действиям по тушению пожаров.                                                                                                    |
| ПК 2.1.         | Осуществлять проверки противопожарного состояния промышленных,<br>сельскохозяйственных объектов, зданий и сооружений различного назначения.                                                                                        |
| ПК 2.2.         | Разрабатывать мероприятия, обеспечивающие пожарную безопасность<br>зданий, сооружений, технологических установок и производств.                                                                                                    |
| ПК 2.3.         | Проводить правоприменительную деятельность по делам о пожарах,<br>нарушениях и по пресечению нарушений требований пожарной безопасности при<br>эксплуатации объектов, зданий и сооружений.                                         |
| ПК 2.4.         | Организовывать делопроизводство при осуществлении государственного<br>пожарного надзора.                                                                                                    |
| ПК 3.1.         | обслуживание<br>Организовывать<br>регламентное<br>пожарно-технического<br>вооружения, аварийно-спасательного оборудования и техники.                                                                                               |
| ПК 3.2.         | Организовывать ремонт технических средств.                                                                                                    |
| ПК 3.3.         | Организовывать консервацию и хранение технических и автотранспортных<br>средств.                                                                                                    |
| OK <sub>1</sub> | Выбирать способы решения задач профессиональной деятельности применительно<br>к различным контекстам                                                                                                    |
| OK 2.           | Использовать современные средства поиска, анализа и интерпретации информации<br>информационные технологии для выполнения задач профессиональной<br>и<br>деятельности;                                                              |
| OK 3.           | Планировать и реализовывать собственное профессиональное и личностное<br>развитие, предпринимательскую деятельность в профессиональной сфере,<br>использовать знания по финансовой грамотности в различных жизненных<br>ситуациях; |

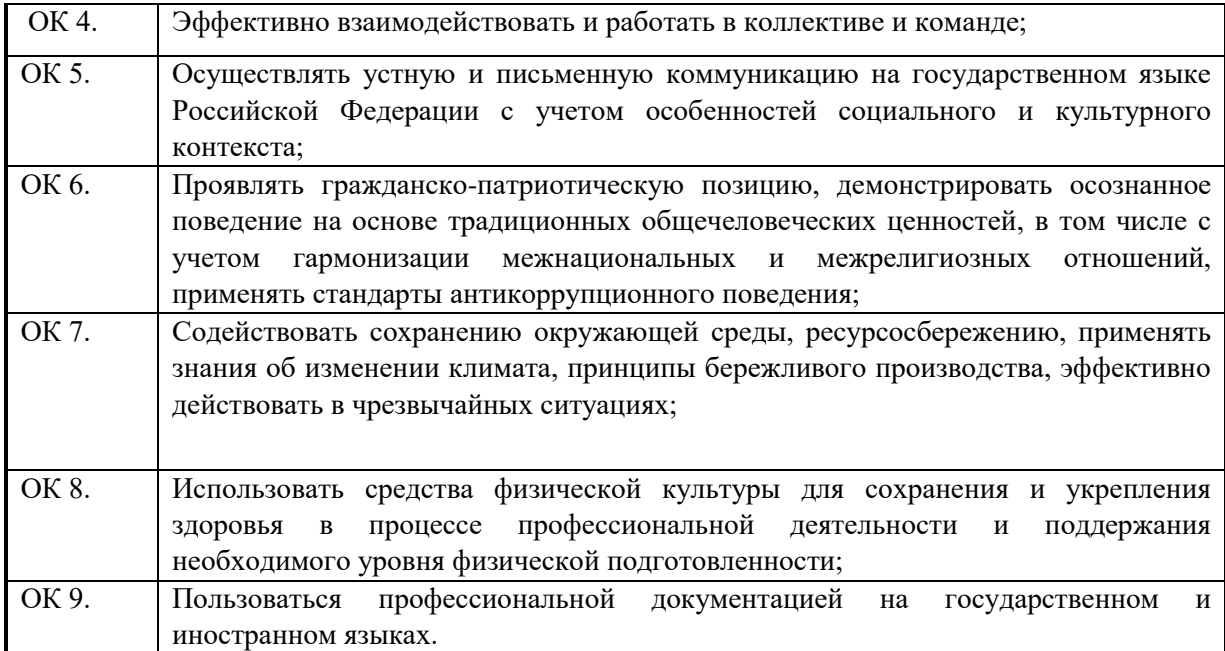

## *Графическая работа №1.*

Тема: «Шрифт чертежный»

Цель: научиться писать и оформлять графические работы чертежным шрифтом.

Используемые чертежные принадлежности: карандаши конструкторские мягкости HB или F, линейка, транспортир или угольники  $30^{\circ}$  и  $45^{\circ}$ , ластик, бумага чертежная формата А3.

Используемая литература:

- 1. Боголюбов С. К. Инженерная графика. М.: Машиностроение, 2006г.
- 2. Миронов Б.Г. Сборник заданий по инженерной графике. М.: Высшая школа, 2014 г.

#### Ход работы:

1. Внимательно изучить содержание образца титульного листа альбома графических работ студента, размеры используемого шрифта, расположение записей.

Размеры шрифта, мм:

- надпись *РАБОТЫ ГРАФИЧЕСКИЕ – 20;*

- *-* остальные надписи 10.
- 2. Подготовить поле чертежа. Использовать формат основной А3. Выполнить рамку в горизонтальном положении с подшивочным полем в 20 мм слева сплошной тонкой линией.
- 3. Рассчитать длину надписей, согласно используемой высоты шрифта (номера шрифта), и для шрифта типа Б (таблица 2, Л-1). Высчитать размер отступа для каждой надписи с условием симметричного расположения текста.
- 4. Разлиновать положение надписей на поле чертежа, т.е. сделать сетку: для каждого знака своя ячейка. Качественное выполнение разметки является фундаментом качественного выполнения надписей.
- 5. Сделать надписи в тонких линиях по подготовленной сетке, используя учебник с ГОСТ 2.303-68 и 2.304-81 ЕСКД.
- 6. Проверив надписи, сделать обводку, выдерживая требования к размерам прямолинейной и криволинейной частей конструкции каждого знака.
- 7. Обвести рамку.
- 8. Образец готовой работы представлен ниже текста.

Контрольные вопросы:

- 1. Какой параметр шрифта является основой для расчета всех остальных размеров?
- 2. Какие размеры шрифта считаются стандартными?
- 3. Почему ширина букв разная?
- 4. Как определяется высота прописных букв?
- 5. Как определяется высота цифр?

*Министерство образования и науки Российской Федерации* 

*ГБПОУ «Кунгурский сельскохозяйственный колледж»*

# *РАБОТЫ ГРАФИЧЕСКИЕ*

*Специальность 20.02.04*

*Студента группы ПБ-191 Новикова С.*

*Преподаватель Забирова Г.К.* 

## *Графическая работа №2*

Тема: «Контур детали с применением деления окружности на равные части и построением сопряжений».

Цель: - научиться выполнять чертежи детали (контур детали) сложной конфигурации с плавным переходом от одной линии к другой, с элементами, требующими деления окружности на равные части.

Задачи:

- Научиться рассчитывать расположение центров сопряжений, делить окружности на равные части;
- Научиться последовательно, от приема к приему, строить контуры деталей в тонких линиях;
- Научиться обводить линии контуров детали основной толстой линией с помощью карандаша, линейки и циркуля, осевые линии заданной толщины и яркости;
- Научиться заполнять основную надпись;
- Научиться делать надписи заданным шрифтом.

Необходимые инструменты и принадлежности: бумага чертежная формата А4 – 2 листа, карандаши – Т, ТМ, М, треугольники, ластик, циркуль.

Учебники:

1. Боголюбов С. К. Инженерная графика. - М.: Машиностроение, 2006 г.

2. Б. Г. Миронов и др. Сборник заданий по инженерной графике с примерами выполнения чертежей на компьютере, - М.: Высшая школа, 2014 г.

#### Ход работы:

- 1. Обмерить формат А3, отчертить в размер по необходимости.
- 2. Вычертить рамку и основную надпись в тонких линиях.
- 3. Просчитать компоновку изображений согласно задачнику по своему варианту. Задание состоит из частей 1 и 2 на стр. 12 и 17 соответственно. Образец выполнения работы на стр. 11.
- 4. Построить контуры деталей 1 и 2 с учетом того, что будут вычерчены размерные и выносные линии.
- 5. Обвести и оформить графическую работу.
- 6. Обозначение работы: ГЧ.03.01, где 03 номер варианта исполнителя, 01 номер работы.

#### Рекомендации:

Сопряжение – это плавной переход от одной линии к другой с помощью третьей – сопрягающей дуги. Сопрягающие дуги можно построить между прямыми и циркульными линиями. Эта промежуточная линия имеет определенные геометрические закономерности при построении. Для тренировки выполним несколько упражнений

Построение сопряжений:

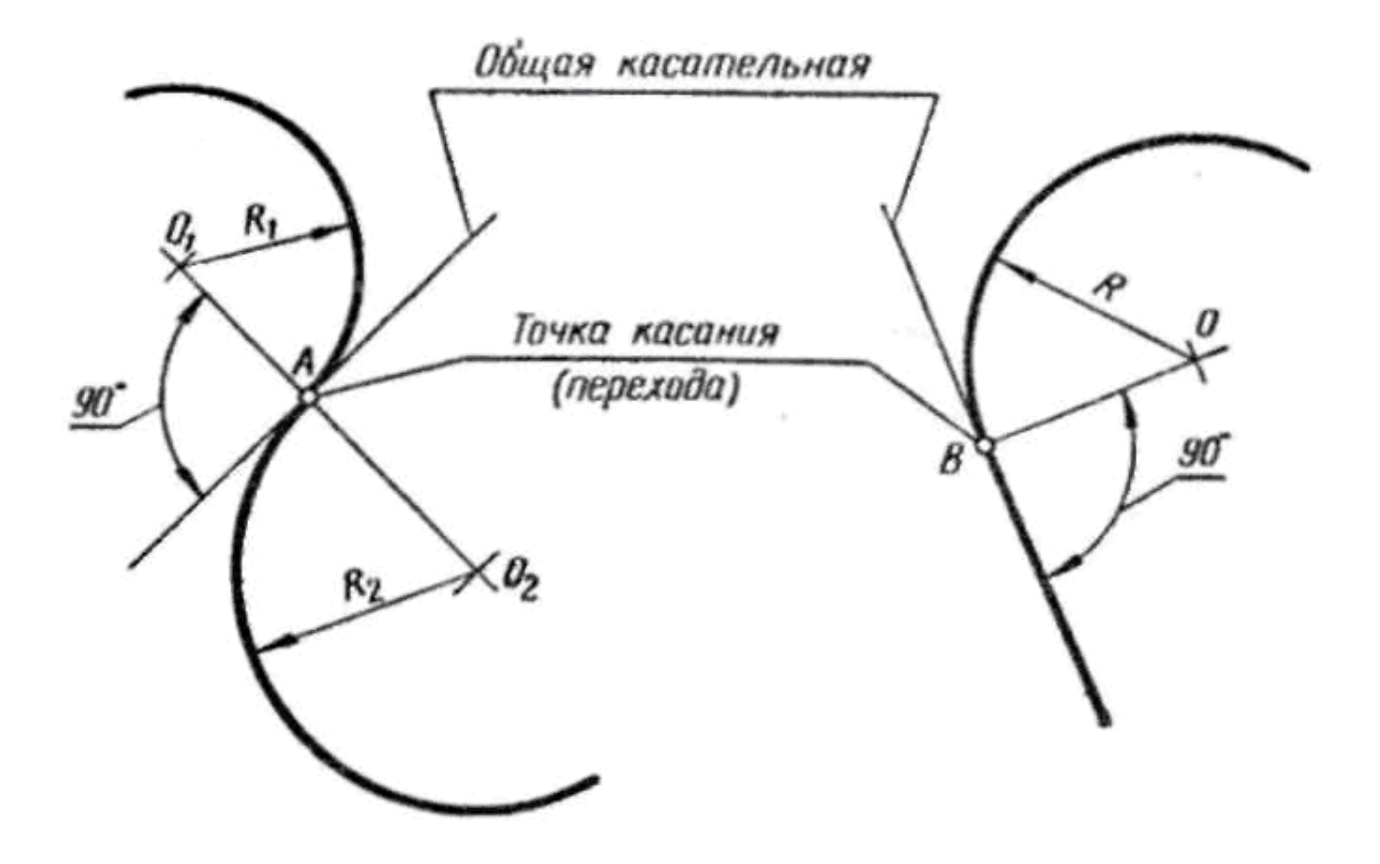

#### 1.*Сопряжение двух пересекающихся прямых дугой заданного радиуса.*

Проводят две прямые, параллельные заданным и удалённые от них на величину радиуса Rc . В пересечении отмечают точку О – центр сопряжения. Из точки О опускают перпендикуляры на заданные прямые и получают точки касания А и В дуги сопряжения. Такое построение справедливо для любого угла между заданными прямыми

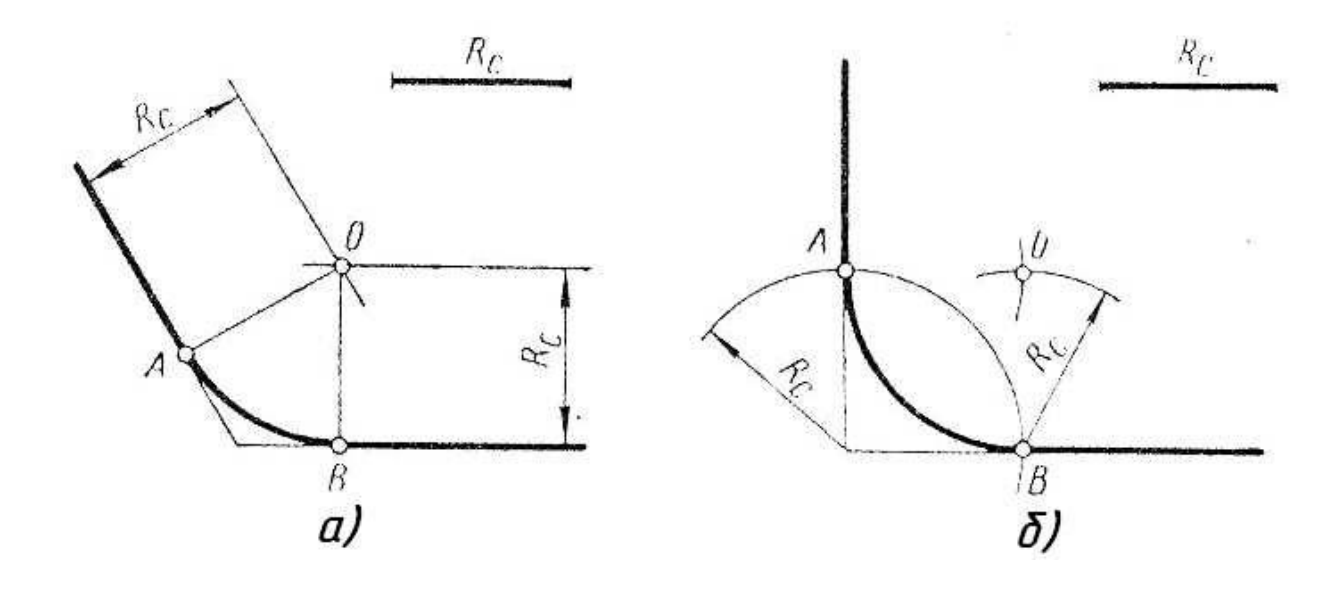

2. *Сопряжение дуги и прямой дугой окружности заданного радиуса*.

Может быть два случая такого сопряжения: внешнее касание сопрягающей дуги с заданной и внутреннее. При внешнем касании из центра О1 проводят дугу

радиусом R+Rc и прямую, параллельную заданной, на расстоянии Rc от неё. На пересечении получают точку О центра сопряжения. На прямой OO1 отмечают точку касания А. Точку В касания получают, опустив перпендикуляр из центра О на заданную прямую

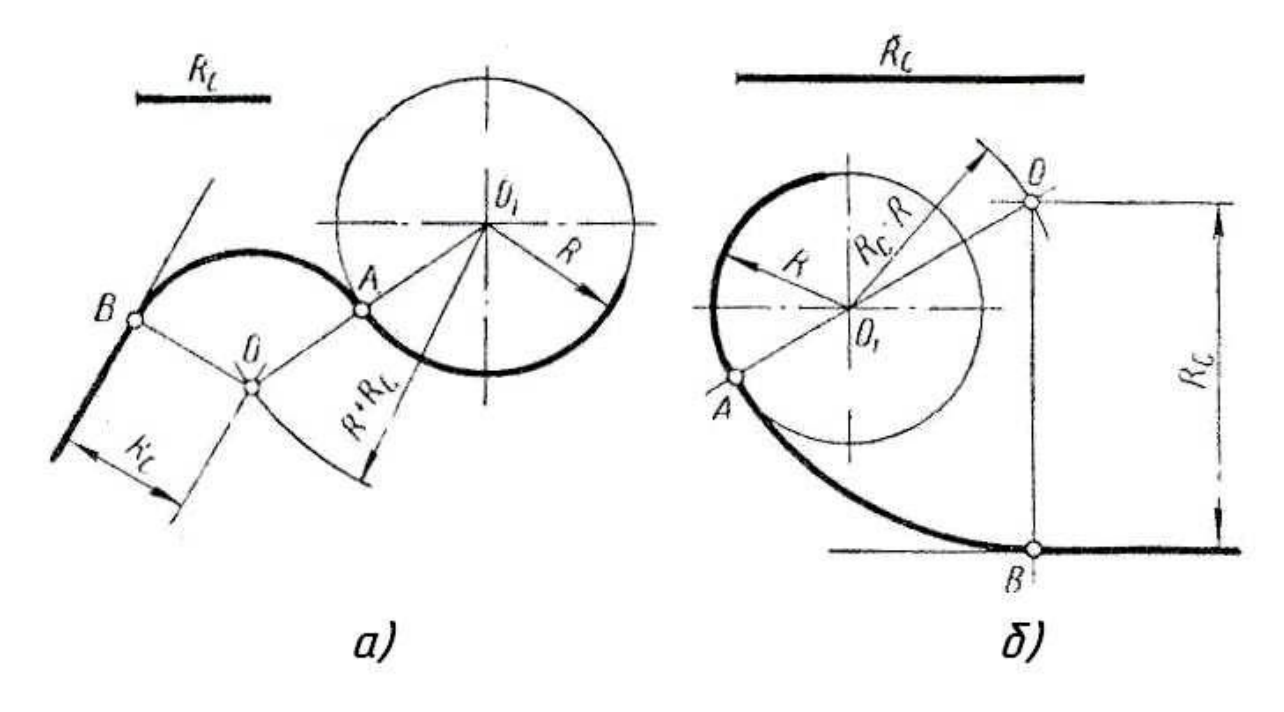

3. *Сопряжение двух дуг дугой окружности заданного радиуса.* Различают три вида такого сопряжения: внешнее, внутреннее и смешанное. При внешнем сопряжении (рис. а) центр сопряжения О располагается на пересечении дуг радиусов R+Rc и r+Rc, проведенных из центров О1 и О2. Точки касания А и В определяются как точки пересечения заданных дуг с прямыми ОО1 и ОО2. При внутреннем сопряжении (рис. б) проводят вспомогательные дуги радиусами Rc-R и Rc-r из центров О1 и О2. Через точки ОО1 и ОО2 проводят прямые до пересечения с заданными дугами и находят точки касания А и В.

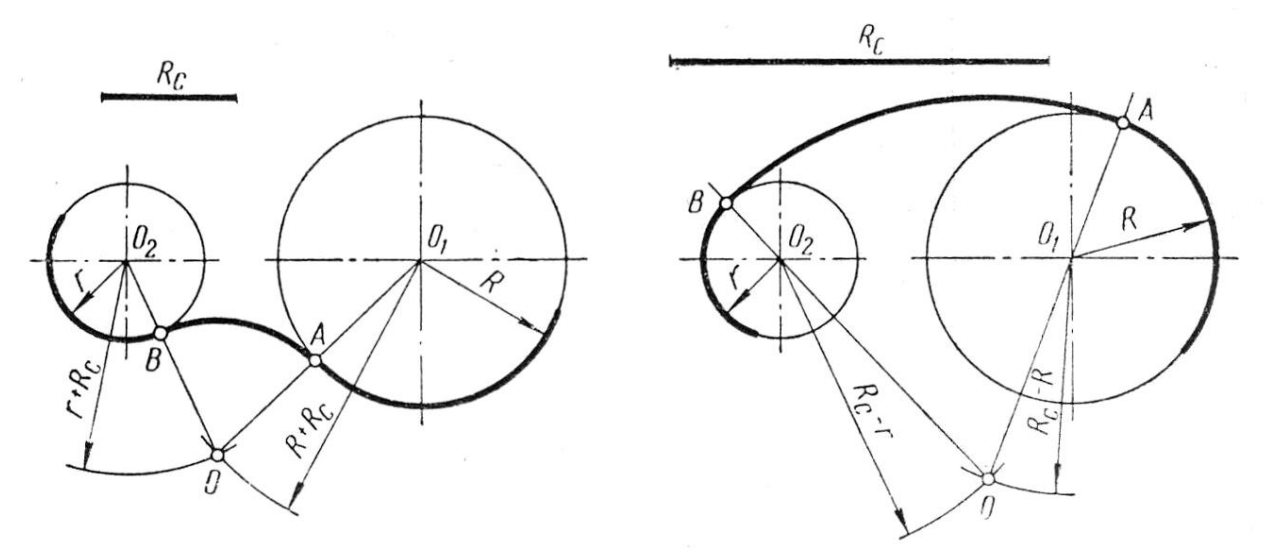

Деталь размером поменьше (смотри задание по своему варианту в части 1 и в части 2) располагать над основной надписью. Проверить размеры деталей в задании на возможность его расположения на поле чертежа с использованием масштаба. Линии сопряжений и деление окружности на равные части – Л-1, главы 6 и 7.

Контрольные вопросы:

- 1. Что такое сопряжение?
- 2. Что такое центр сопрягаемой дуги?
- 3. Что такое точка сопряжения?
- 4. В чем принцип построения сопрягаемых линий?
- 5. С помощью чего можно разделить окружность на равные части?

#### **Задания для выполнения графической работы по сопряжениям (Часть 1)**

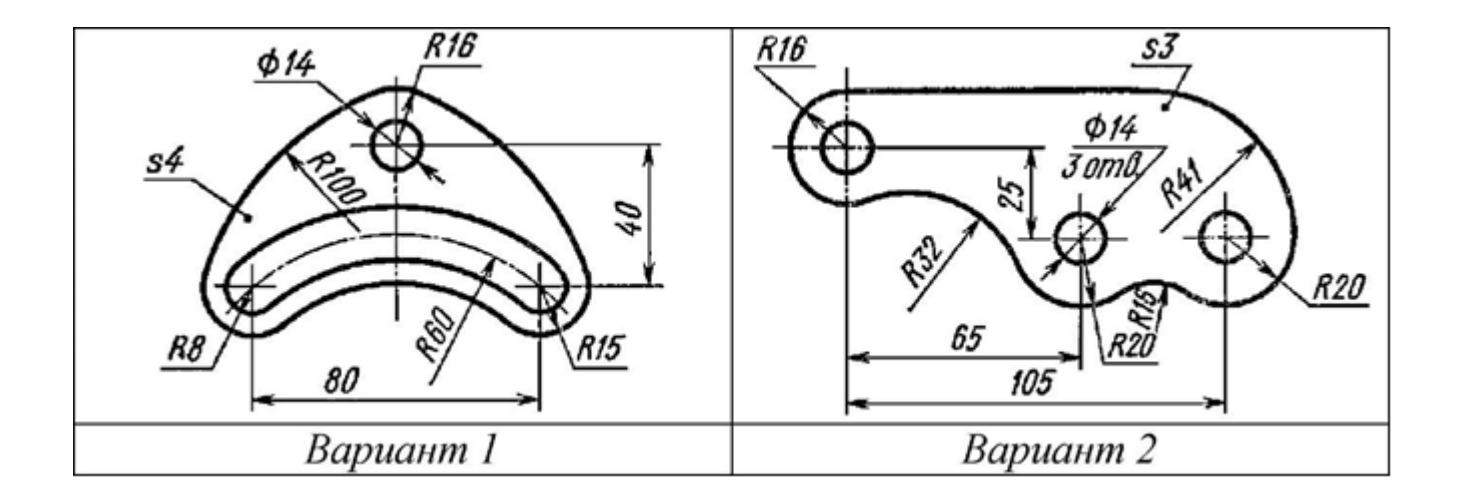

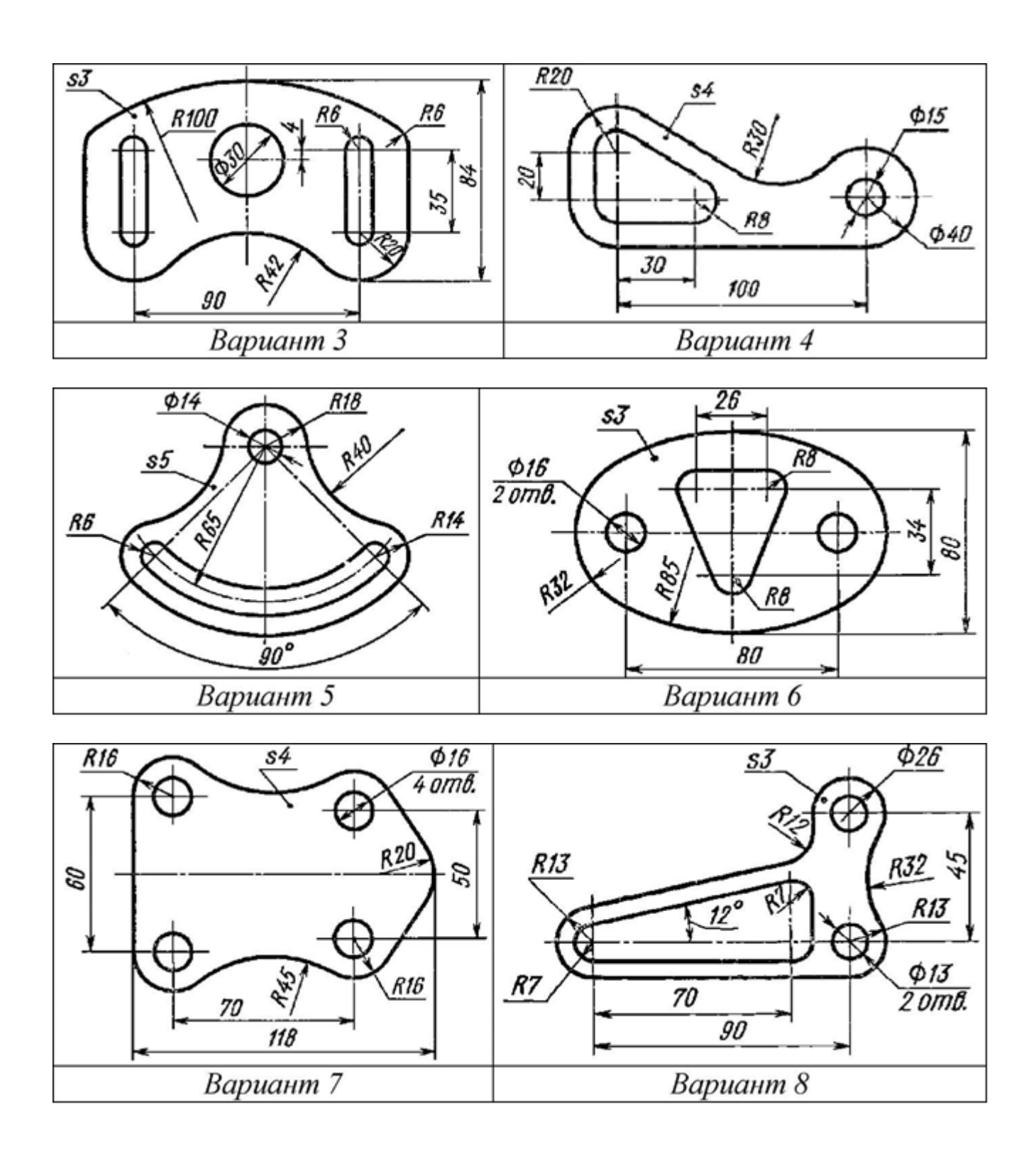

**Задания для выполнения графической работы по делению окружности на равные части (Часть 2)**

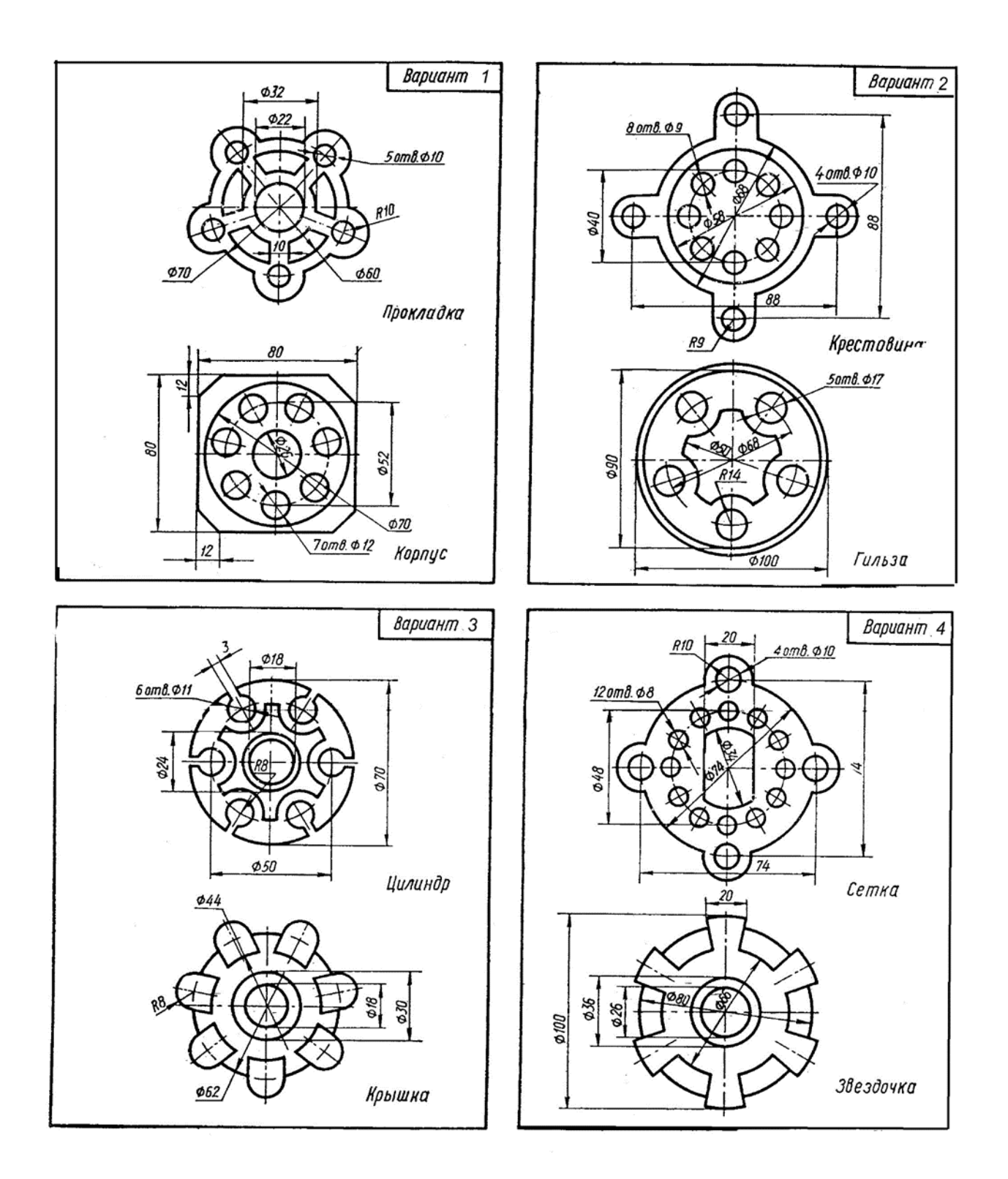

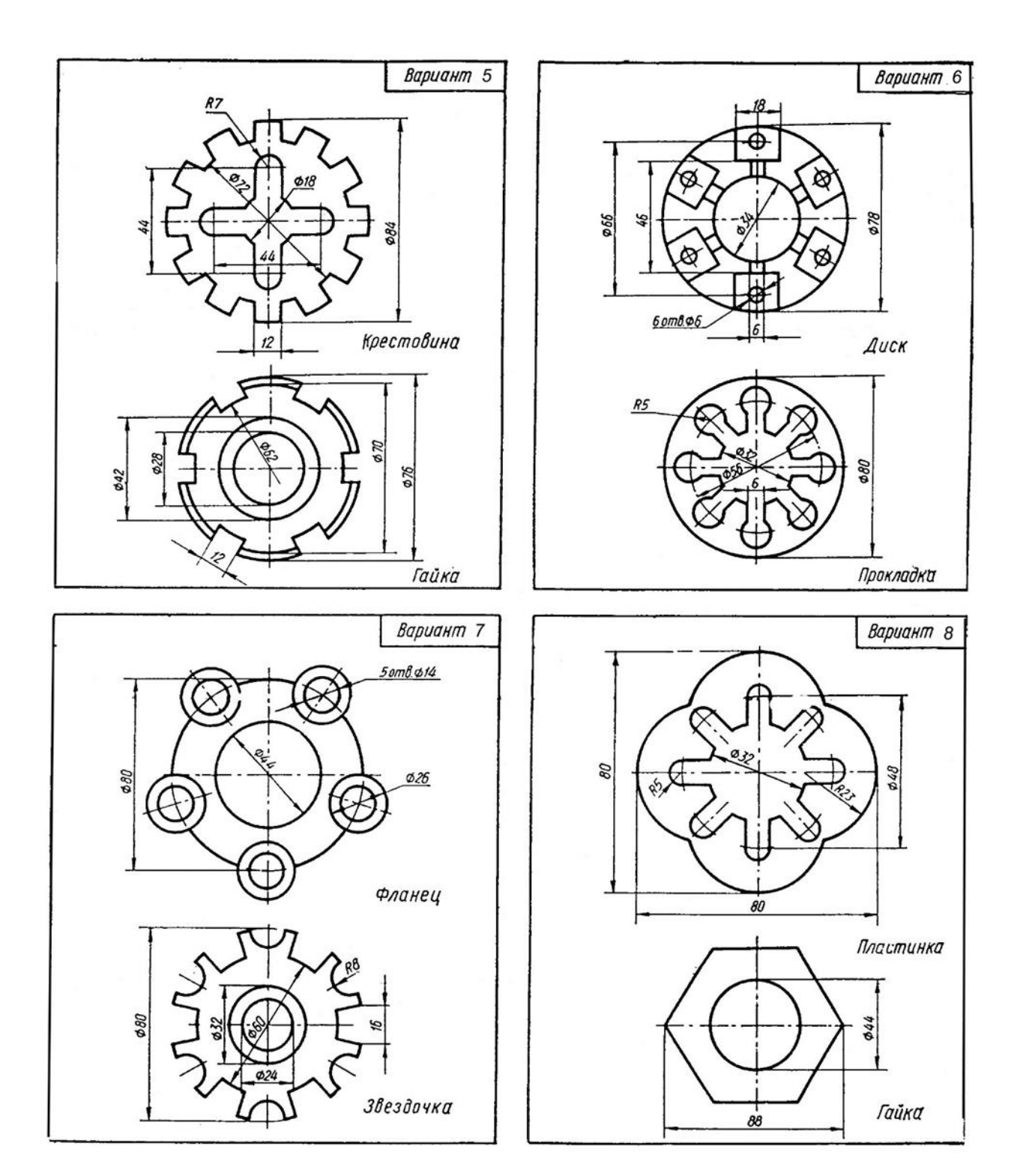

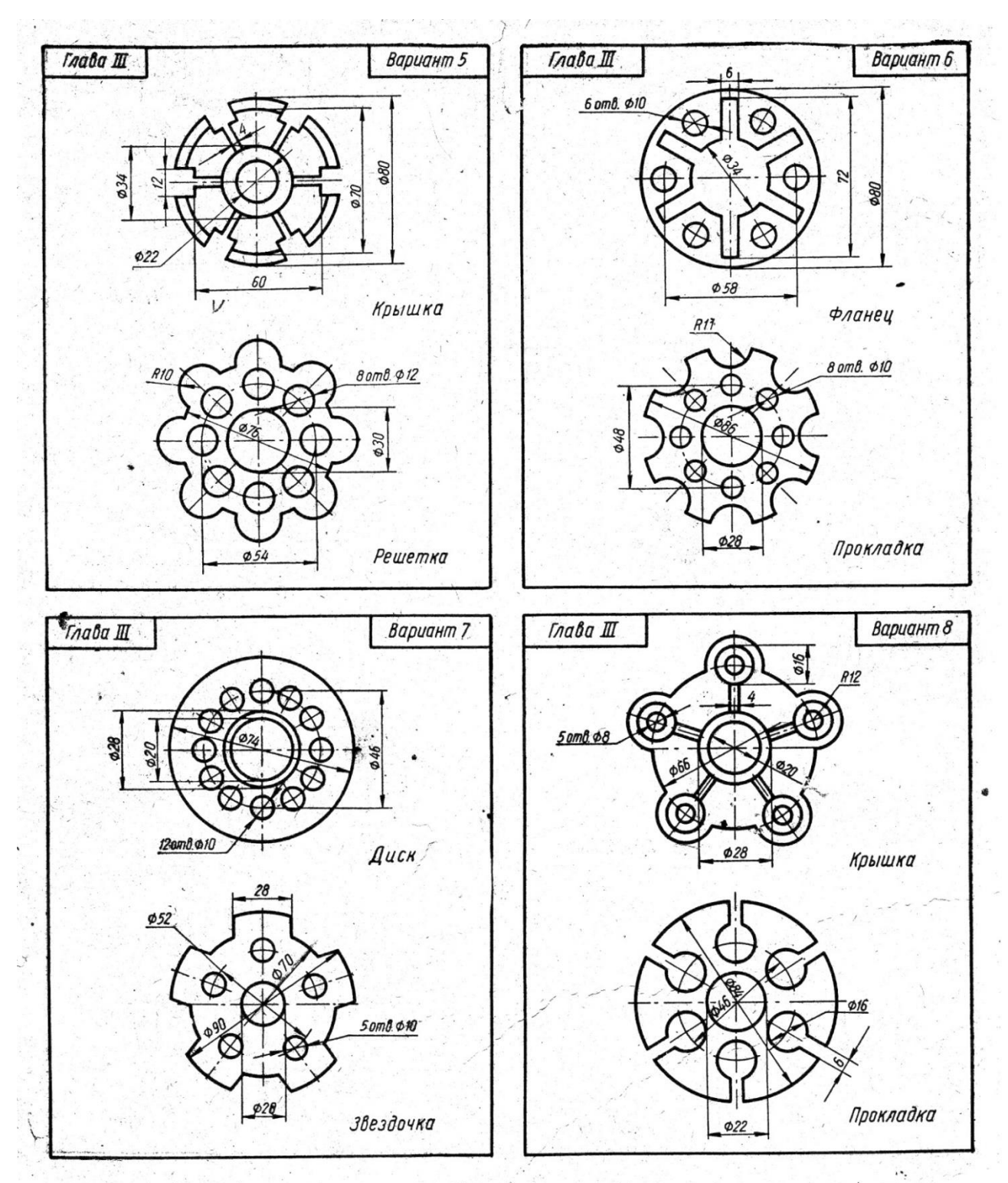

Вычертить контурные очертания деталей по правилам деления окружности на равные части.

š,

 $\mathbb{R}^n$ 

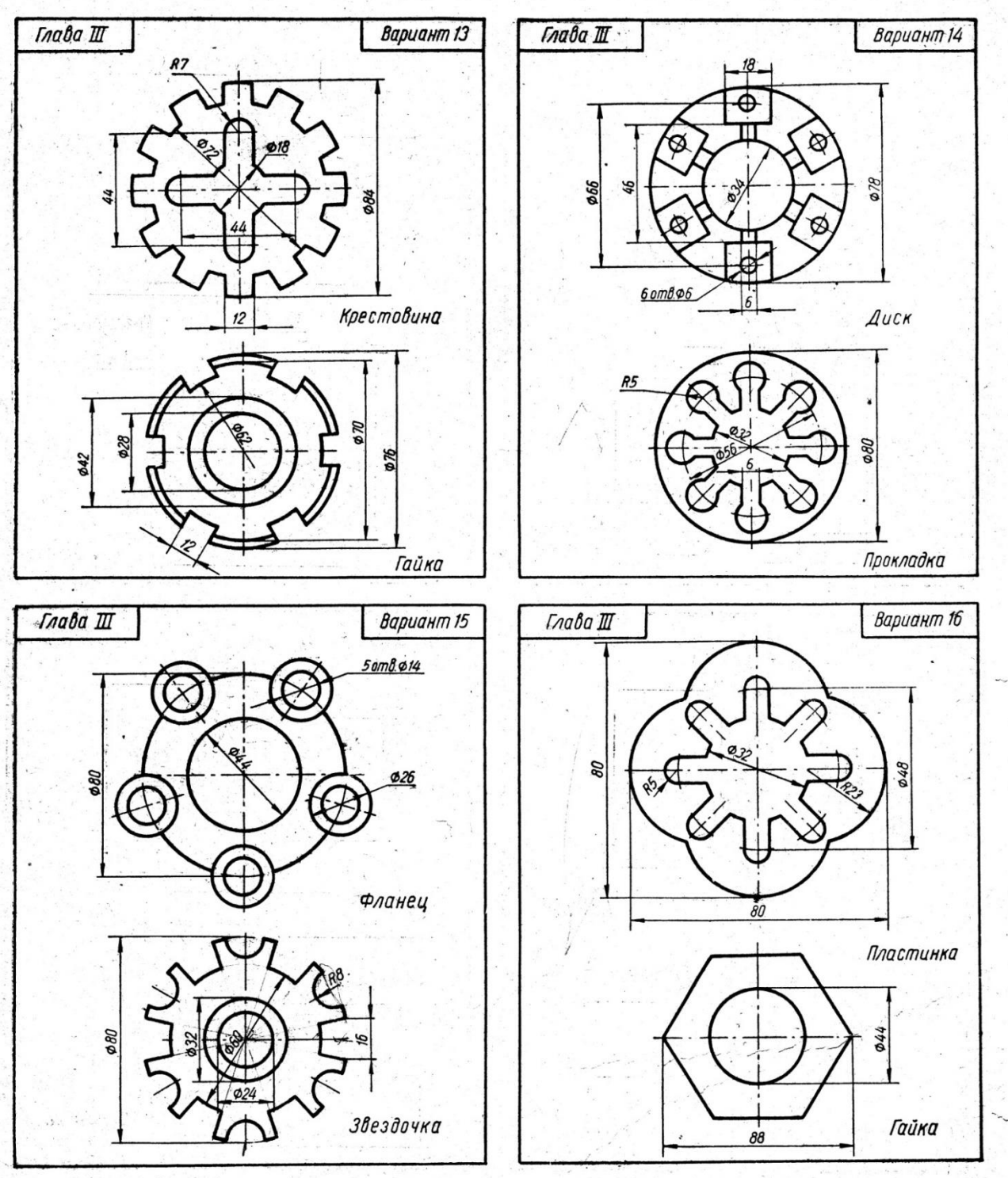

Вычертить контурные очертания деталей по правилам деления окружности на равные части. and the control of police in the second

÷.

 $\sim 100$ 

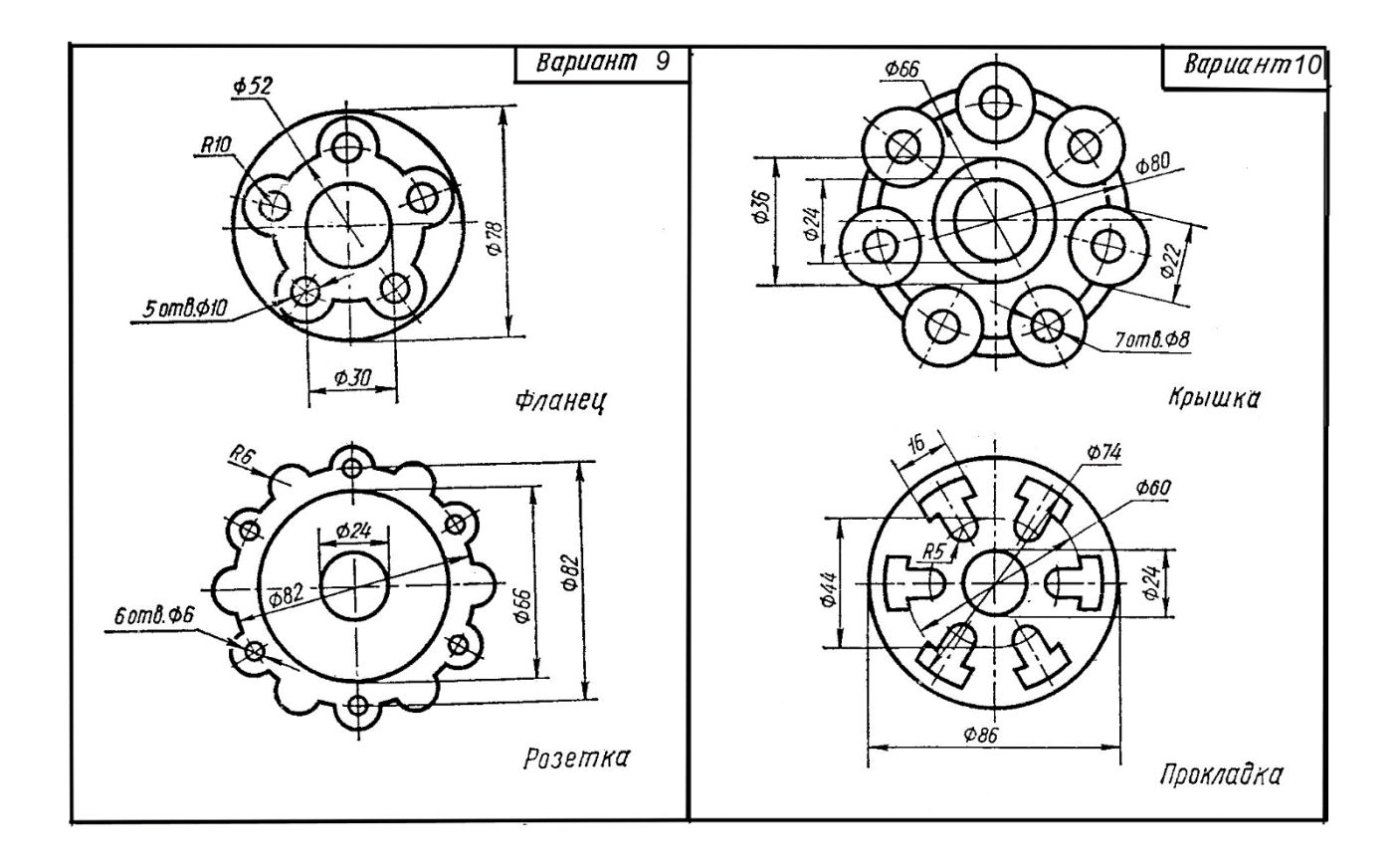

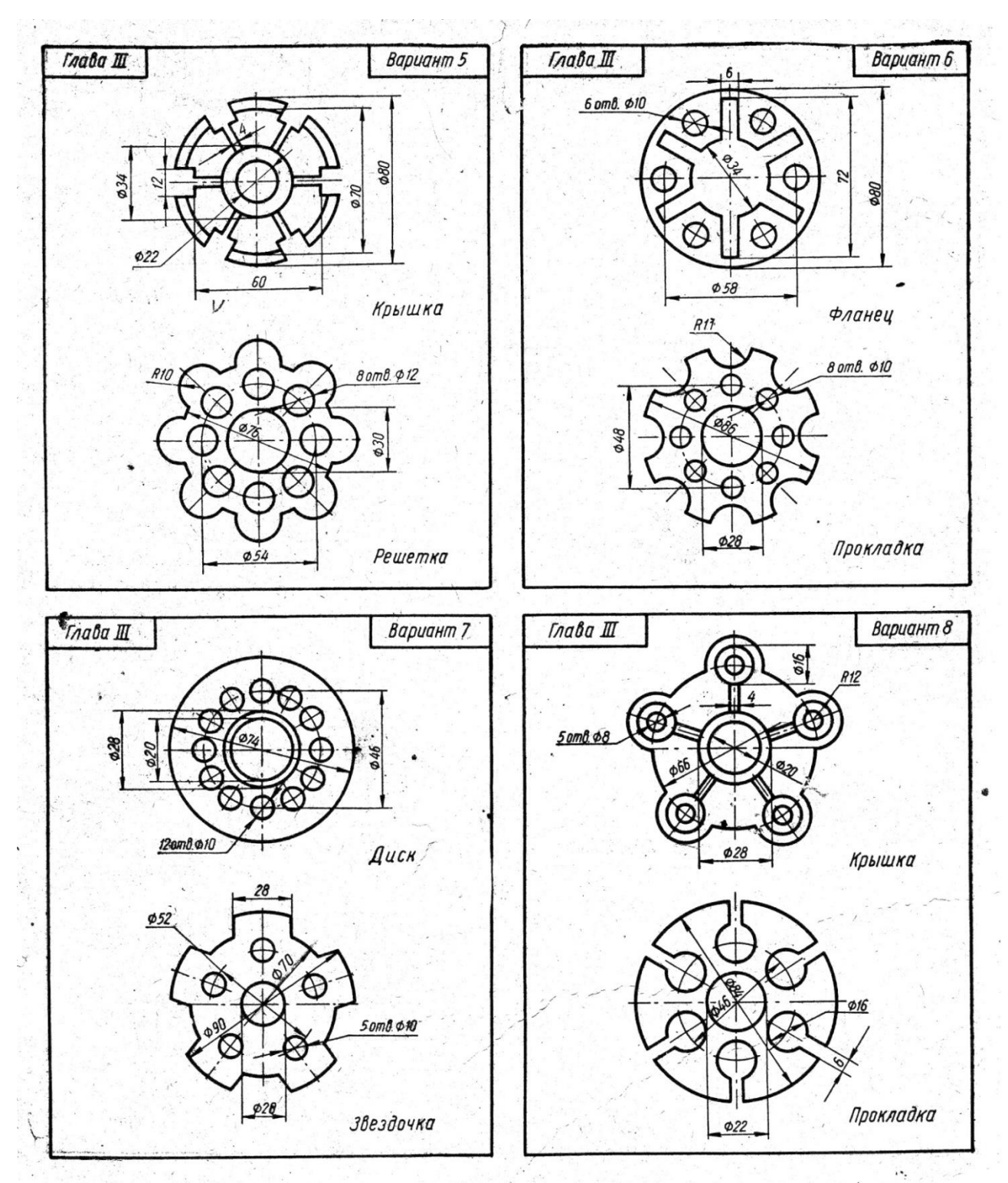

Вычертить контурные очертания деталей по правилам деления окружности на равные части.

š,

 $\mathbb{R}^n$ 

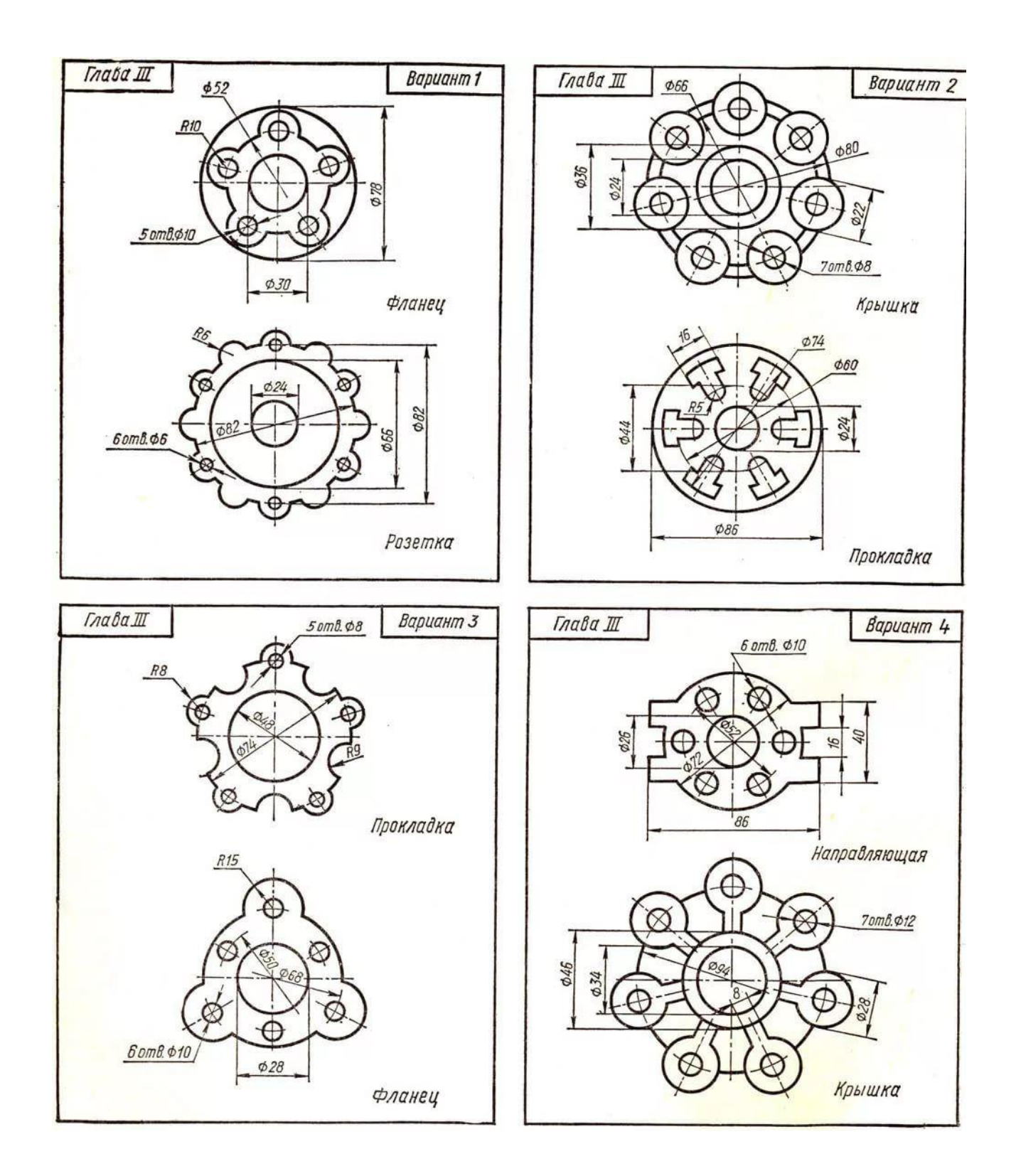

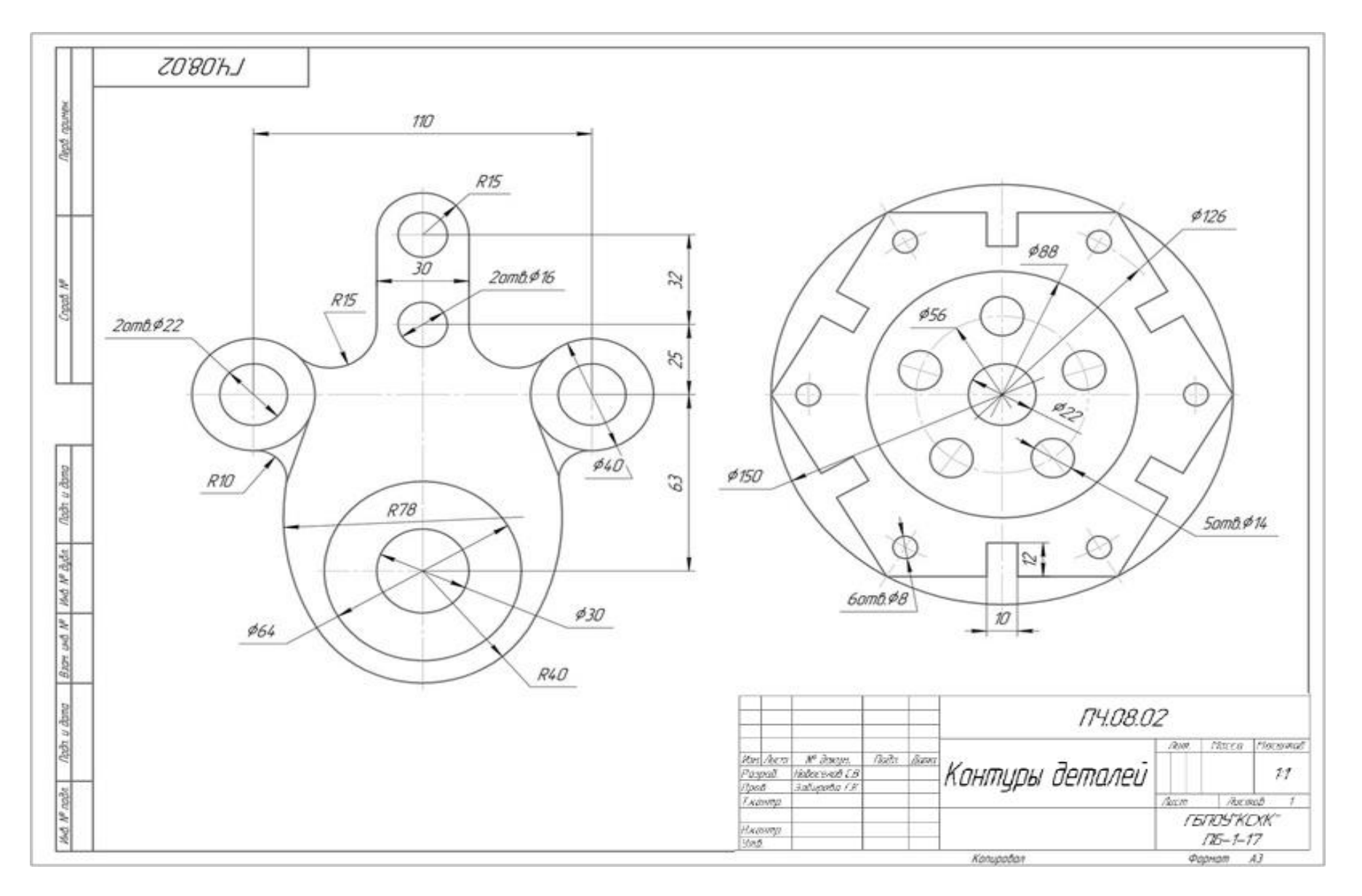

Рисунок 1. Образец выполнения графической работы №2.

### *Графическая работа №3.*

- Тема: «Контур детали с использованием уклона, конусности или локальных кривых»
- Цель: научиться выполнять графические построения контурных очертаний деталей с использованием уклонов, конусов, а также линий, выполняемых в математической закономерности с использованием лекала (гипербола, парабола, эллипс, спираль Архимеда, …).

#### Задачи:

- $\Rightarrow$  научиться мысленно представлять конструкцию предметов, имеющих поверхности с уклоном, а также понять закономерности образования наклонных поверхностей в пространстве, связывая их с условными обозначениями элементов их образующих, и с формулами для расчета уклона;
- $\Rightarrow$  освоить приемы графического изображения контура детали с использованием уклона;
- научиться мысленно представлять конструкцию предметов, имеющих поверхности с конусностью, а также осознать закономерности образования конусных поверхностей в пространстве, связывая их с условными обозначениями образующих элементов, и с формулами для расчета конусности;
- $\Rightarrow$  освоить приемы графического изображения контура детали с использованием конусов;
- научиться мысленно представлять конструкцию предметов, имеющих поверхности, образующиеся в какой-либо математически-графической зависимости, рассмотреть и понять диапазон использования криволинейного очертания предмета в используемых изделиях;
- $\Rightarrow$  освоить приемы графического изображения контура детали с лекальными кривыми;
- ⇒ научиться оформлять чертежи на заданную тему.

Необходимые инструменты и принадлежности: бумага чертежная формата А3 – 1 лист, карандаши – Т, ТМ, М, треугольники, лекало, ластик, циркуль.

#### Учебники:

1. Боголюбов С. К. Инженерная графика. - М.: Машиностроение, 2006 г.

2. Б. Г. Миронов и др. Сборник заданий по инженерной графике с примерами выполнения чертежей на компьютере. - М.: Высшая школа, 2014 г.

#### Ход работы:

- 1. Подготовить поле чертежа формата А3, согласно ЕСКД.
- 2. Ознакомиться с заданием и образцом выполнения работы.
- 3. Построение начинается с компоновки определения положения задуманных изображений.

В данной работе поле делится на 2 равные части, но это зависит от заданных очертаний и размеров деталей. Если один из контуров больше, то это нужно учесть в соответствии с размерами.

4. Построить контур детали с уклоном в тонких линиях. Для построения уклона определиться с исходными размерами и требуемым параметром уклона. В тонких линиях построить прямоугольный треугольник, где катеты определяют

пропорциональное соотношение размеров в частях или процентах, а гипотенуза – уклонная поверхность. Можно использовать формулу расчета уклона.

- 5. Данный контур детали содержит конусную поверхность, для построения которой также нужно определиться с исходными точками и размерами. Согласно формуле определить недостающие размеры. Можно воспользоваться соотношением кратных частей конусности и получить размеры через графическое построение.
- 6. Построение сопряжения завершает контур детали.
- 7. Построить контур второй части задания с использованием чертежных инструментов, но пока без лекальной кривой.
- 8. Для построения лекальной кривой воспользоваться рекомендациями учебника или конспекта.

Лекальная линия строится при наложении лекала на 3 точки расположенные рядом, обеспечивая плавный переход от точки к точке. При передвижении от точки к точке ищется новое положение лекала, но оно всегда на трех точках. Построение ведется сначала в тонких линиях, а затем аккуратно обводится, обеспечивая плавность и характер линии.

- 9. Построение контура закончить также сопряжениями.
- 10. Оформить чертеж обвести, нанести размеры, сделать надписи.

Контрольные вопросы:

- 1. Что такое уклон и как он изображается на чертеже?
- 2. Что такое конусность и как она изображается на чертеже?
- 3. Для чего используются лекальные кривые?
- 4. Почему используется лекальная линейка?

# ПОРЯДОК ПОСТРОЕНИЯ ЭЛЛИПСА

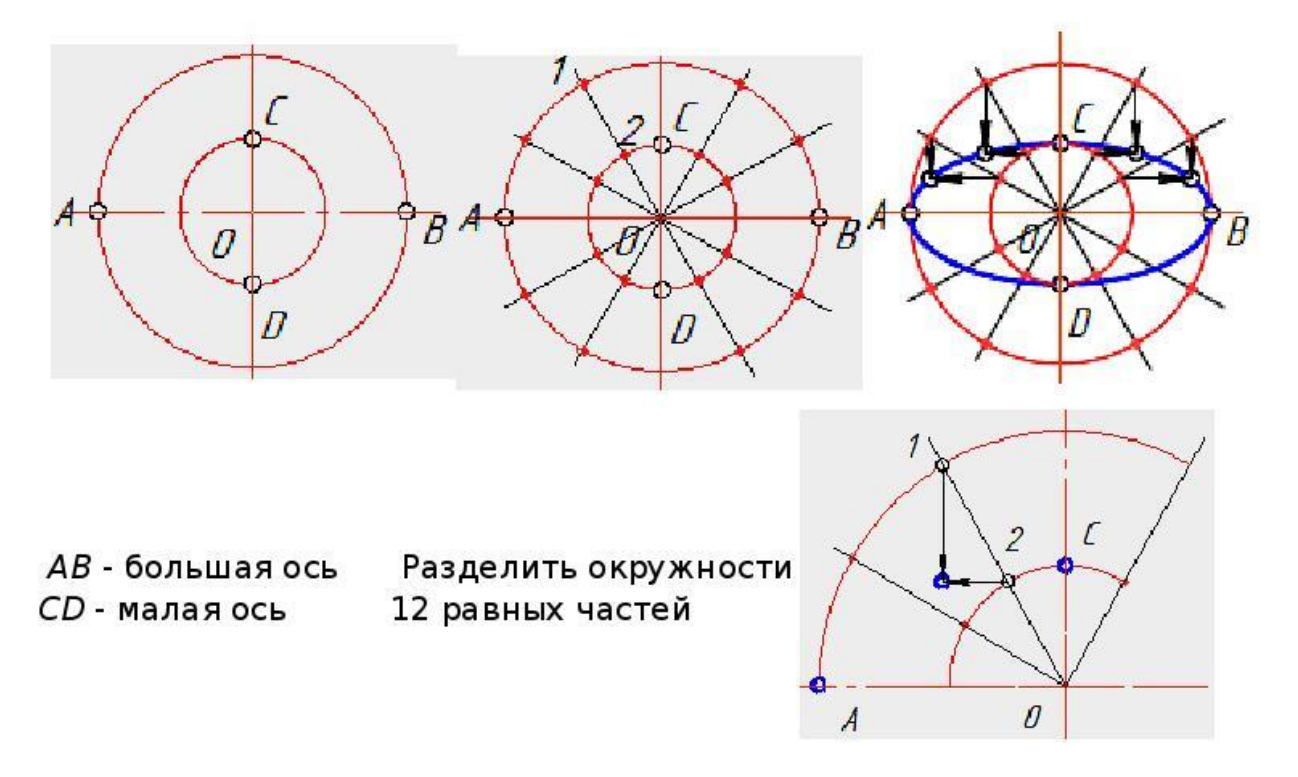

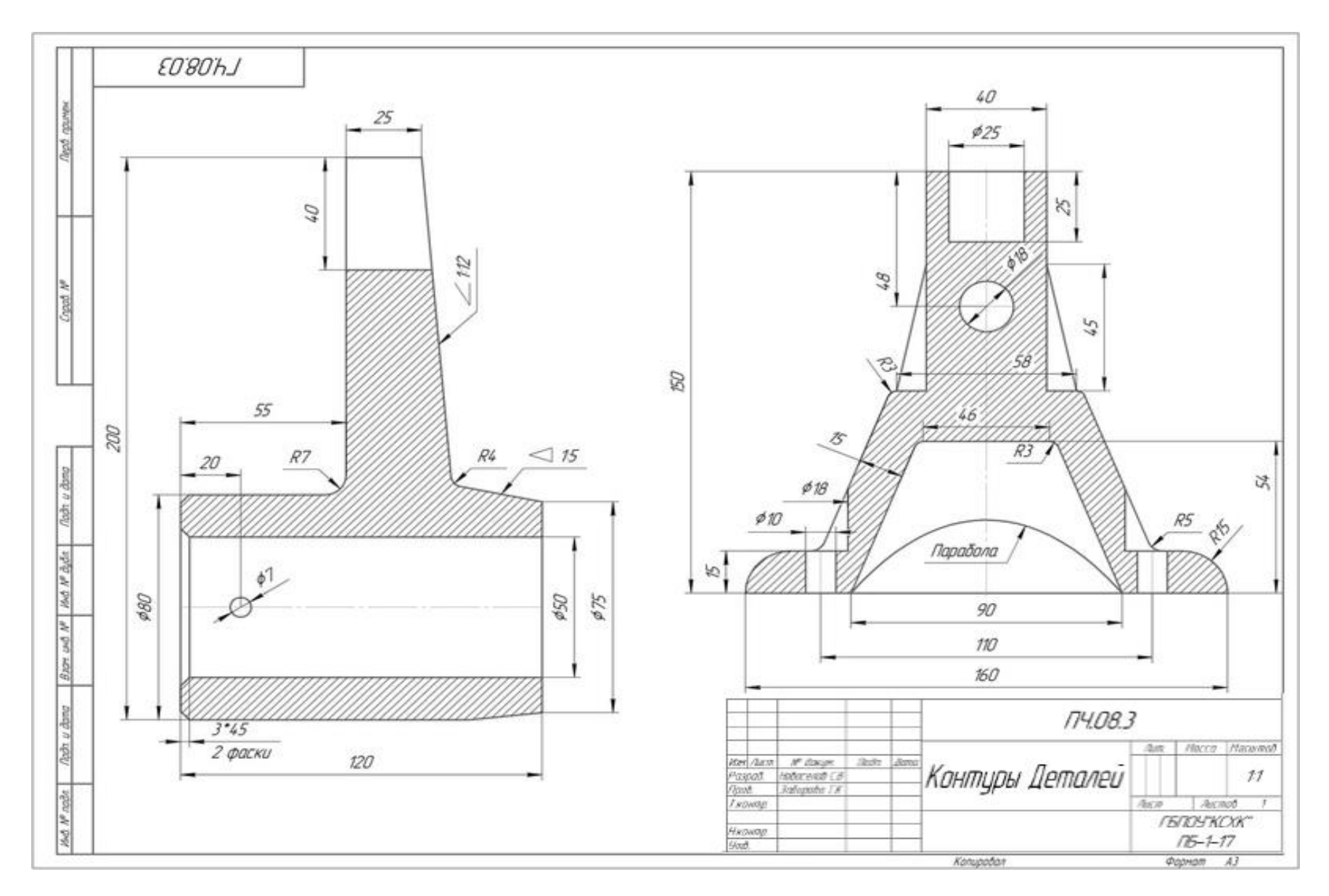

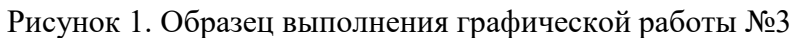

*Варианты заданий к графической работе №3.*

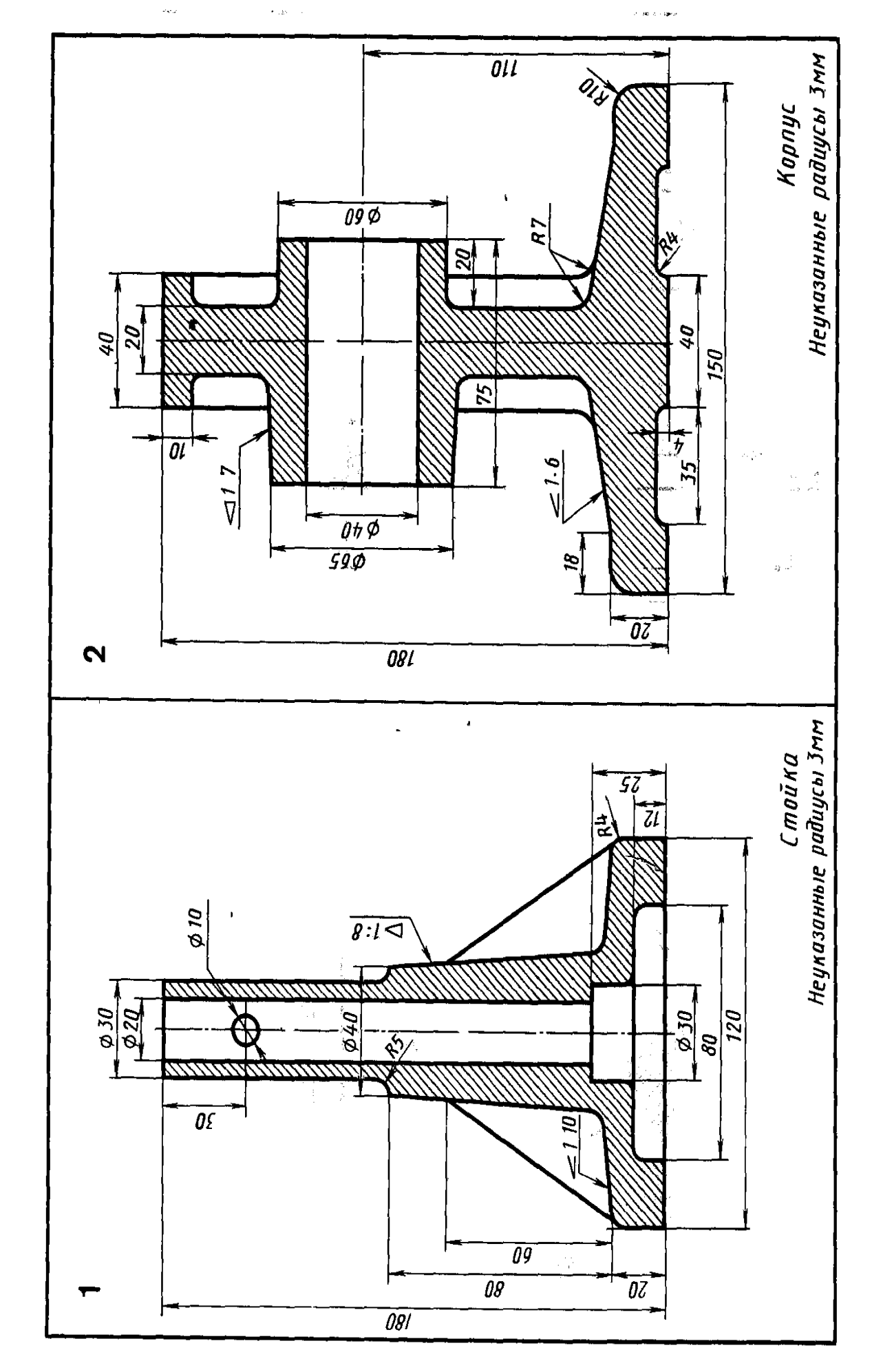

Графическая работа 3 (1-я часть)

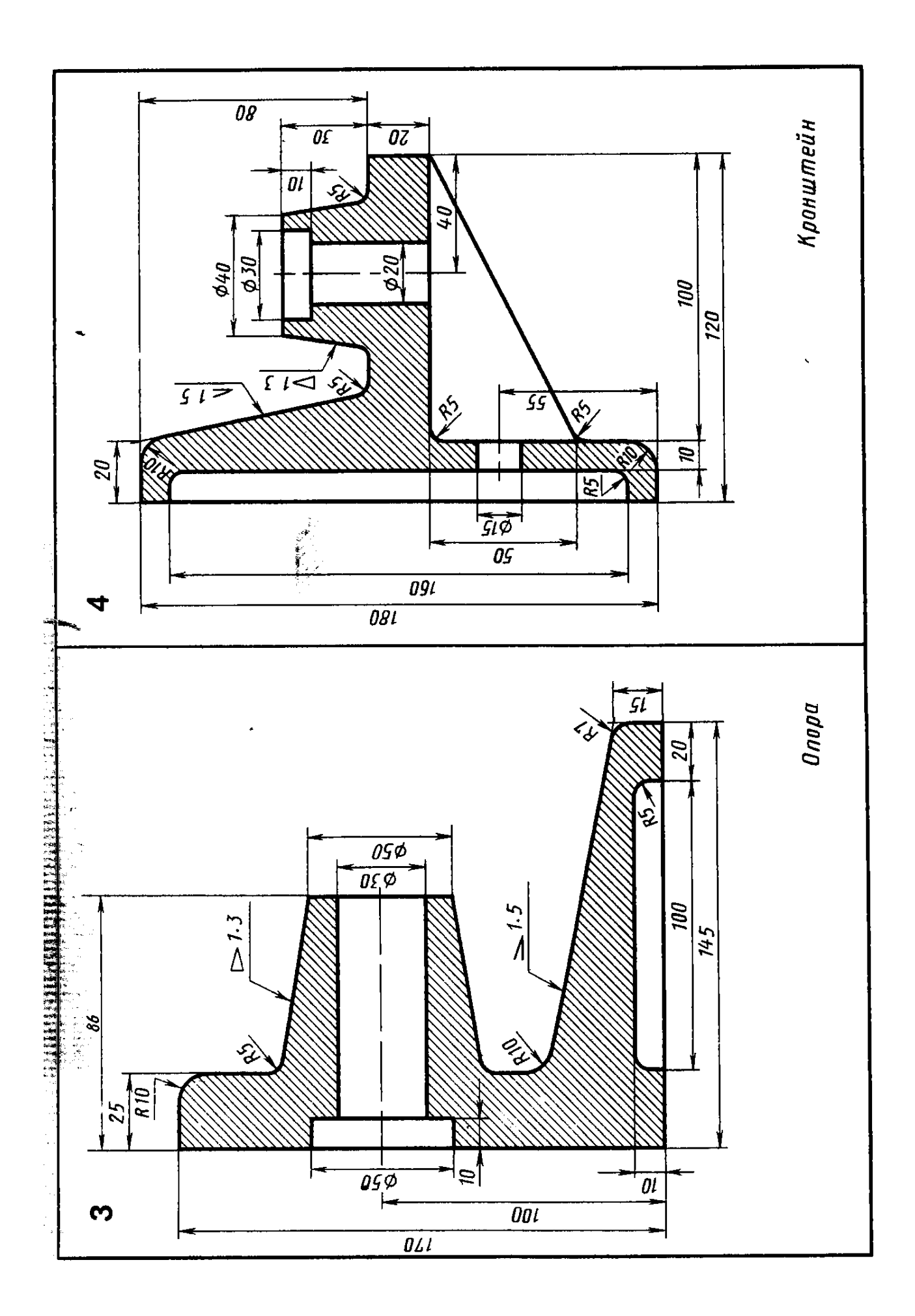

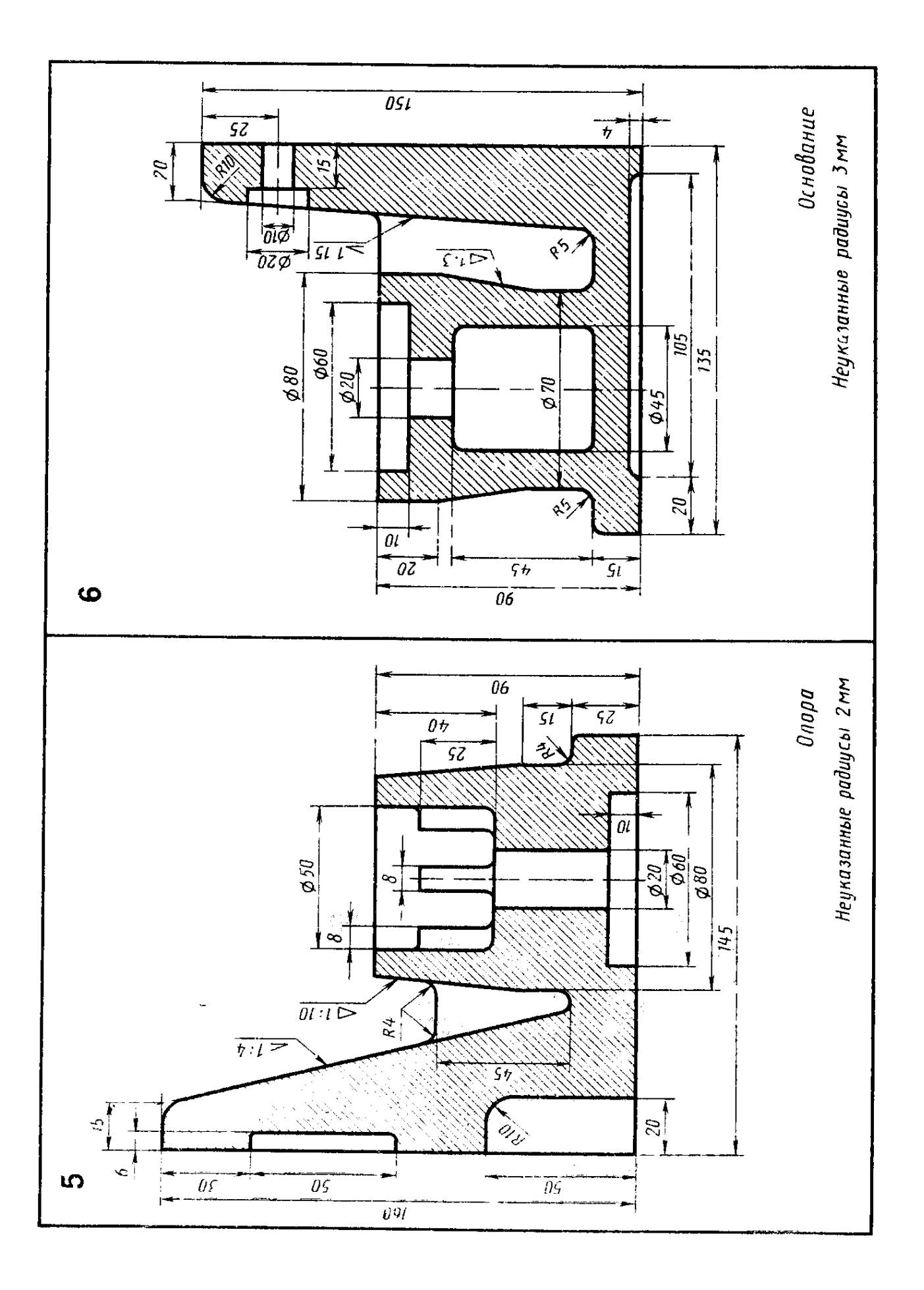

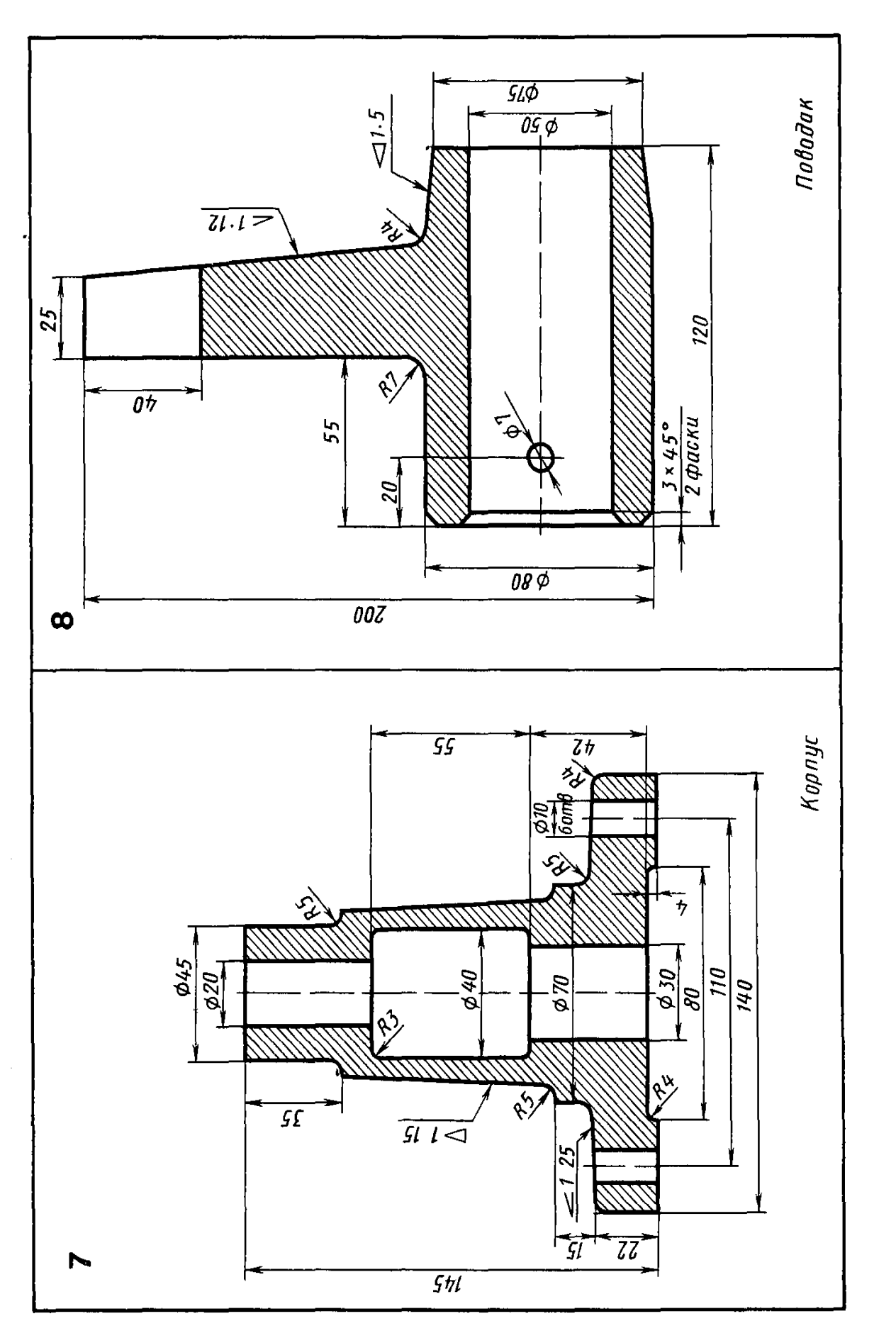

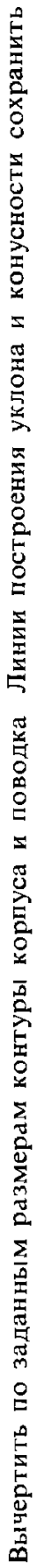

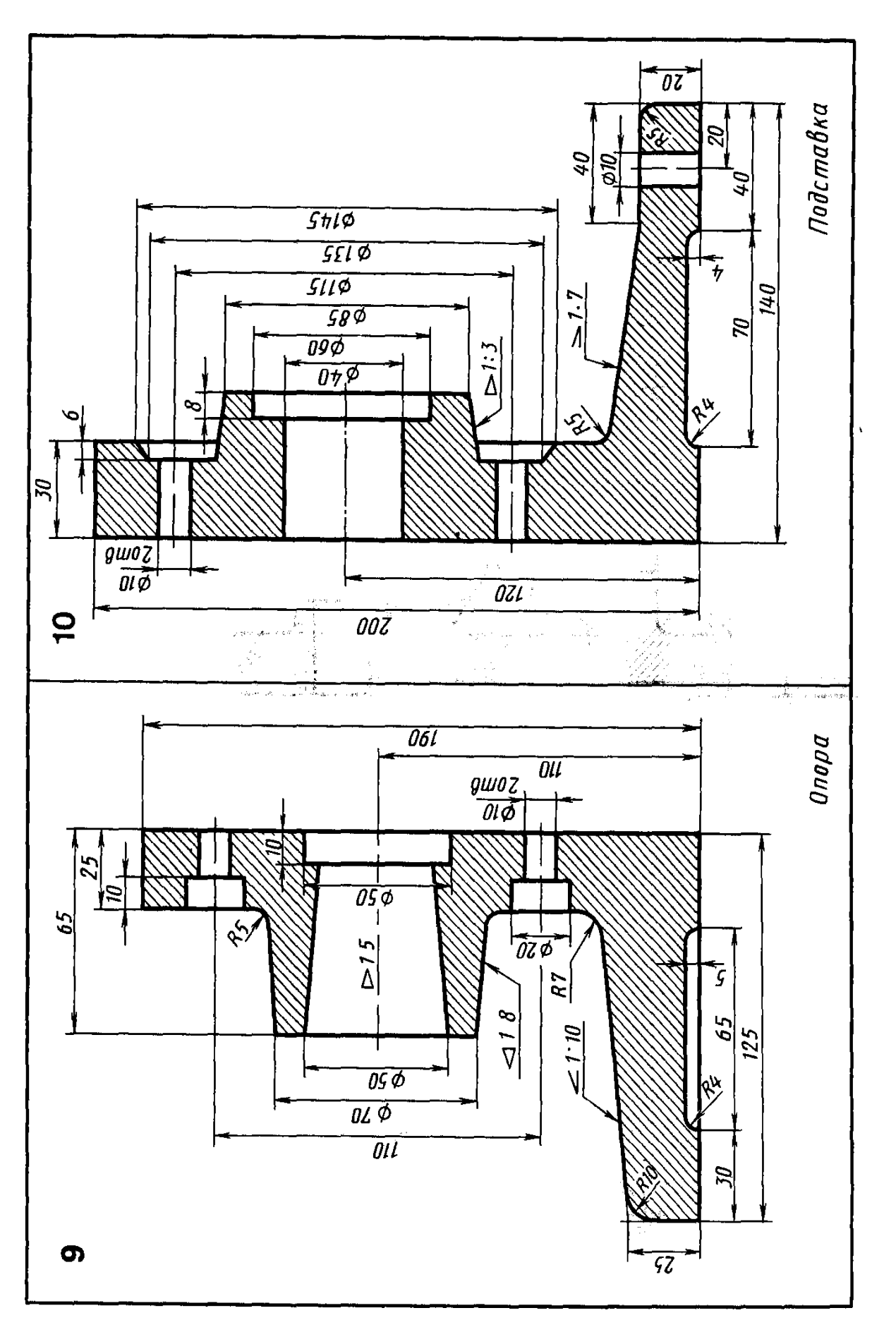

Вычертить по заданным размерам контуры опоры и подставки Линии построения уклона и конусности сохранить

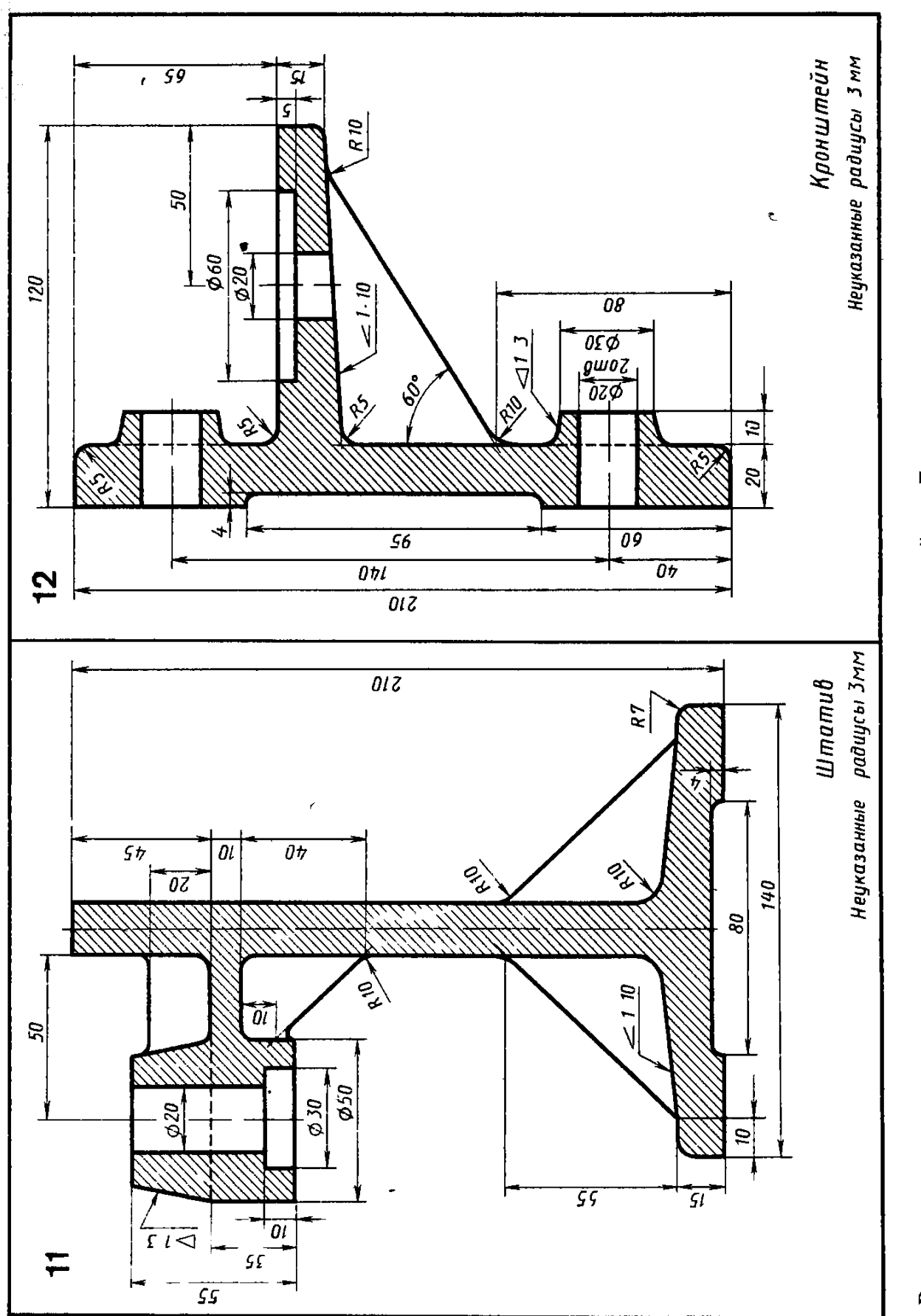

Вычертить по заданным размерам контуры штатива и кронштейна Линии построения уклона и конусности

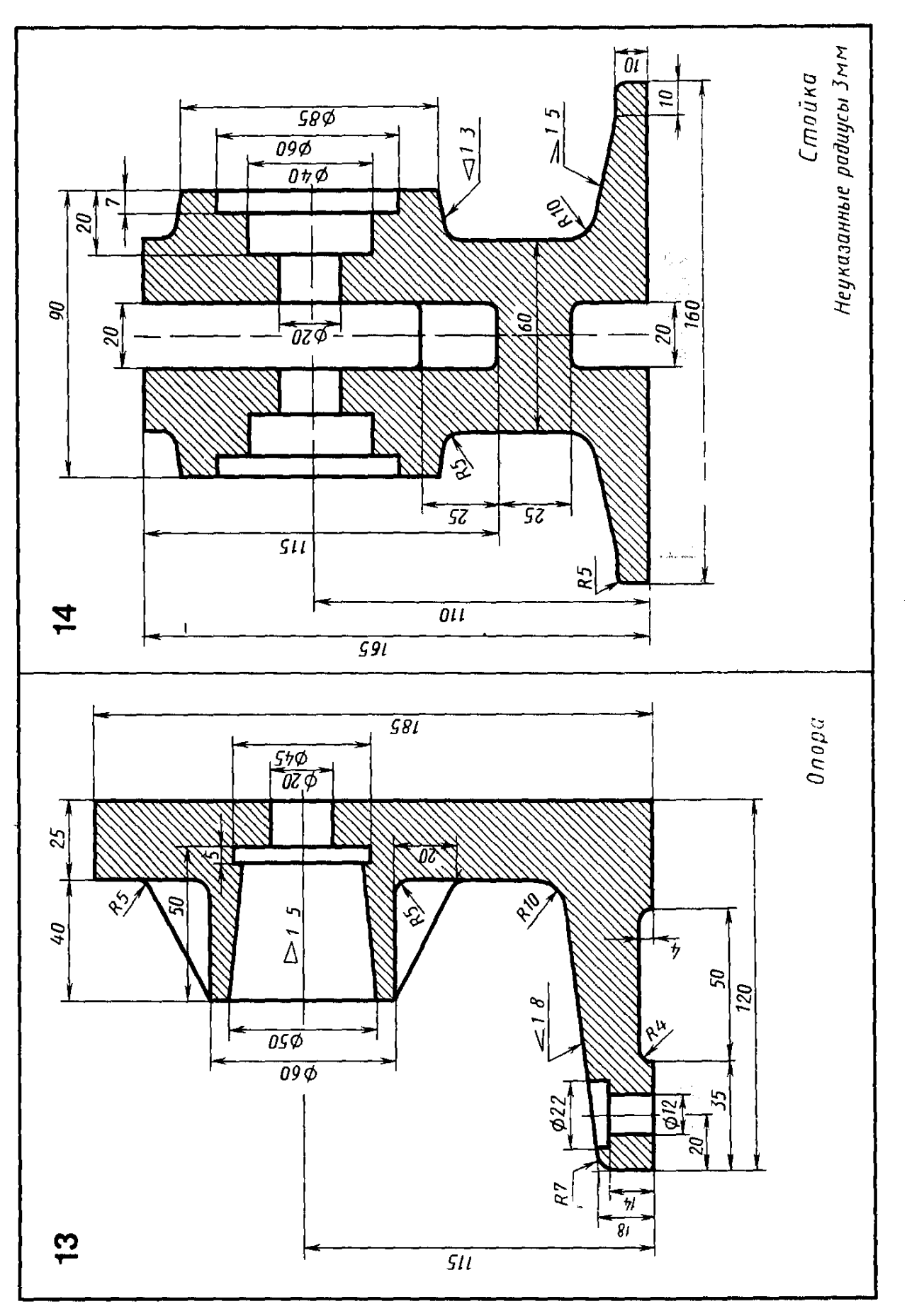

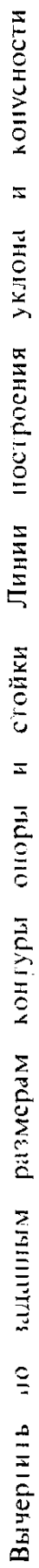

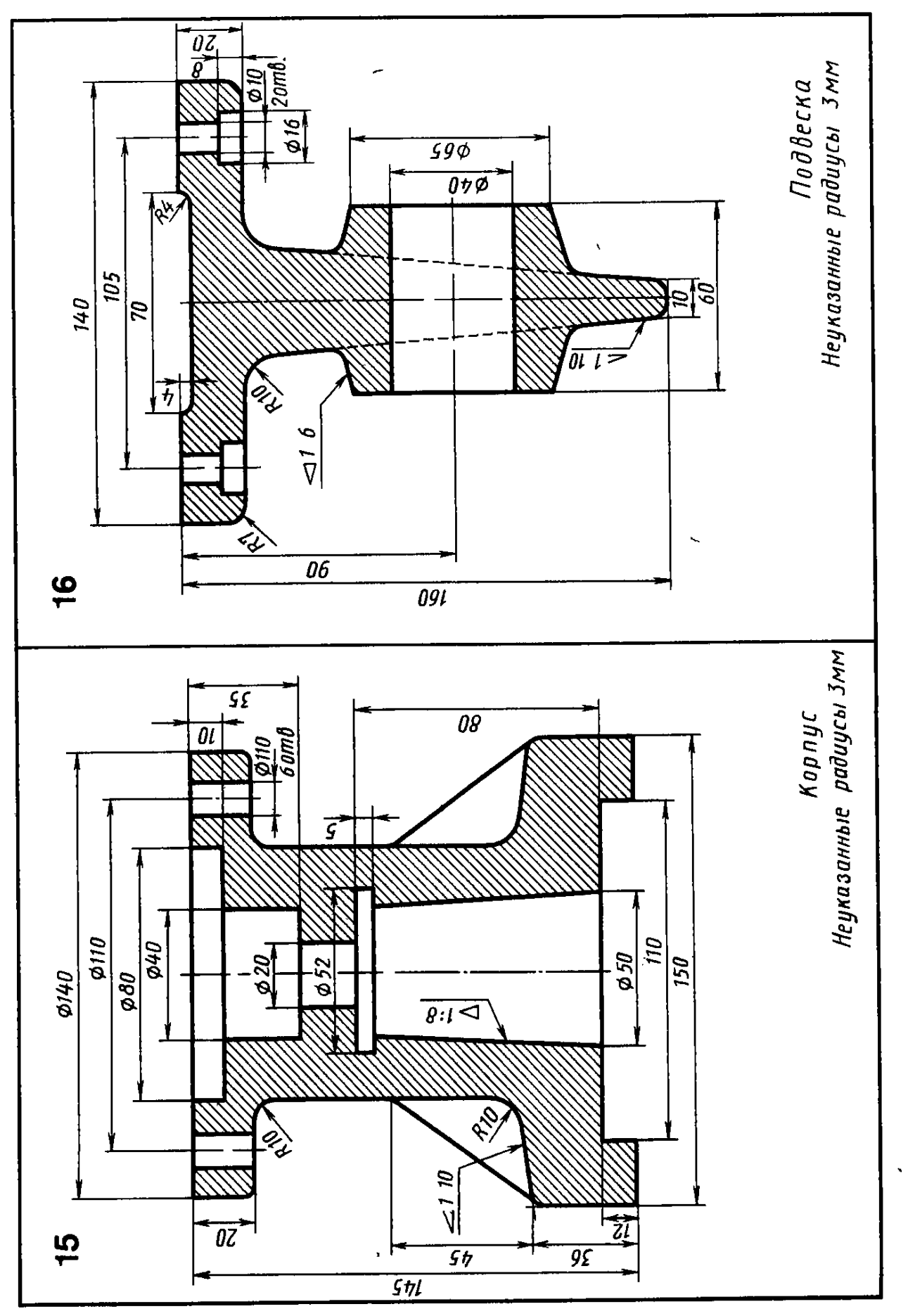

Вычертить по заданным размерам контуры корпуса и подвески Линии построения уклона и конусности сохранить

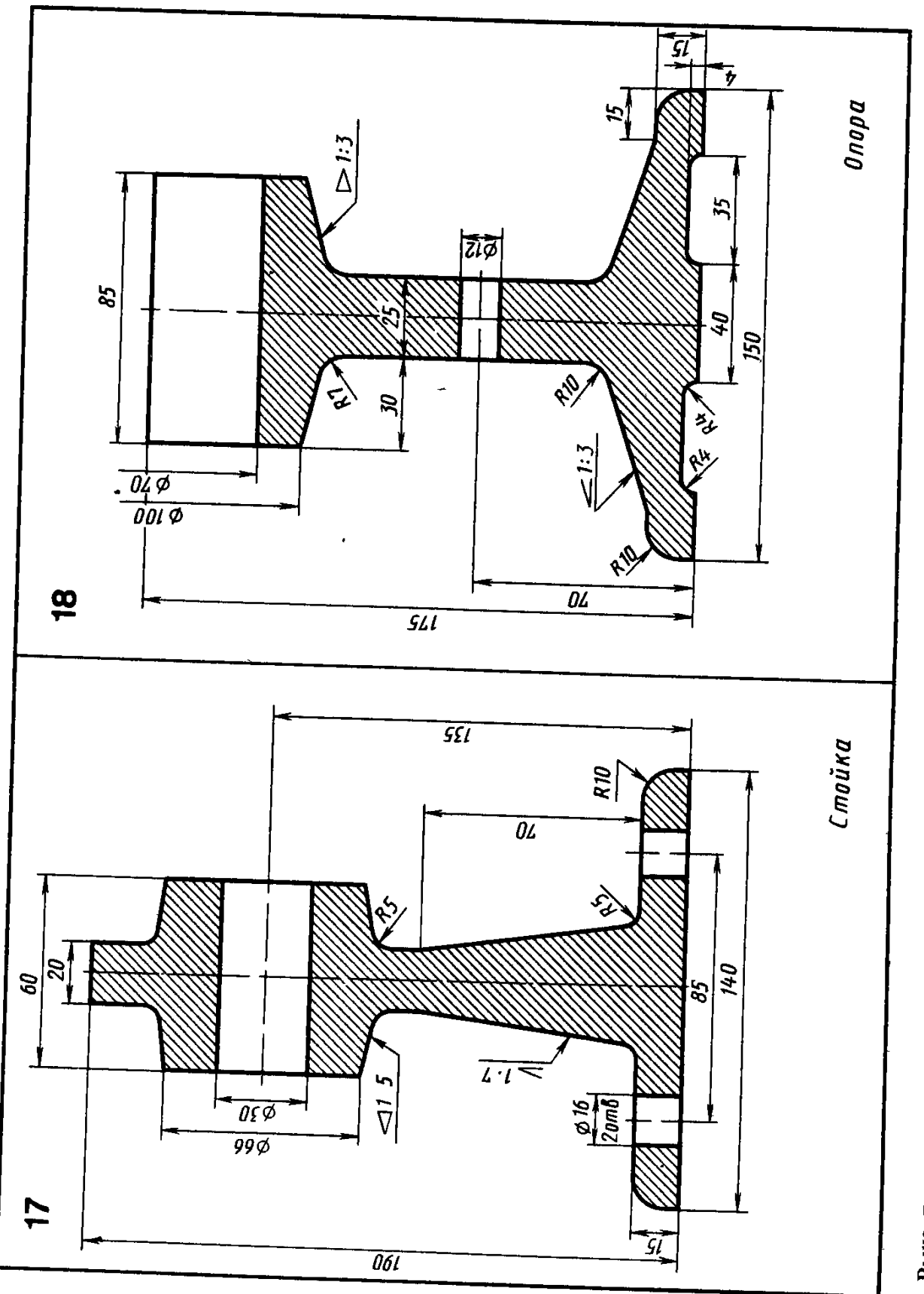

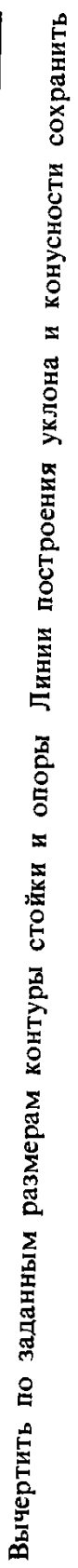

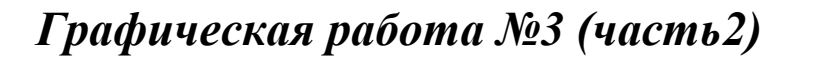

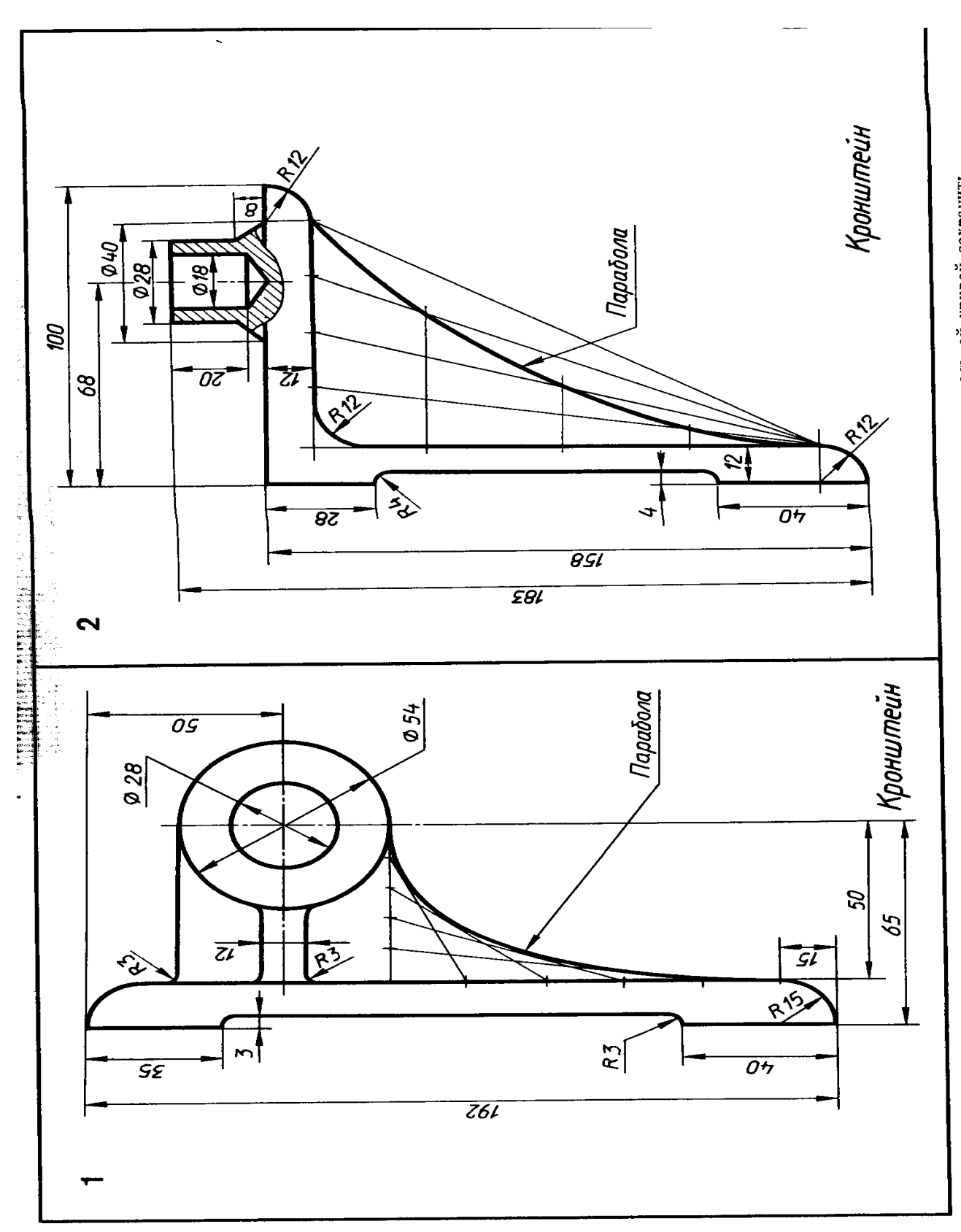

Вычертить по заданным размерам контуры кронштейна Линии построения лекальной кривой сохранить

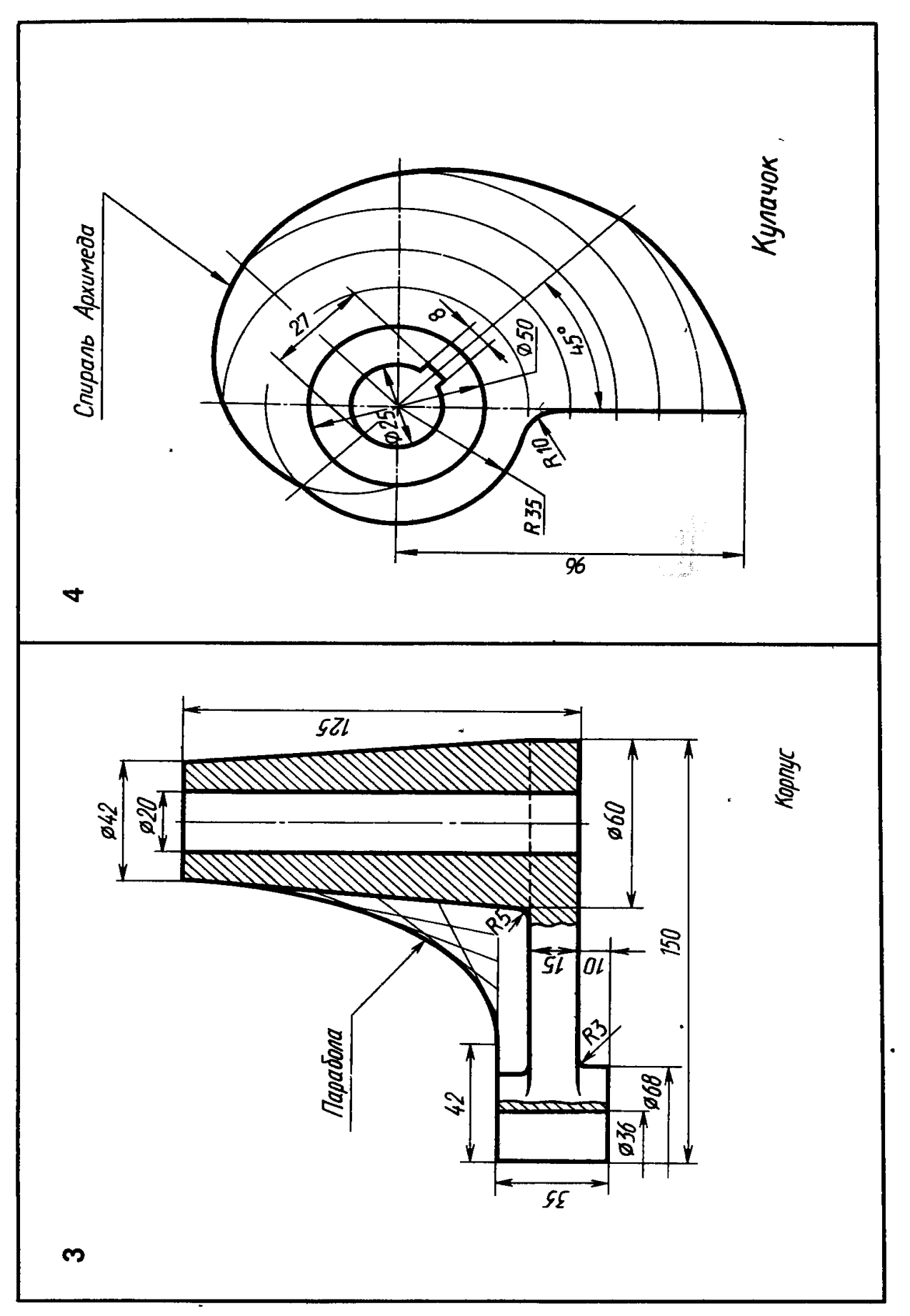

Вычертить по заданным размерам контуры корпуса и кулачка. Линии построения лекальной кривой сохранить

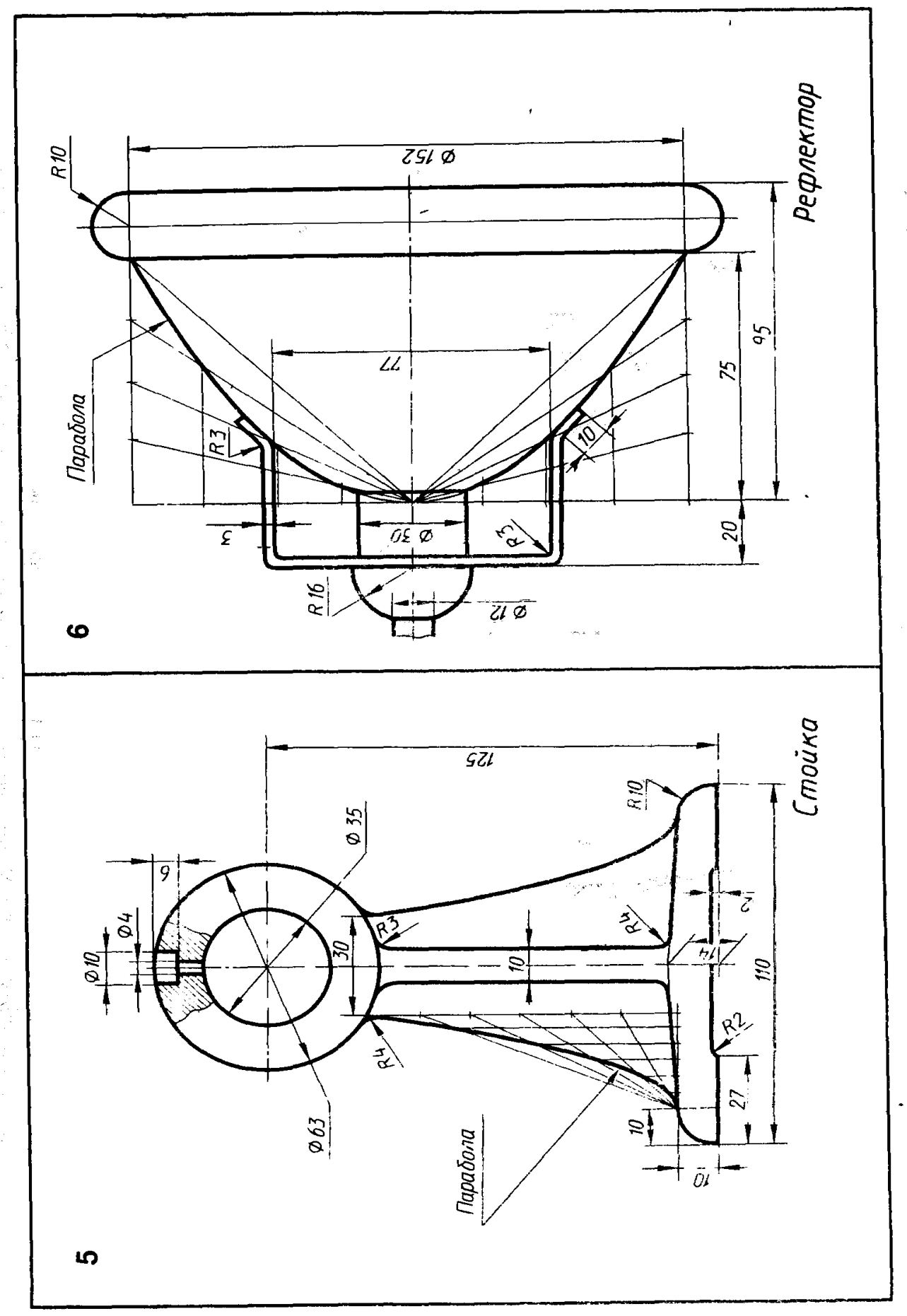

 $\frac{1}{2}$ 

 $\frac{1}{2}$ 

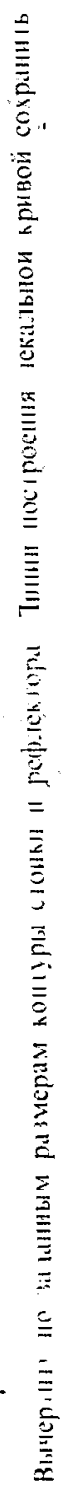
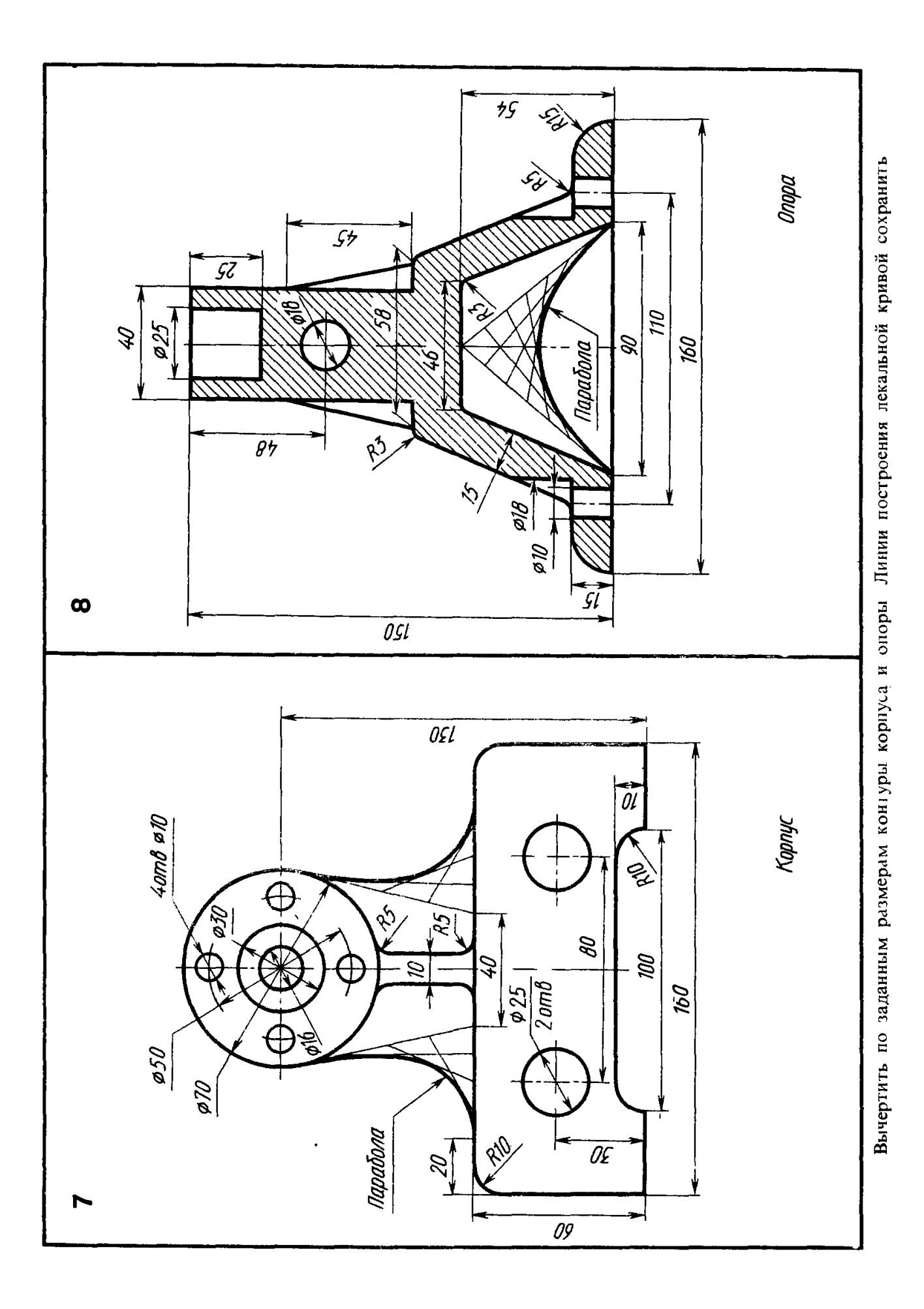

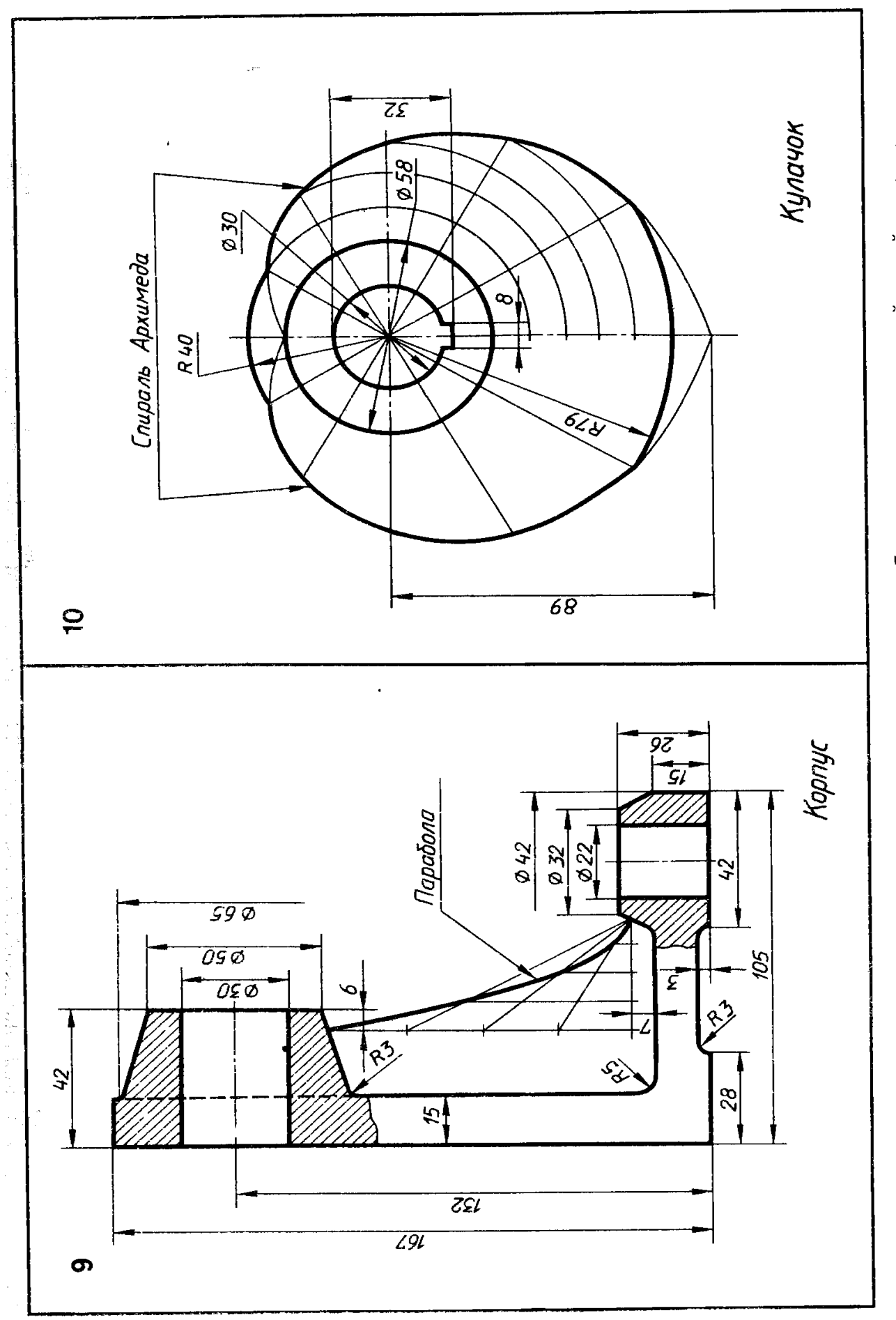

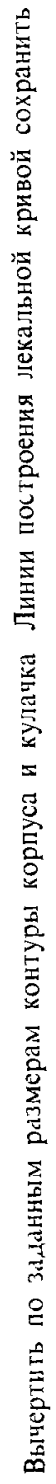

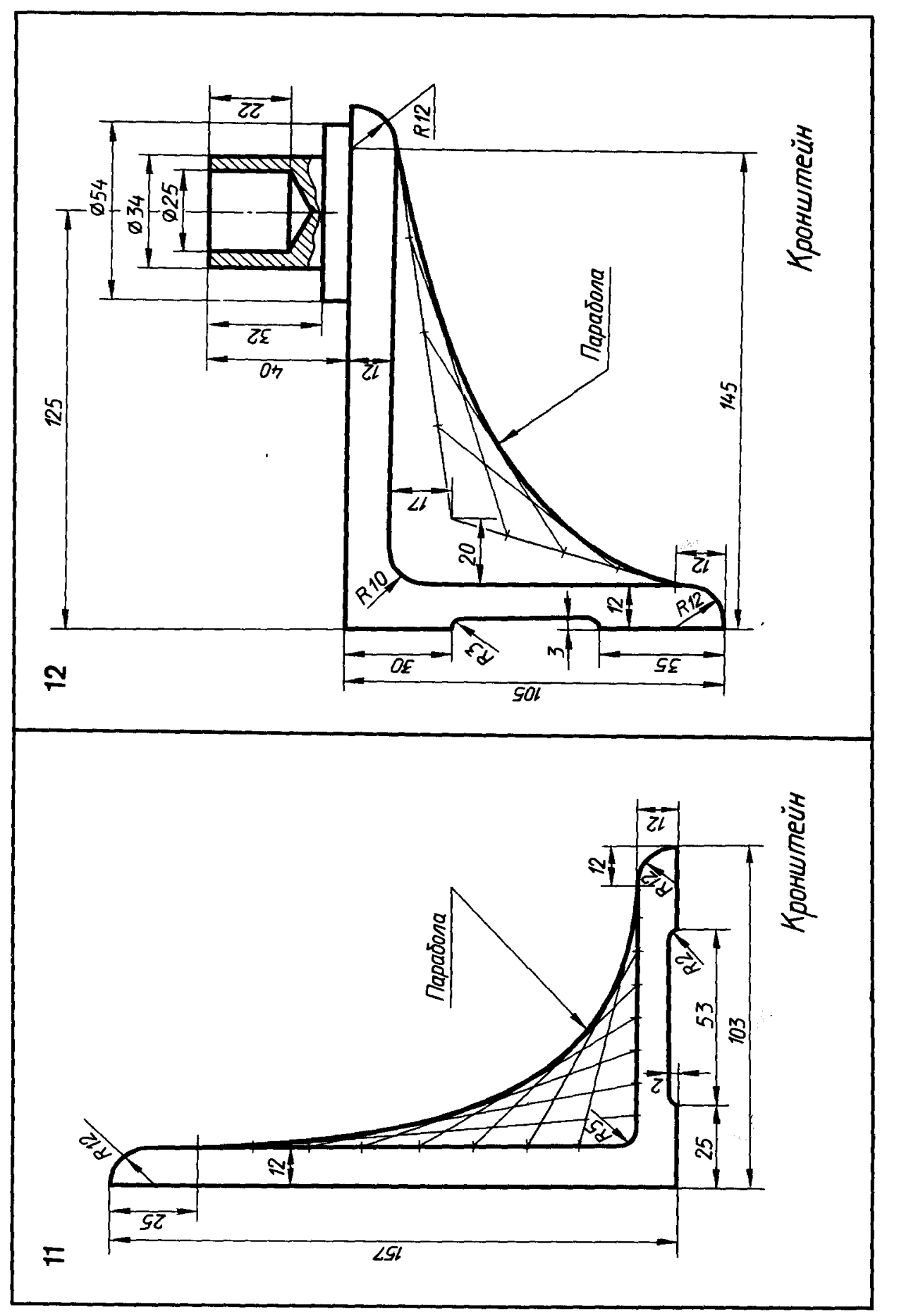

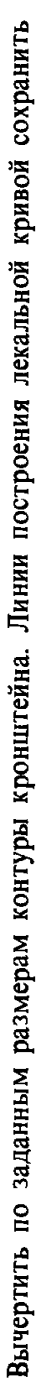

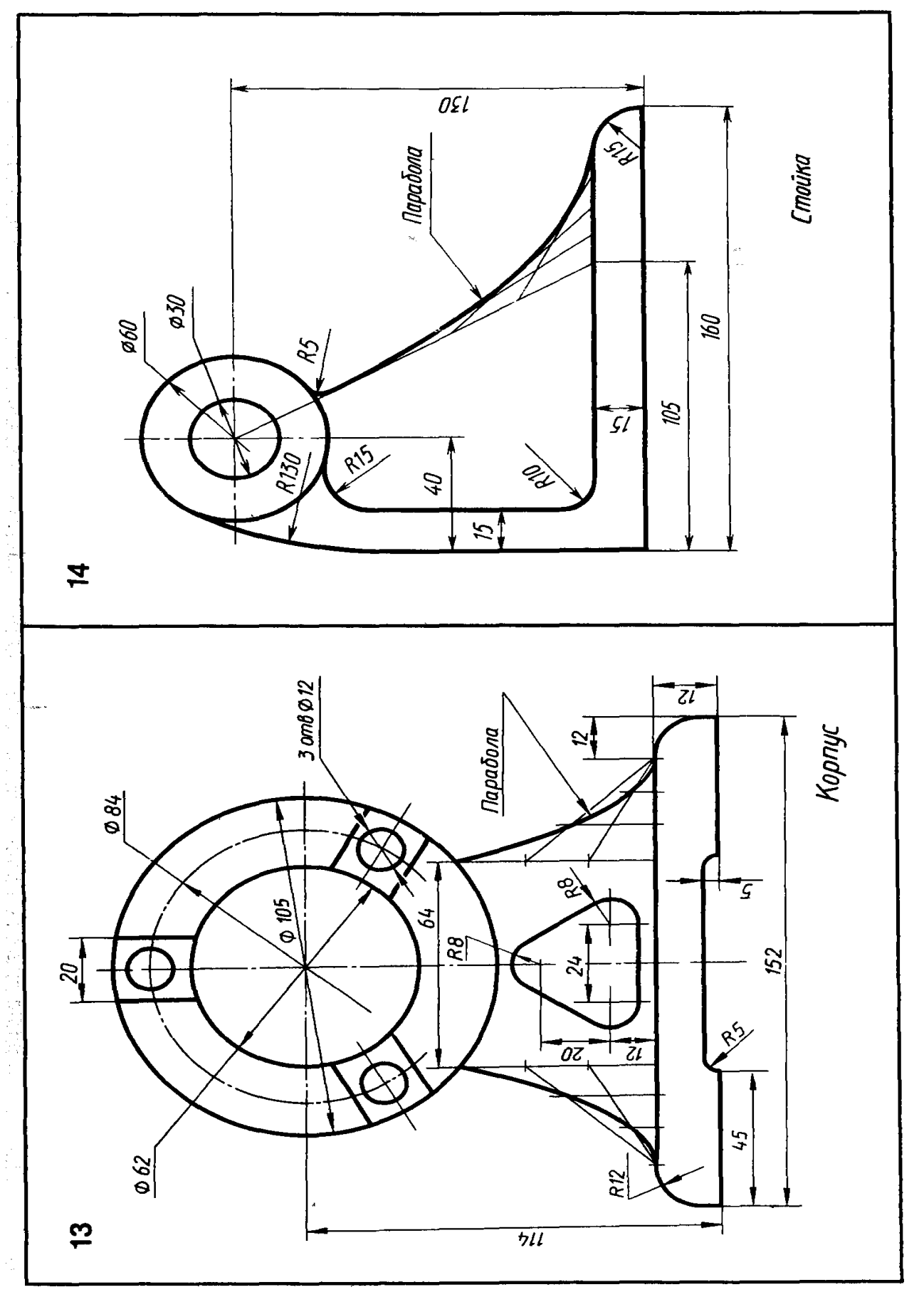

Вычертить по заданным размерам контуры корпуса и стойки Линии построения лекальной кривой сохранить

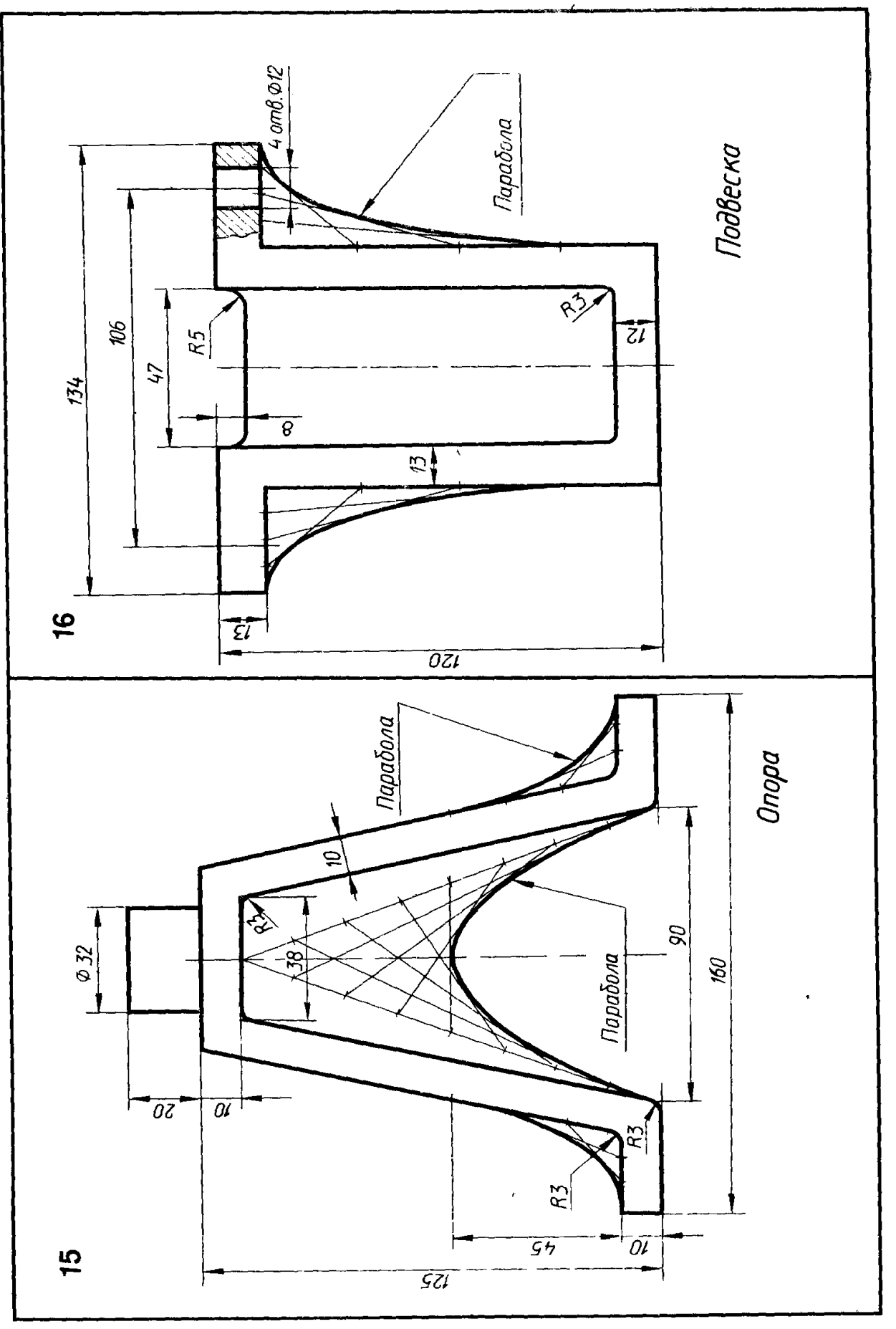

Вычертить по заданным размерам контуры опоры и подвески Линии построения лекальной кривой сохранить

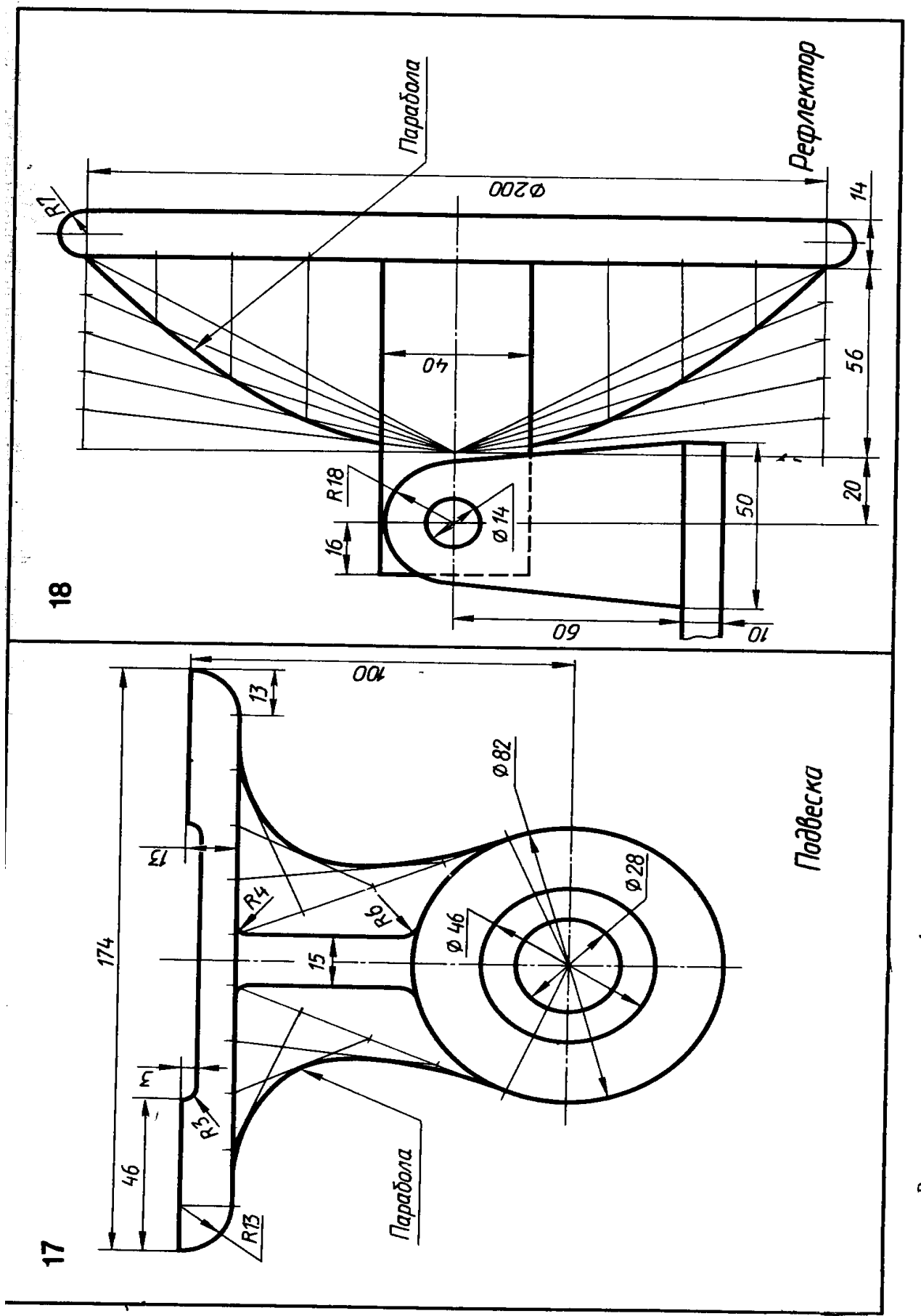

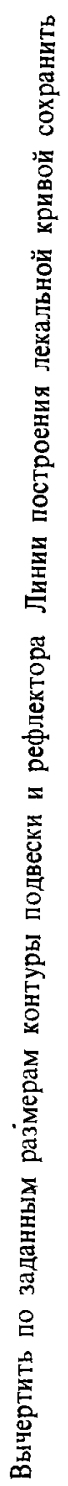

# **Упражнение на построение масштабов**

Построить комплексный чертеж призмы, расположив его в пространстве в соответствии с положением осей X, Y, Z.

Так, как показано на рисунке б). Рисунок а) показан для формирования пространственного мышления, первичного понимания прямоугольного проецирования тела в трех видах.

Размеры призмы: длина -50 мм, ширина -35 мм, высота -15 мм.

Построить комплексный чертеж призмы в трех вариантах, изменяя лишь масштаб. Использовать масштабы: 1:1; 1:2; 2:1.

Нанести размеры, на каждый комплексный чертеж и приписать рядом обозначение масштаба изображения.

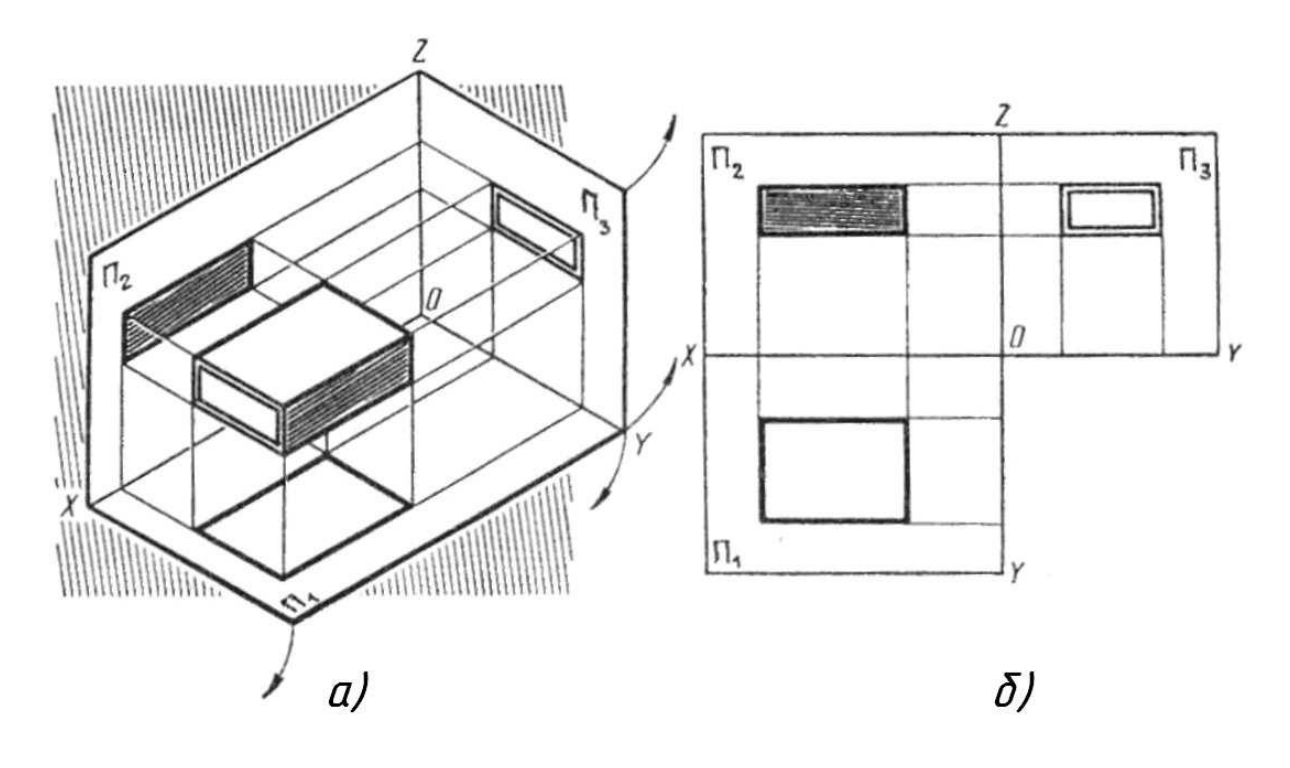

# **Раздел «Машиностроительное черчение»**

# **Упражнение. Чтение машиностроительного чертежа**.

# *Порядок чтения сборочного чертежа*

Чтение учебного сборочного чертежа изделия начинается с выяснения назначения этого изделия, его устройства и принципа действия, рабочего положения, способов соединения составных частей, последовательности сборки и разборки. В помощь определению состава сборочного чертежа прилагается спецификация.

Для примера рассмотрим вентиль запорный в сборе. Его назначение — обеспечивать доступ рабочей среды (например, жидкости) из одной системы в другую. Открытие и закрытие вентиля обеспечивается вращением маховика соответственно против часовой стрелки и по часовой стрелке.

Вентиль необходимо разобрать на составные части и выделить, если имеются,

сборочные единицы. Затем нужно выделить непосредственно входящие в изделие стандартные изделия. Необходимо установить наименование каждой детали, ее назначение в сборочной единице и материал, из которого деталь изготовлена.

Рекомендуется составить схему изделия с выделением состава сборочных единиц, наличия деталей стандартных изделий и др. В соответствии со схемой составляют спецификацию (рис. 11). При обозначении составных частей изделия нужно учесть, что три последних знака в обозначении изделия или его документ можно использовать следующим образом:

три нуля и шифр СБ (000СБ) — для обозначения сборочного чертежа изделия; числа 001,002,003 и т. д. — для обозначения деталей, входящих в это изделие; числа 100, 200, 300 и т. д. — для обозначения сборочных единиц, входящих в специфицируемое изделие; числа 101,102,103 и т. д. — для обозначения деталей, входящих в состав сборочной единицы 100, числа 201, 202, 203 и т. д. —для обозначения деталей, входящих в состав сборочной единицы 200 и т. д. Составлению сборочного чертежа предшествует работа по составлению эскизов всех деталей, входящих в сборочную единицу.

Сборочный чертеж изделия вычерчивается по эскизам деталей. При выборе масштаба изображений предпочтение отдается изображению изделия в натуральную величину (М 1:1). Для небольших изделий (как в рассматриваемом примере) следует применять масштаб увеличения, а для изделий больших размеров масштаб уменьшения в соответствии с ГОСТ 2.302—68.

Количество изображений зависит от сложности изделия. Для рассматриваемого предмета достаточно выполнить полный продольный разрез на месте главного вида (рис. 15) и

вид сверху.

Построение следует вести одновременно на всех намеченных изображениях, увязывая их друг с другом. Первой вычерчивают основную деталь (обычно это корпус), а затем построенные

изображения дополняют изображениями соединяемых с корпусом деталей. На листе все изображения должны быть размещены свободно, чтобы правильно нанести размеры и номер позиций. Номера позиций проставляют в соответствии с заполненной спецификацией.

На рис. 12 нанесены размеры габаритные (140,100 и 55 мм), установочные (20 и 40 мм) и присоединительные (М27).

В последнюю очередь заполняют основную надпись и выполняют необходимые надписи, располагаемые над основной надписью.

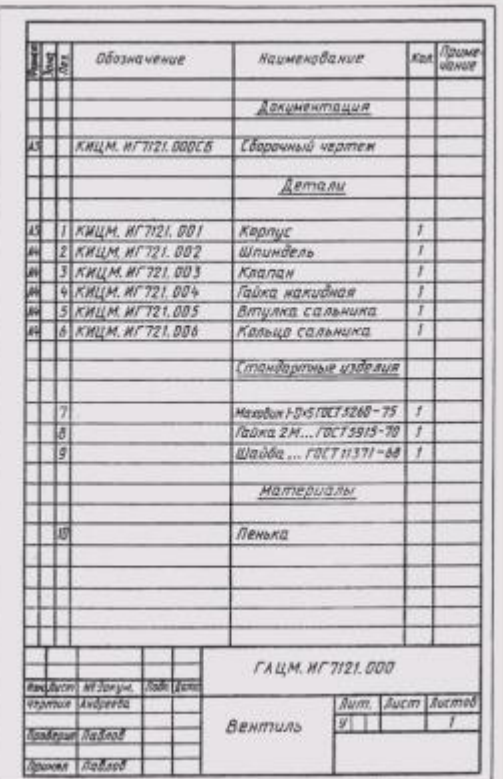

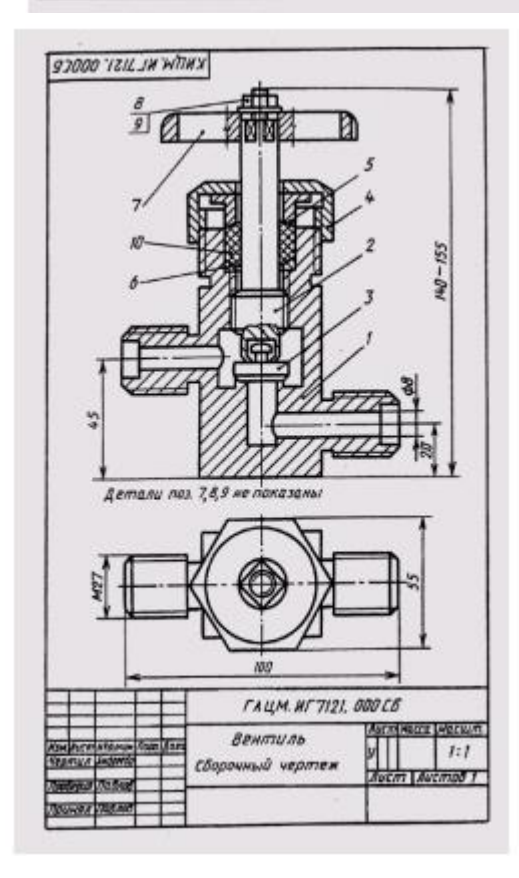

Сборочные чертежи для чтения:

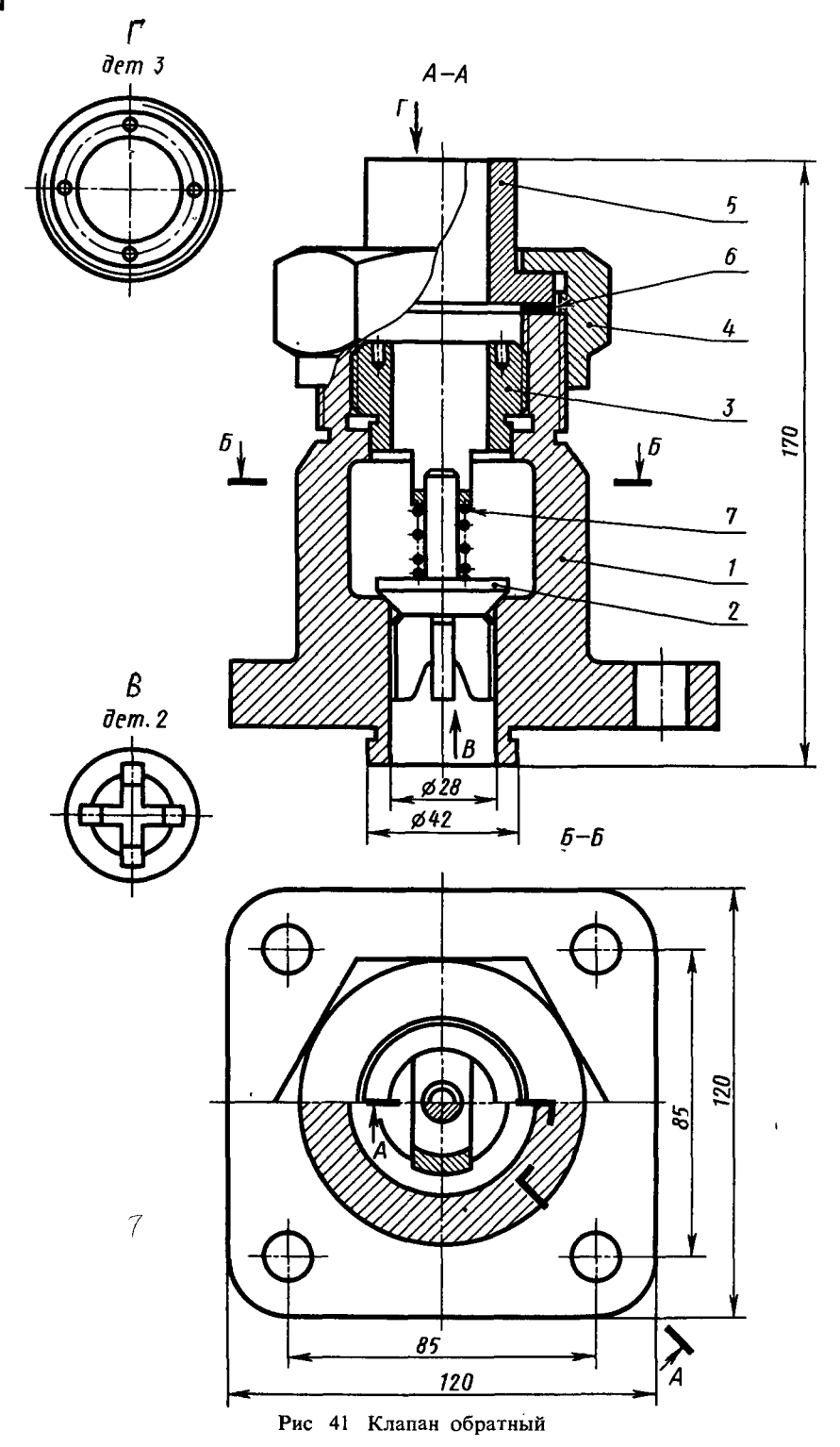

Перечень и краткая характеристика леталей (рис 41).

Корпус 1 изготовлен из стали. Фланец корпуса имеет четыре проходных отверстия для крепления болтами на рабочее место На верхнем цилиндре корпуса нарезана наружная резьба  $\overline{M72} \times \overline{4}$  для навертывания накидной гайки 4; внутренний цилиндр имеет резьбу М50 для ввертывания втулки 3

Золотник 2 изготовлен из латуни Он имеет четыре направляющих, скользящих в проходном отверстии корпуса 1.

Втулка 3 изготовлена из латуни Имеет четыре отверстия для специального ключа, которым ее ввертывают в корпус 1 (резьба М50), регулируя давление пружины 7 на золотнике 2 и определяя тем самым рабочее давление клапана

Гайка накидная 4 (резьба М72  $\times$  4)

изготовлена из стали Служит для крепления отбортованной трубы (патрубок 5).

Патрубок 5 изготовлен из стади. Служит для присоединения к трубопроводу, по которому рабочая среда идет к аппарату

Прокладка 6 изготовлена из резины. Служит для уплотнения соединения патрубка 5 с корпусом 1.

Пружина 7 изготовлена из пружинной проволоки. Сжатием пружины 7 устанавливают определенное рабочее давление, способное открыть золотник 2. Поджатие пружины осуществляется вращением втулки 3. Обратный клапан служит для пропуска рабочей среды к потребителю. В случае падения давления в зоне под золотником 2 пружина 7 закроет отверстие золотником и проход среды будет перекрыт.

#### КЛАПАН ПРЕДОХРАНИТЕЛЬНЫЙ

Перечень и краткая характеристика деалей (рис. 42)

Корпус 1 изготовлен из стали В нижем фланце корпуса  $I$  имеются четыре гроходных отверстия для крепления коргуса винтами или шпильками к рабочей амере Фланец рабочей камеры показан а чертеже оборванным и без номера юзиции В сферической части корпуса просверлено четыре отверстия для сброса авления при срабатывании клапана В ерхнем цилиндре корпуса имеется внутенняя резьба для ввертывания специальюй втулки 6 (резьба М24).

Седло 2 изготовлено из стали Специльным цилиндрическим выступом седло 2 юд давлением корпуса прижимает проладку 8, обеспечивая плотность соединеия с фланцем рабочей камеры

Золотник 3 изготовлен из латуни, меет 3 направляющих, которые скользят проходном отверстии седла 2. В закрыом положении золотник 3 удерживается итоком 4, давление которого на золотик 3 определяется пружиной

Шток 4 изготовлен из стали, имеет илиндрический выступ (с лысками, см 5-*Б*) для опоры нижней тарелки пружины Верхняя часть штока имеет резьбу для гайки и контргайки Поворотом рукоятки можно поднимать шток 4, сжимая пружину 9 и освобождая золотник 3

Тарелка пружийы 5 (2 шт) изготовлена из стали Служит опорой для пружины 9

Втулка 6 резьбовая регулирующая (резьба М24) изготовлена из стали. Служит для установки клапана на опреледенное лавление

Рукоятка 7 изготовлена из стали. Служит для ручного сброса давления

Прокладка 8 изготовлена из резины. Обеспечивает плотность соединения седла с фланцем рабочей камеры

Пружина 9 изготовлена из пружинной проволоки

Гайка М10 ГОСТ 5915-70 поз 10 (2 шт) изготовлена из стали

Шайба 10 ГОСТ 11371-78 поз 11 изготовлена из стали

Предохранительный клапан устанавливается на рабочей камере В случае повышения давления в камере выше установленного поджатием пружины 9 золотник 3 поднимается и давление сбрасывается через отверстия в корпусе 1 При необходимости можно сбросить давление, нажав на рукоятку 7

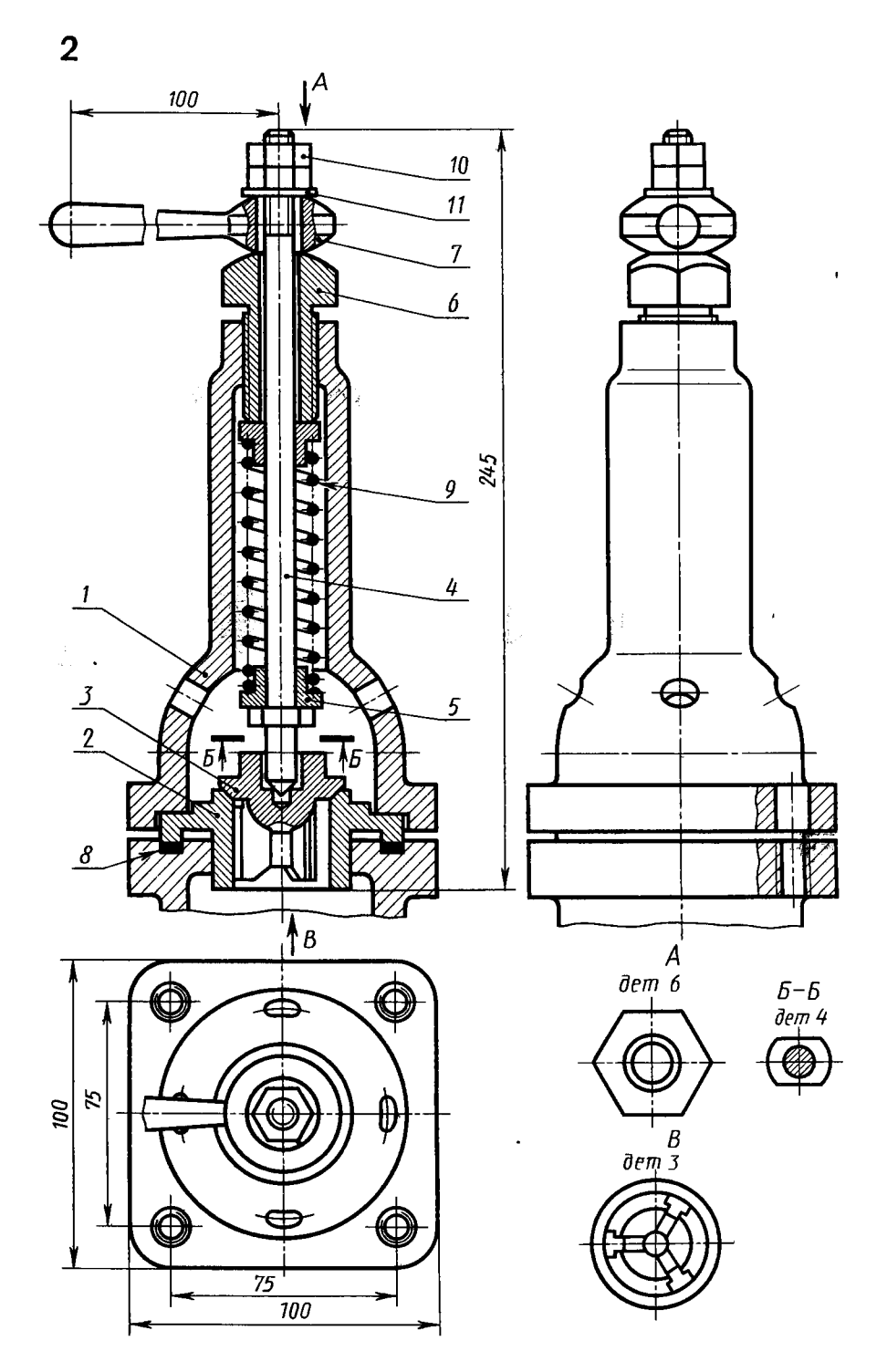

Рис 42 Клапан предохранительный

Перечень и краткая характеристика легалей (рис. 43)

Корпус 1 изготовлен из алюминия. 3 верхнем торце корпуса имеется четыре этверстия под шпильку М10 для крепления крышки 2 Боковые торцы корпуса имеют также по четыре отверстия М10 для трисоединения фланцев трубопровода с томощью шпилек М10 (шпильки кроме нетырех, крепящих крышку, на чертеже не показаны)

Крышка 2 изготовлена из алюминия В фланце имеются четыре отверстия для рохода крепящих шпилек и два отверстия : резьбой М8 для шпилек, с помощью когорых производится подтяжка сальниковой втулки 4

пи, ввернута в верхнюю часть крышки 2 (резьба М24) и застопорена винтом 11 (резьба М4), обеспечивает твердость резьбовой опоры для шпинделя 8 Алюминий, из которого изготовлена крышка 2, был бы слишком мягким для тех нагрузок. которые возникают при ввертывании шпинделя 8 для закрытия вентиля Шпиндель 8 изготовлен из кислотостойкой стали Верхняя часть шпинделя

имеет резьбу М10 для ввертывания в крышку и резьбу М8 для навинчивания гайки (на чертеже не показана), крепящей маховик (на чертеже не показан)

Прокладка резиновая 9 обеспечивает изоляцию рабочей полости корпуса /

Шайба 10 изготовлена из кислотостойкой стали, является опорой для сальника

Винт М4 стопорный ГОСТ 1477-65 поз 11 предотвращает проворачивание втулки 7 при врашении шпинделя 8

Стакан 3 изготовлен из кислотостойкой стали, обеспечивает изоляцию рабочей полости корпуса 1 от атмосферы

Втулка сальниковая 4 изготовлена из кислотостойкой стали Подтяжка сальниковой втулки производится шпильками  $15$ 

Втулка золотниковая 5 изготовлена из кислотостойкой стали, обеспечивает крепление золотника 6 на головке шпинлеля 8

Золотник б изготовлен из кислотостойкой стали, обеспечивает перекрытие проходного отверстия корпуса 1, крепится на головке шпинделя 8 подвижно, что дает возможность самоустанова в отверстие обеспечивает плотность перекрытия. И

Втулка резьбовая 7 изготовлена из ста-

Гайка М8 ГОСТ 5915-70 поз изготовлена из стали, служит для крепле ния и полтяжки сальниковой втутки 4

Гайка М10 ГОСТ 5915-70 поз 13 изготовлена из стали, служит для крепа ления крышки 2. обеспечивает такжё зажим прокладки 9

Шайба 8 ГОСТ 11371-78 поз  $l_4$ изготовлена из стали

Шпилька М8 ГОСТ 22032--76 поз 15 изготовлена из стали

Шпилька М10 ГОСТ 22032-76 поз 16 изготовлена из стали

Набивка сальниковая графитовая 17 обеспечивает герметизацию рабочей полости при вращении шпинделя 8

Вентиль применяется для перекрытия трубопроводов с азотной кислотой при температуре до 100°С Перекрытие осуществляется вращением шпинделя 8 При этом золотник 6 устанавливается в проходном отверстии и перекрывает его

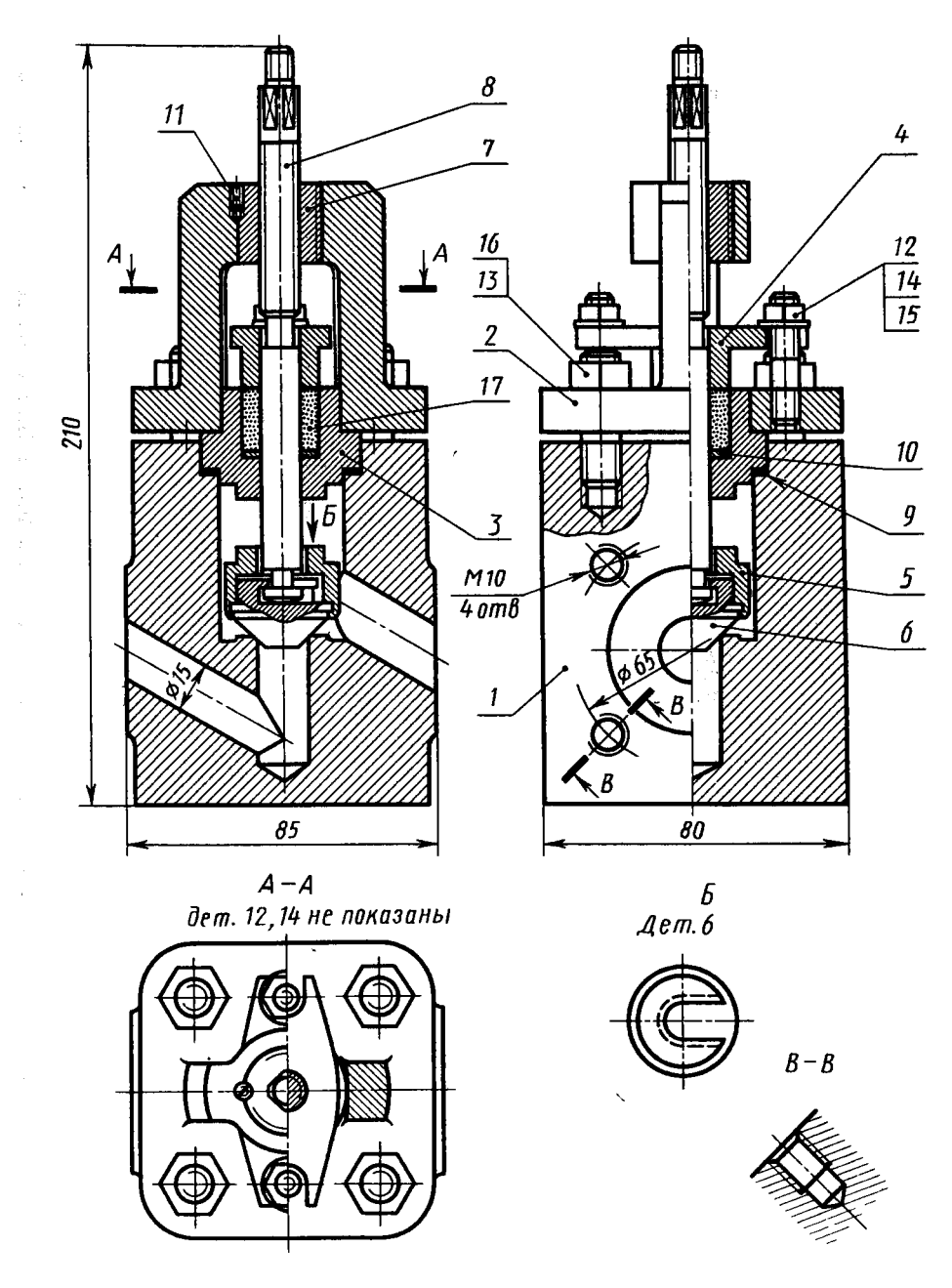

Рис 43 Вентиль запорный

Перечень и краткая характеристика деталей (рис 44)

Штуцер 1 изготовлен из стали, имеет резьбовой конец М52  $\times$  2 для крепления на рабочее место, другой конец штуцера имеет резьбу  $M42 \times 2$ . Он ввертывается в отверстие корпуса 2 Вокруг него имеется цилиндрическая канавка для прокладки 8 Корпус 2 изготовлен из стали В верхней и нижней части имеет резьбовые отверстия M42 × 2 Отводный патрубок корпуса 2 имеет резьбу М45 для навинчивания накидной гайки 5

Золотник 3 изготовлен из латуни, имеет четыре направляющих, скользящих в отверстии штуцера 1, обеспечивает перекрытие проходного отверстия и пропуск рабочей среды

Крышка 4 изготовлена из стали, ввернута в корпус 2 на резьбе  $M42 \times 2$ Выступающий цилиндр с отверстием является направляющим для золотника 3 и пружины 9. Небольшое отверстие в верхней части цилиндра служит для выхода и входа воздуха при перемещениях золотника 3

Накидная гайка 5 изготовлена из стали, служит для крепления отбортованной трубы (патрубка 6)

Патрубок 6 изготовлен из стали, служит для присоединения к трубопроводу, по которому рабочая среда идет к аппарату

Прокладки резиновые 7 и 8 служат для уплотнения соединения корпуса 2 с. крышкой 4, штуцером 1 и патрубком 6.4

Пружина 9 изготовлена из пружинной проволоки. Пружина рассчитана на определенное давление рабочей среды, способное поднять золотник 3

Обратный клапан рассчитан на пропуск. рабочей среды в трубопровод, идущий к потребителю В случае падения давления в зоне под золотником 3 пружина 9 опускает его, перекрывая таким образом проходное отверстие и не допуская движения рабочей среды в обратном направлении

Перечень и краткая характеристика деталей (рис. 46).

Корпус 1 изготовлен из стали. В верхнюю часть корпуса ввертывается крышка 2 (резьба М80  $\times$  3). В двух специальных приливах корпуса имеются отверстия для ввертывания штуцеров 5, присоединяемых к трубопроводу

Крышка 2 изготовлена из стали. Ввертывается в корпус 1, зажимая прокладку 10. В верхней части имеет отверстие для выпуска воздуха в атмосферу. В рабочем положении отверстие перекрыто коническим концом рукоятки 3.

Рукоятка 3 изготовлена из стали, ввертывается в крышку 2 (резьба М18), служит для выпуска воздуха в атмосферу.

Штуцер специальный 4 изготовлен из латуни, ввертывается в отверстие корпуса *1* (резьба М14 × 1), служит для вывода воздуха из рабочей полости крышки в трубопровод.

Штуцер 5 (2 шт.) изготовлен из стали, служит для присоединения к трубопроводу.

Шайба специальная 6 изготовлена из

## КЛАПАН ПРЕДОХРАНИТЕЛЬНЫЙ

Перечень и краткая характеристика деталей (рис. 45).

Корпус 1 изготовлен из стали. Фланец корпуса имеет четыре отверстия М8 для крепления на установку. В корпус ввертываются два штуцера 4 для присоединения к трубопроводу от источника питания (правый) и для вывода в атмосферу (левый). Сверху в корпус ввертывается крышка 3 на резьбе М  $42 \times 2$ .

Золотник 2 изготовлен из стали, имеет специальный цилиндрический выступ для установки пружины 6 и канавку для установки прокладки 5.

Крышка 3 изготовлена из стали. Зажим прокладок 8 обеспечивает герметизацию рабочей камеры клапана.

стали, служит для прижима прокладки 9 обеспечивающей изоляцию рабочей по лости фильтра 7 от рабочей полости крышки 2.

Фильтр 7 изготовлен из специального пористого материала, служит для очистки воздуха, идущего по трубопроводу к работающему аппарату.

Прокладки резиновые 8 (2 цит.) обеспечивают плотность присоединения штуце. ров 5 к корпусу  $l$ .

Прокладки резиновые 9 (2 шт.) обеспе чивают герметизацию рабочей полости фильтра 7.

Прокладка резиновая 10 обеспечивает плотность соединения корпуса 1 и крыш ки 2.

Воздушный фильтр устанавливается на трубопровод и очищает воздух. идущий к работающему аппарату. Воздух под давлением подается через правый штуцер и, проходя через фильтр 7, выходит<br>в рабочую полость крышки 2, оттуда через специальный штуцер 4 и по системе отверстий через штуцер 5 идет к потребителю

Штуцер 4 (2 шт.) изготовлен иј стали.

Прокладка резиновая 5 вкладывается в золотник, обеспечивает плотность перед крытия рабочего отверстия клапана

Пружина 6 изготовлена из пружинной проволоки, рассчитана на определенно лавление.

Шайба 42 ГОСТ 11371-78 поз. 7 изд готовлена из стали.

Прокладки резиновые 8 и 9 обеспечивают герметизацию рабочей камеры клаз пана. Клапан служит для автоматического сброса газа из работающей системы при превышении установленных пределов дав ления.

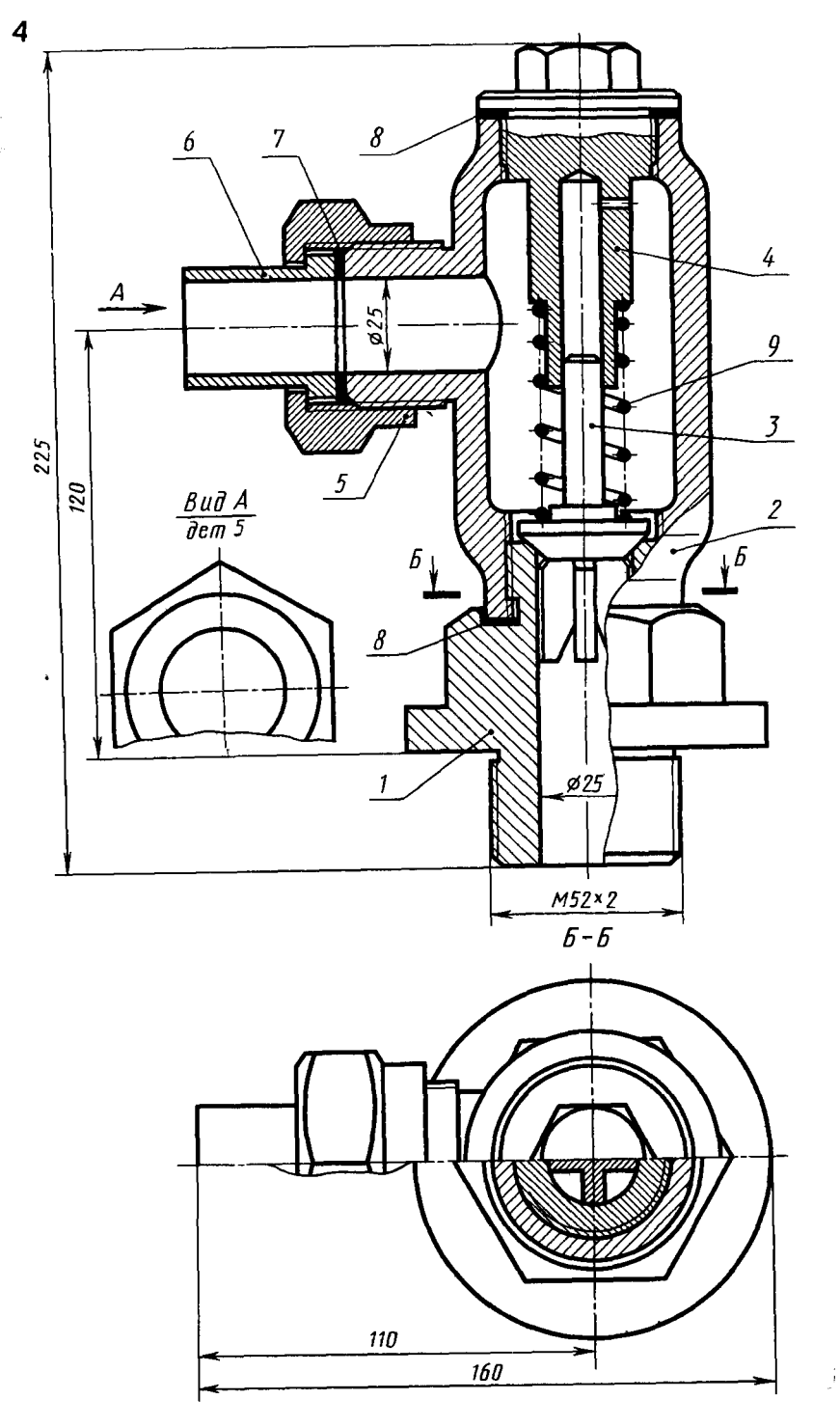

Рис 44 • Клапан обратный

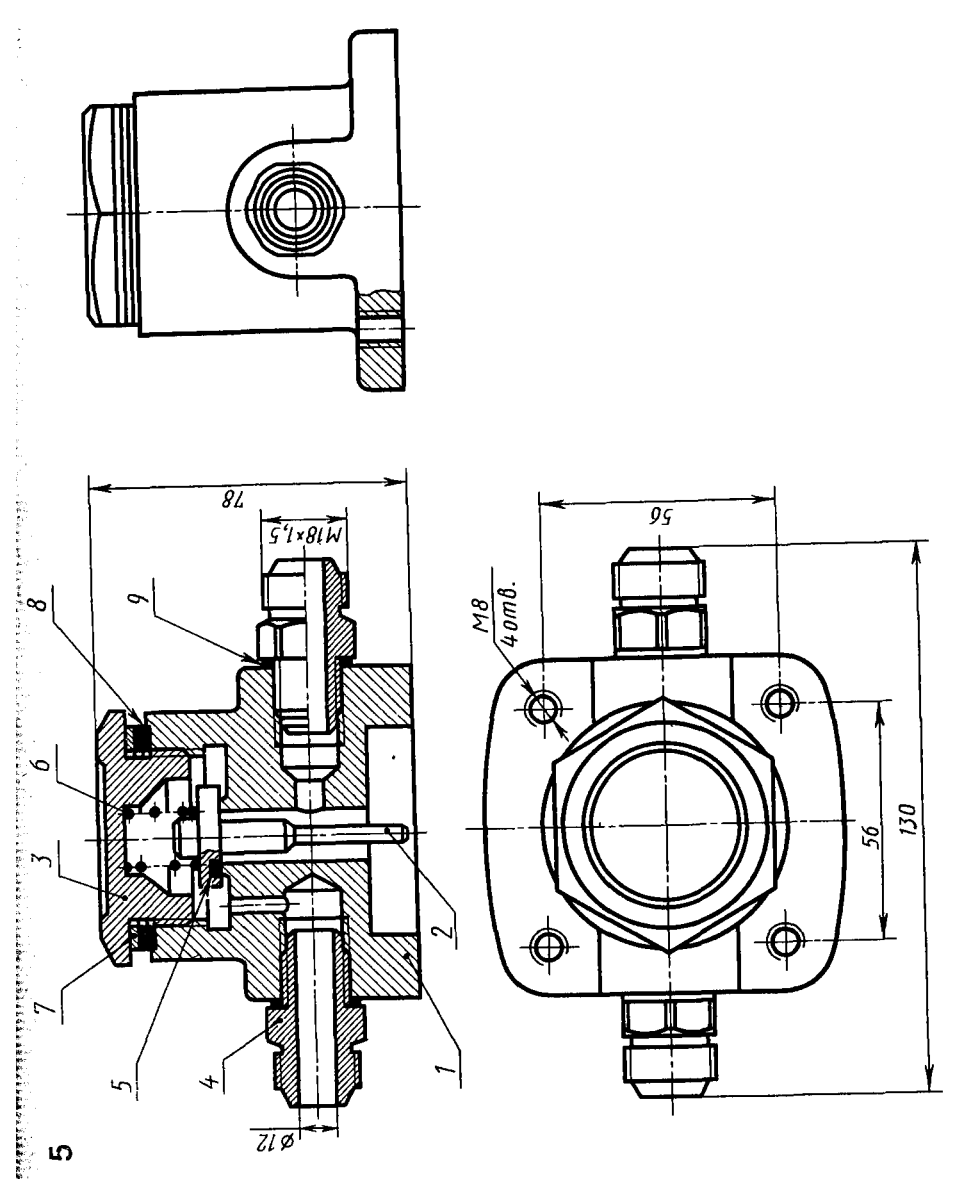

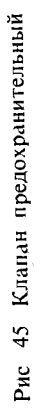

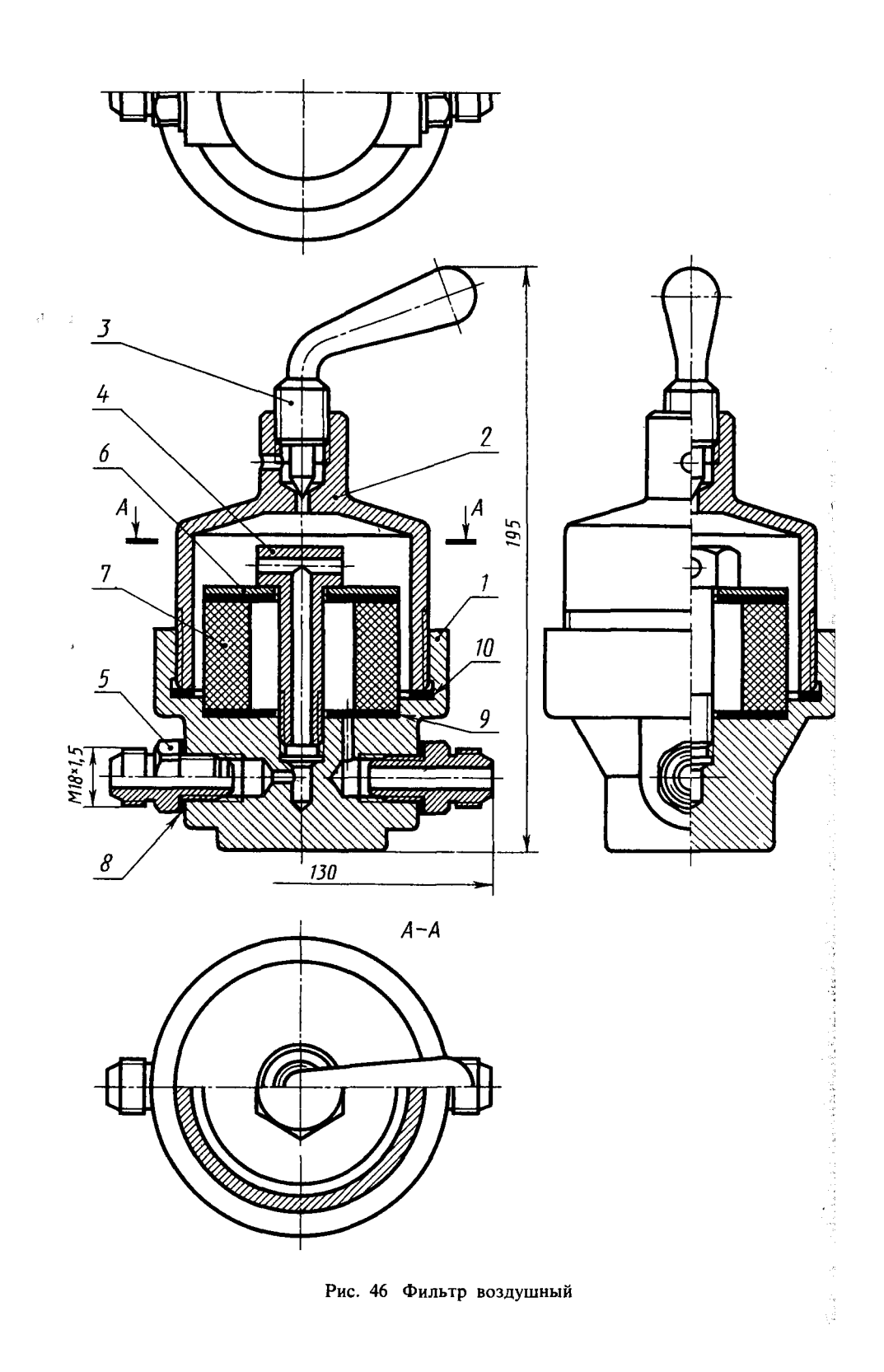

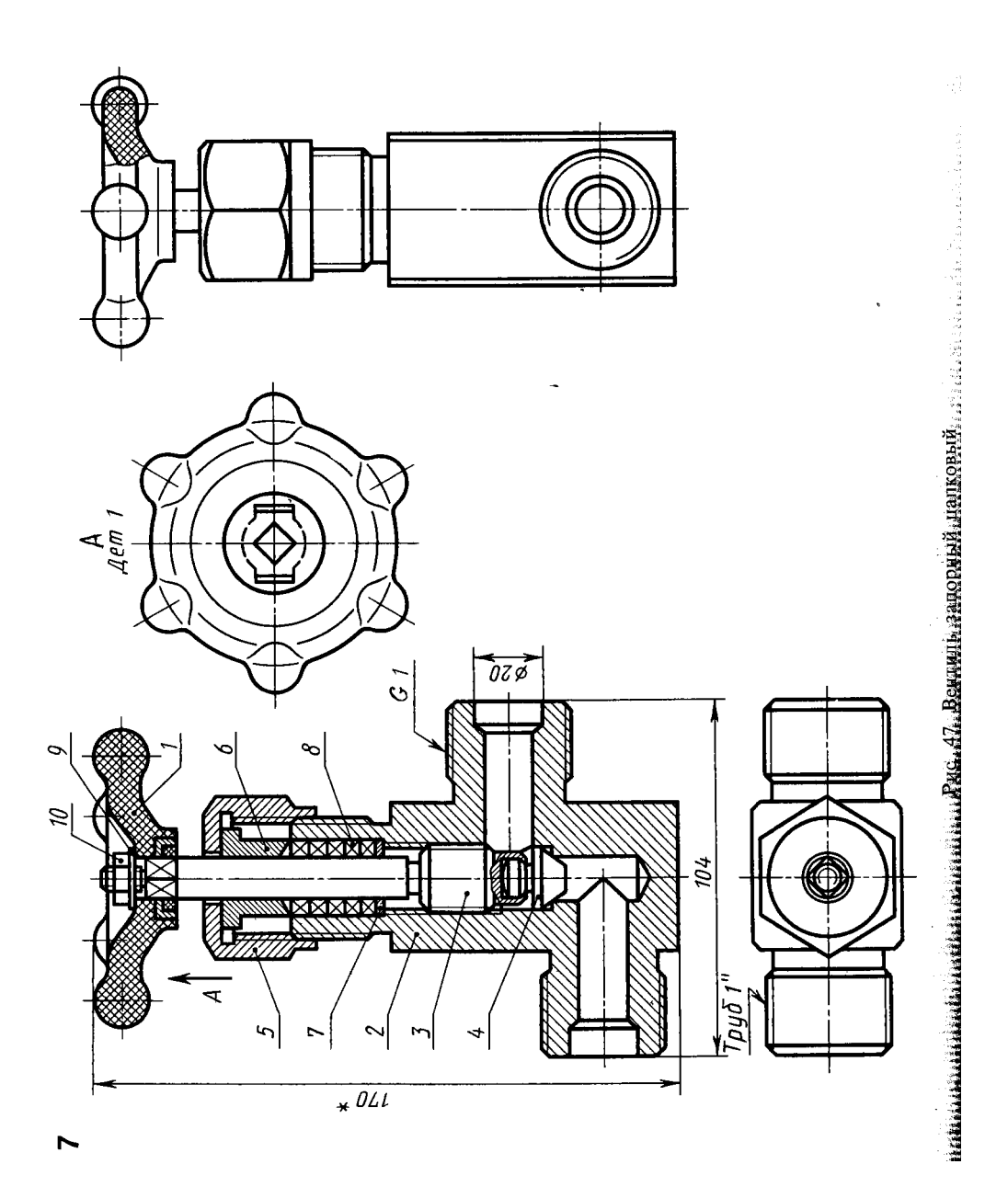

Перечень и краткая характеристика дегалей (рис. 47)

Маховик 1 является армированной дегалью В пластмассовое тело маховика зпрессована скоба из ковкого чуг уна с квадратным отверстием Скоба не имеет ноиера позиции. Она - часть (арматура) прмированной детали, являющейся сбоочной елиницей.

Корпус 2 вентиля стальной (штампозанный) Цилиндрические патрубки корпуа (левый и правый) имеют резьбу -

1" для присоединения к трубопроводу Шпиндель 3 выполнен из нержавеющей тали. При завальцовке золотника 4 в отзерстие шпинделя обеспечено подвижное соединение, позволяющее золотнику самодстановку в отверстии корпуса 2

Золотник 4 выполнен из нержавеющей зтали

Гайка накидная 5 выполнена из стали имеет резьбу  $M36 \times 1,5$  для навинчи- $\frac{1}{3}$ ания на корпус 2

Втулка сальниковая б выполнена из ета пи

Шайба 7 служит опорой для асбестозой набивки 8, выполнена из стали Набивка 8 асбестовая пропитанная

 $\hat{\epsilon}$ 

обеспечивает изоляцию рабочей полости вентиля от атмосферы

Гайка М6 ГОСТ 5915-70 поз. 10 изготовлена из стали, служит для крепления маховика

Шайба 6 ГОСТ 11371-78 поз. 9 изготовлена из стали

Вентиль запорный применяется для перекрытия трубопроводов холодильных установок Рабочая среда - жидкий и газообразный аммиак с температурой от -70 до +150 °С - подается к левому нижнему патрубку корпуса 2 и через верхний правый патрубок направляется к установке.

Перекрытие трубопровода осуществляется золотником 4, который своей конической поверхностью запирает вертикальное отверстие корпуса 2, прекращая доступ рабочей среды из левого патрубка в правый Вентиль изображен в закрытом положении. Проходимость вентиля регулируется положением золотника 4 в отверстии Уплотнение набивки 8, предотвращающей утечку аммиака в атмосферу, осуществляется подтяжкой сальниковой втулки б накидной гайкой 5

# УКАЗАТЕЛЬ УРОВНЯ ЖИДКОСТИ

Перечень и краткая характеристика деталей (рис. 48)

Корпус 1 изготовлен из стали, имеет лециальные выступы для установки на кронштейн с четырьмя отверстиями пол 5олты M6.

Стакан 2 изготовлен из стали, ввернут в корпус *1* (резьба М39  $\times$  2), служит цля установки стеклянной трубки - 3, имеет специальное окно для слежения за уровнем жидкости.

Трубка стеклянная 3 служит для показа уровня жидкости через специальное окно этакана 2.

Крышка 4 изготовлена из стали, фиксирует через прокладку 8 положение стеклянной трубки 3 в стакане 2

Гайка накидная 5 изготовлена из стали, служит для крепления патрубка 6. Резьба на гайке  $-$  М $30$ 

Патрубок 6 изготовлен из стали, служит для присоединения гибкого шланга. идущего от установки, в которой контролируется уровень жидкости.

Прокладка 7 обеспечивает плотность соединения патрубка 6 с корпусом 1.

Прокладки резиновые 8 (2 шт.) обеспечивают установку стеклянной трубки 3 и плотность соединения стакана 2 с корпусом 1 и крышкой 4.

Указатель уровня жидкости построен по принципу сообщающихся сосудов и позволяет контролировать уровень жидкости при проведении опытов на установке Крепление указателя на кронштейне и отвод с помощью гибкого шланга позволяют устанавливать различные уровни жидкости в установке В основу конструкции указателя положена конструкция стандартного маслоуказателя

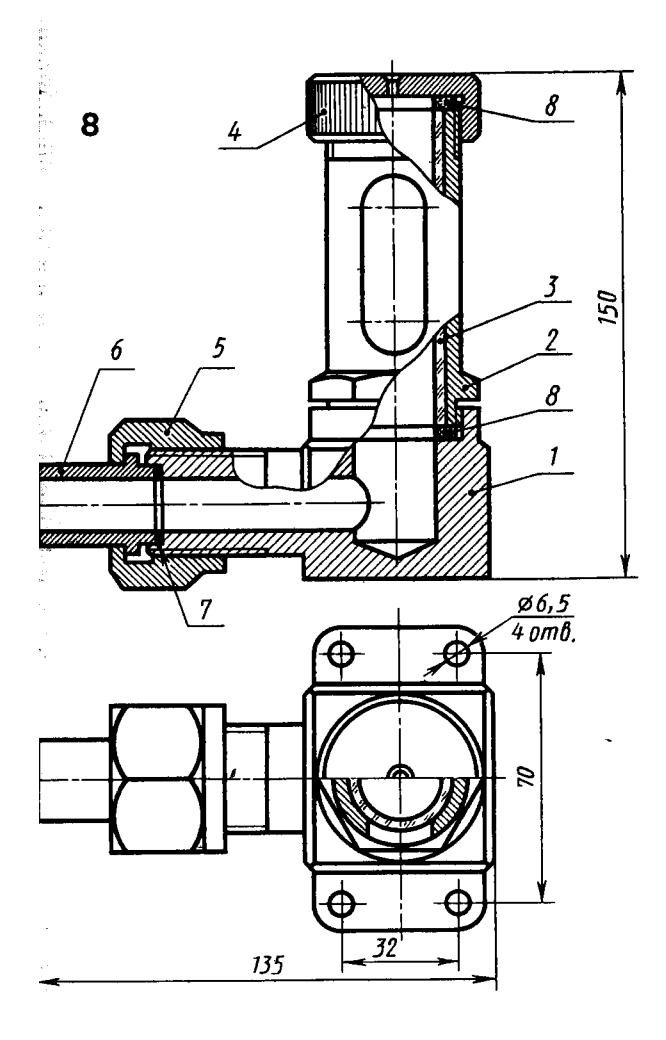

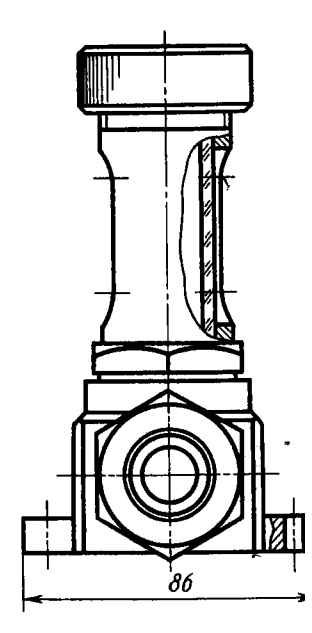

Рис 48 Указатель уровня жидкости

# КОНДУКТОР ДЛЯ СВЕРЛЕНИЯ

Перечень и краткая характеристика деталей (рис 49)

Корпус 1 изготовлен из стали, имеет три фрезерованных паза для выхода сверла при сверлении отверстий. Верхний цилиндрический поясок служит для установки детали на корпус 1. Контур летали показан тонкой штрихпунктирной линией.

Плита кондукторная 2 изготовлена из стали, служит для установки кондукторных втулок и прижима детали

Втулки кондукторные 3 (3 шт.) изготовлены из стали и закалены, служат для направления сверла при сверлении.

Палец 4 изготовлен из стали, служит для точной установки и зажима кондукторной плиты

Шайба специальная 5 изготовлена из стали Паз на шайбе позволяет снимать ее не отвертывая гайки 6 до конца, а лишь ослабив ее, что ускоряет съем обрабатываемой детали.

Гайки М14 ГОСТ 5915-70 поз. 6 (2 шт.) изготовлены из стали, служат для

установки пальца 4 и для зажима обрабатываемой детали между корпусом 1 и кондукторной плитой 2.

Втулка 7 изготовлена из стали и закалена, служит для точной установки кондукторной плиты 2, в которую она запрессована, на палец 4.

Штифт 8 цилиндрический Ø 4 × 30 ГОСТ 3128-70 изготовлен из стали, служит для фиксирования кондукторной плиты 2, предотвращая ее угловой поворот по отношению к обрабатываемой детали.

Шайба 14 ГОСТ 11371-68 поз. 9 изготовлена из стали.

Кондуктор для сверления позволяет сверлить отверстия в обрабатываемой детали без предварительной разметки. Большая точность сверления обеспечивается точной взаимной установкой детали и кондукторной плиты Быстрота съема и установки детали обеспечивает высокую производительность труда при обработке большой партии деталей.

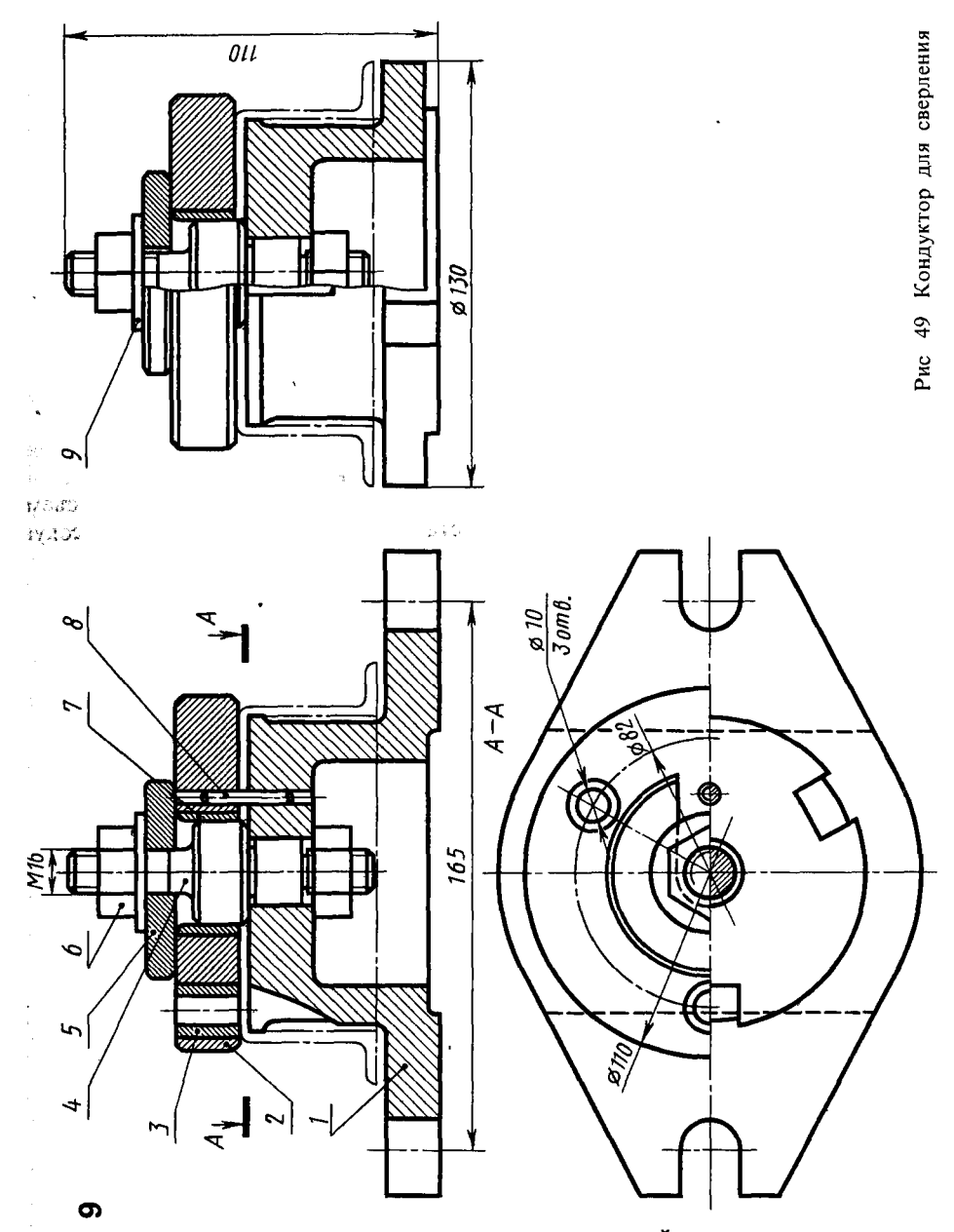

КЛАПАН ВЫПУСКНОЙ

Перечень и краткая характеристика деталей (рис 50).

Корпус 1 выполнен из стали

Крышка 2 выполнена из стали, имеет резьбу для присоединения к корпусу М40 × 1,5 и резьбу для присоединения к резервуару  $1$ ".

Клапан 3 выполнен из латуни, имеет резьбу М6 для навертывания специальной гайки 4, зажимающей прокладку 6 и являющуюся опорой для пружины 8. Гайка специальная 4 выполнена из стали.

Рукоятка 5 выполнена из стали.

Прокладка резиновая 6. С ее помощью обеспечивается перекрытие системы

Прокладка резиновая 7.

Пружина стальная 8 служит для прижима прокладки 6, перекрывающей отверстие в корпусе 1.

Шплинт 9 (2 шт) разводной, стальной, проволочный.

Клапан выпускной применяется для сброса давления из рабочей полости резервуара. Он устанавливается на резервуар с помощью трубы 1". Поворот рукоятки обеспечивает нажим на цилиндрический хвост клапана 3, выступающий из корпуса 1. Клапан 3 поднимается при этом. сжимая пружину 8 и открывая выходное отверстие корпуса 1, имеющее выход в атмосферу через два отверстия  $\varnothing$  6.

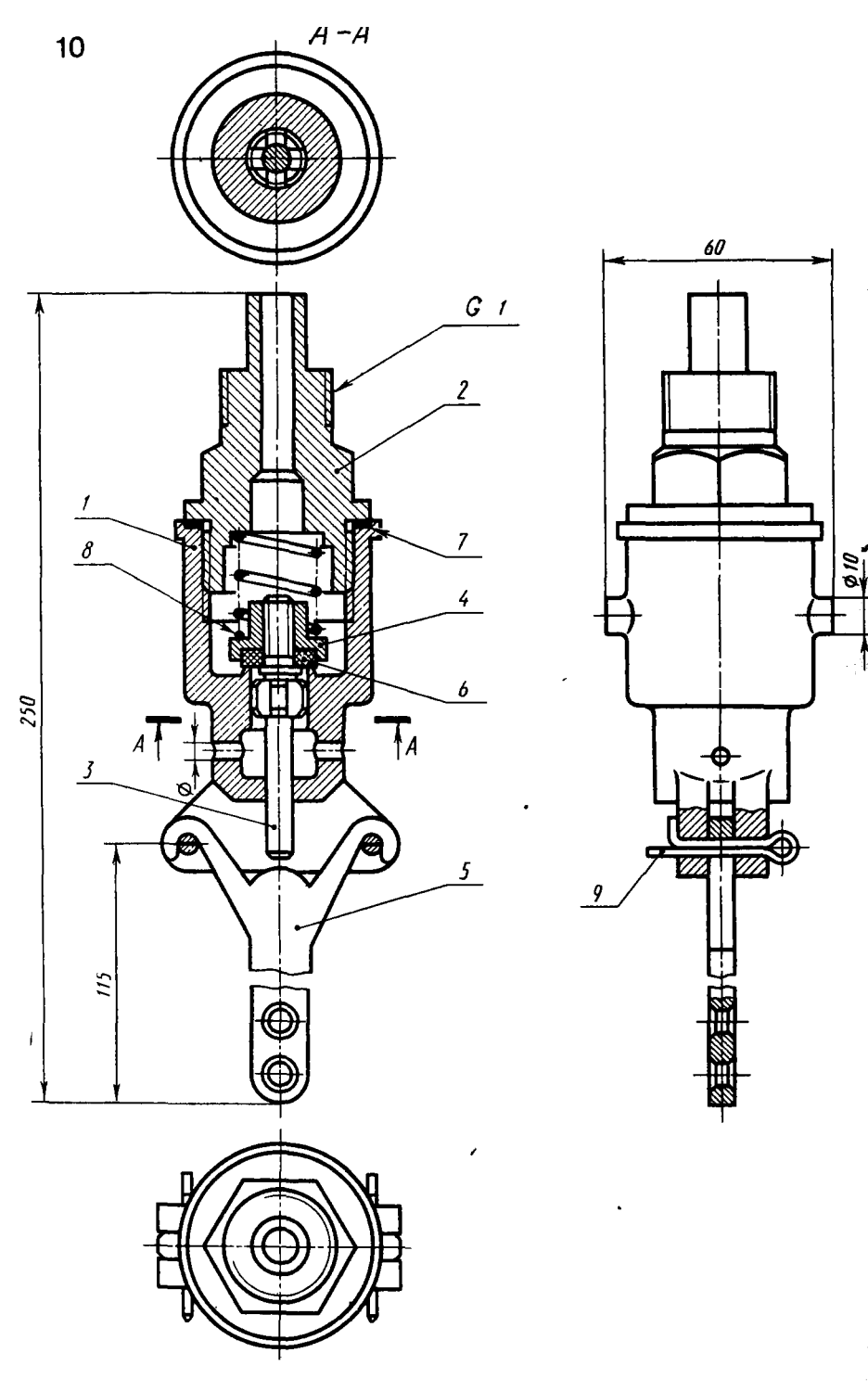

Рис 50 Клапан выпускной

 $\overline{\phantom{a}}$ 

# **ТКЛАПАН-ОГРАНИЧИТЕЛЬ**

Перечень и краткая характеристика деталей (рис. 51)

Клапан I - узел, состоящий из нескольких деталей (сборочная единица), соединенных между собой неразъемно На цилиндрический палец приварена специальная шайба, на которую наклеена резиновая прокладка. Клапан под действием пружины обеспечивает перекрытие левого отверстия корпуса, имеющего для более плотного прилегания прокладки выступ треугольного профиля.

Клапан 2 - узел. состояний из лвух деталей - оси и диска. Диск. приваренный к оси, имеет треугольный выступ по окружности. Выступ обеспечивает плотность прилегания диска к прокладке 9. На правом конце оси нарезана резьба М8 для регулирования сжатия пружины 7

Корпус 3 изготовлен из стали, устанавливается на рабочую камеру с помошью цапки, имеющей резьбу  $\overrightarrow{M}33 \times 1.5$ , и четыре лыски для удобства завертывания

Крышка 4 изготовлена из стали, имеет резьбу на большом внутреннем цилиндре  $M60 \times 2$  для ввертывания корпуса  $3$  и резьбу М20 на малом цилиндре для ввертывания специальной гайки 5, имеет два отверстия для выхода газа в атмоcoepy.

Гайка М20 поз. 5 изготовлена из стали, имеет две лыски для удобства завертывания. С помощью гайки 5 регулируется поджатие пружины 8 на определенное лавление

Тарелка пружины 6 изготовлена из стали.

Пружины 7 и 8 изготовлены из пружинной проволоки. С помошью пружин устанавливают пределы давления в рабочей камере.

Шайба резиновая 9 обеспечивает плотность прилегания клапана 2 в закрытом положении

Гайки М8 ГОСТ 5915-70 поз. 10 (2 шт.) изготовлены из стали. Одной гайкой регулируют сжатие пружины на определенное давление, другой контрят первую гайку, предотвращая самоотвинчивание во время работы. Клапанограничитель устанавливается на рабочую камеру, в которой в определенных пределах поддерживается давление. В случае падения давления ниже установленной нормы правый клапан 2 откроется и воздух через два отверстия в корпусе пойдет в камеру. В случае превышения установленного предела давления, откроется клапан 1 и произойдет сброс давления через отверстия крышки 4.

### КОНДУКТОР ДЛЯ СВЕРЛЕНИЯ

Перечень и краткая характеристика деталей (рис. 52).

Основание 1 изготовлено из стали. имеет три резьбовых отверстия М6 для установки пальна 2

Плита кондукторная 3 изготовлена из стали и закалена, имеет  $\beta$  отверстия  $\varnothing$ 12 и два отверстия  $\varnothing$  8, сверление которых пройзводится в детали. Деталь показана на чертеже тонкой штрихпунктирной линией.

Крюк 4 изготовлен из стали, служит опорой в момент зажима детали, свободно вращается на винте 6.

Гайка М10 специальная 5 изготовлена из стали, служит для зажима обрабатываемой детали.

Винт специальный 6 изготовлен из стали, служит осью для крюка 4.

Гайка М10 ГОСТ 5915-70 поз 8 из-

готовлена из стали, контрит шпильку 7 в отверстии пальца 2, не позволяя ей проворачиваться в момент зажима детали. Шпилька М10 ГОСТ 22032-76 поз. 7

изготовлена из стали. Винт М6 × 15 ГОСТ 17475-80 изготовлен из стали, служит для крепления пальца к корпусу.

Кондуктор для сверления позволяет сверлить отверстия в детали без предварительной разметки Деталь устанавливается на верхний цилиндр пальца 2. Крюк, подведенный под гайку 5, позволяет зажать деталь гайкой, прижимая в то же время кондукторную плиту 3 к детали. Быстрый съем детали обеспечивается ослаблением гайки, крюк 4 при этом откидывается и кондукторная плита снимается, освобождая деталь.

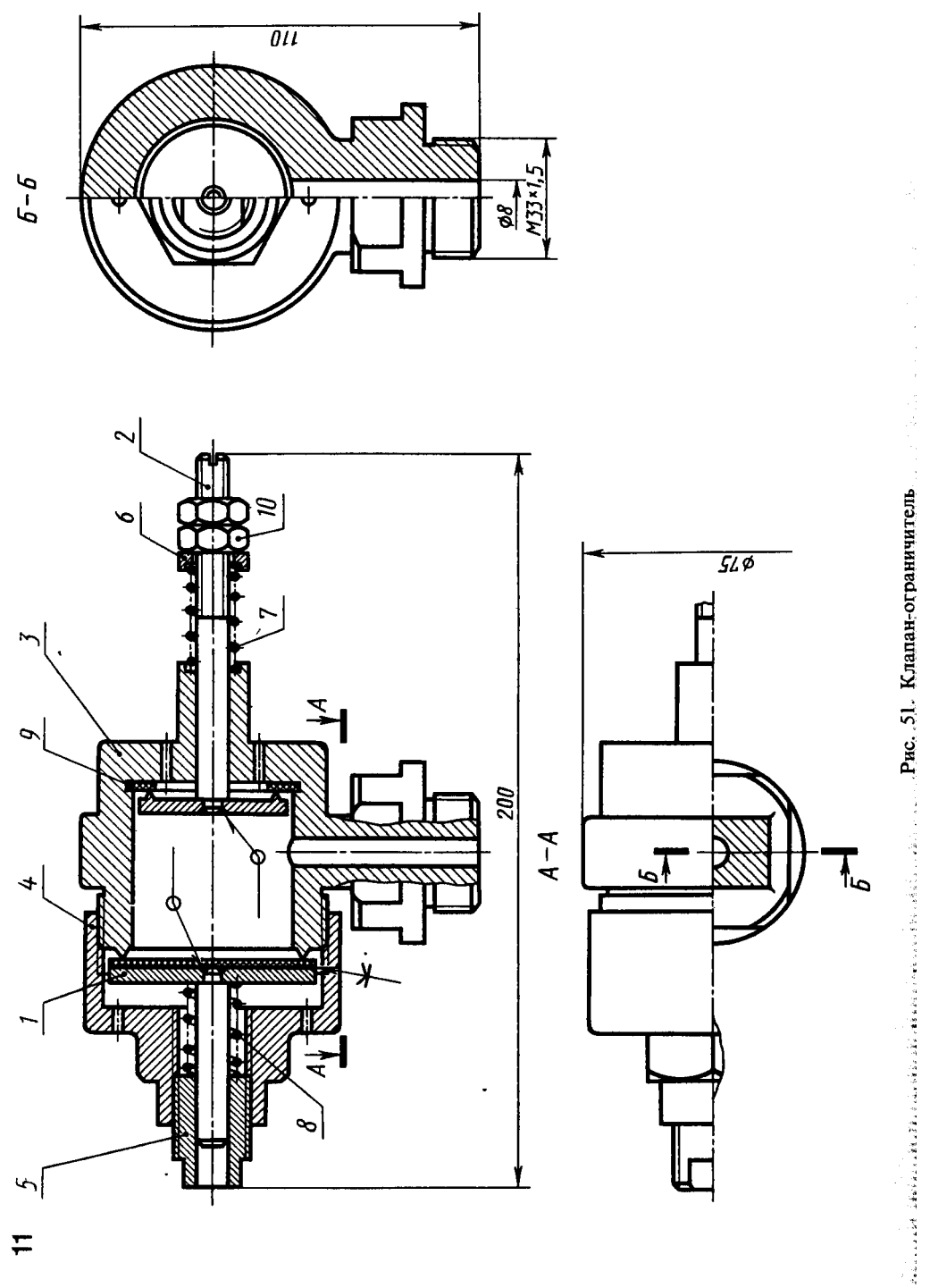

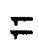

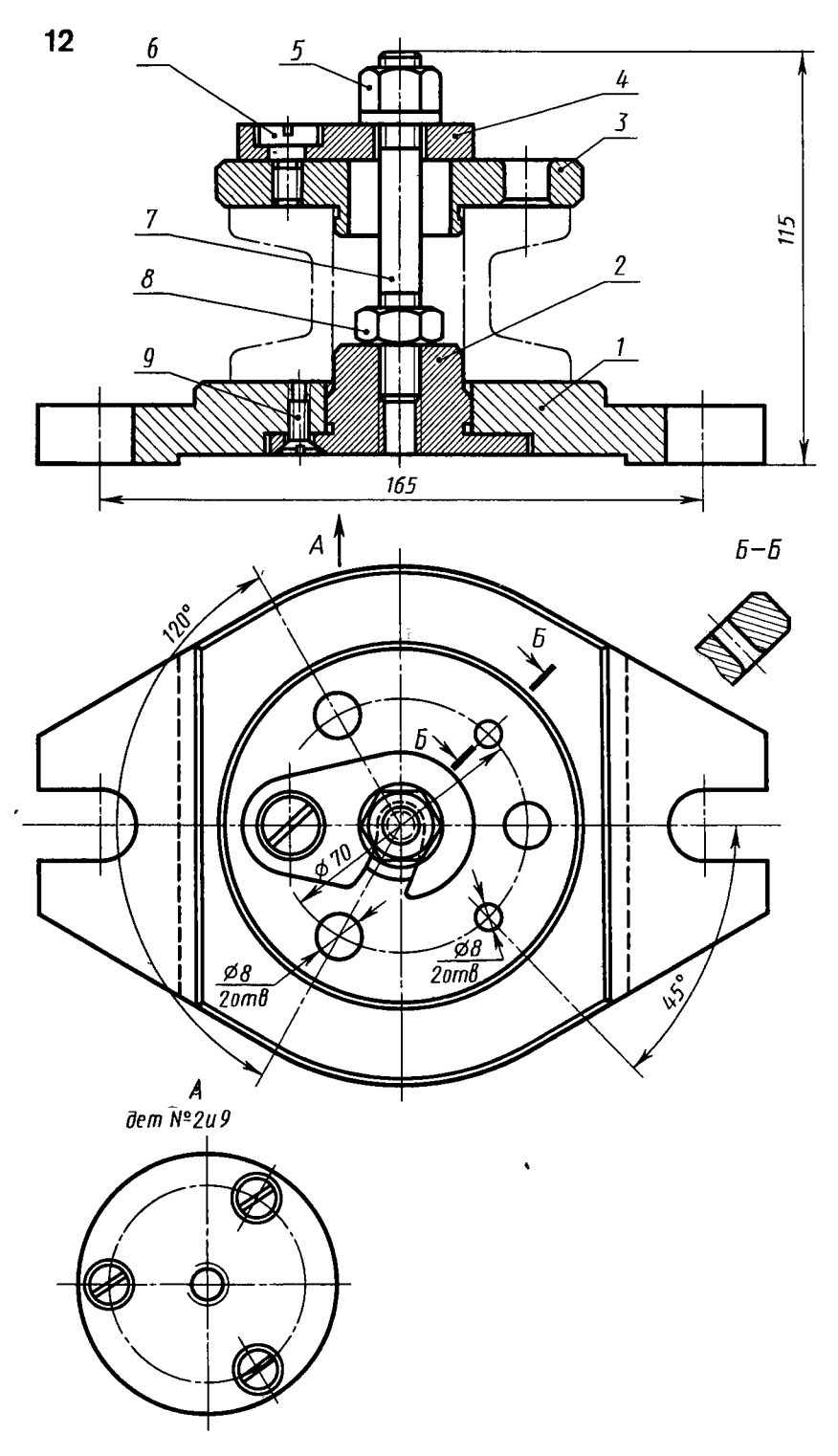

Рис 52 Кондуктор для сверления

Перечень и краткая характеристика де талей (рис. 53).

Корпус 1 изготовлен из стали, имеет трубную резьбу 1/2" для подключения к рабочей камере.

Штуцер специальный 2 изготовлен из стали, вставляется в горизонтальное отверстие корпуса, имеет трубную резьбу 7/8" для подключения к трубопроводу Труба показана на рисунке тонкой штрихпунктирной линией.

Игла регулирующая 3 изготовлена из стали, позволяет поджать пружину 5 нажатием на шарик 7, что обеспечивает зазор, гарантирующий дозированный постоянный пропуск рабочей среды Если иглу немного отвернуть, ликвидировав нажим на шарик, клапан будет работать по типу обратного клапана.

Гайка специальная 4 изготовлена из стали, имеет резьбу труб  $1/2$ , обеспечивает поджатие пружины 5

Пружина изготовлена из пружинной

проволоки, обеспечивает определенное давление на шарик 7, перекрывающий проход рабочей среды

Прокладки резиновые 6 (2 шт) обеспечивают плотность присоединения штуцера 2 и трубы (показана тонкой штрихпунктирной линией) к корпусу 1

Шарик 7 изготовлен из стали, обеспечивает перекрытие рабочего отверстия и дозированный пропуск рабочей среды

Гайка накидная 8 изготовлена из стали служит для зажима прокладки 9, изолирующей рабочую полость клапана от внешней среды

Прокладка резиновая 9

Клапан регулируемый устанавливается на трубопровод, подводящий рабочук среду к аппарату Рабочая среда подается через штуцер и систему отверстий на шарик. Зазор, создаваемый нажатием иглы 3 на шарик 7, обеспечивает дозированное поступление и расход рабочей среды.

### ВЕНТИЛЬ ЗАПОРНЫЙ, СИЛЬФОННЫЙ, ФЛАНЦЕВЫЙ

Перечень и краткая характеристика деталей (рис. 54).

Корпус штампованный 1 изготовлен из латуни, присоединяется к трубопроводу с помощью фланцев. Для этого каждый фланец имеет шесть отверстий для прохода болтов.

Крышка 2 изготовлена из латуни, крепится к корпусу 1 с помощью шести болтов, которые в данном случае используются как винты. Центральное отверстие в крышке для ввинчивания шпинделя 3 имеет резьбу М12 Крышка имеет специальный цилиндрический выступ для присоединения сильфона сваркой

Шпиндель 3 изготовлен из латуни. имеет отверстие  $\varnothing$  2, служащее для предотвращения образования воздушной подушки при сжатии сильфона б

Золотник 4 изготовлен из латуни, имеет цилиндрическое отверстие для крепления головки шпинделя 3 и выступающий цилиндр с резьбой М8 для крепления прокладки 5 На специальный выступ золотника одевается и приваривается сильфон 6. Таким образом, детали 2, 3, 4,

Шайба 8 ГОСТ 11371-78 поз. 9 изготовлена из стали.

Штифт цилиндрический 2 × 6 ГОСТ  $3228 - 70$  поз. 10.

Прокладка 11 изготовлена из вакуумной резины, обеспечивает плогность соединения крышки 2 с корпусом 1

Вентиль применяется на вакуумных

б и 10 (крышка, шпиндель, золотник сильфон и штифты) образуют сборочную единицу, которая должна была иметі один номер позиции на этом чертеже Здесь допущено отступление от ГОСТ и номера позиций присвоены каждой де тали сборочной единицы Это сделано для того, чтобы иметь возможность вычерчи вать рабочие чертежи деталей вентиля (в частности, деталей 2, 3, 4, 6 и 10), мину? выполнение сборочного чертежа этой сбо рочной единицы

Прокладка 5 изготовлена из вакуумной резины, обеспечивает плотность перекры тия проходного отверстия

Сильфон 6 изготовлен из полутомпака приваривается к крышке 2 и золотнику 4. обеспечивая изоляцию шпинделя 3 от рабочей среды

Болты  $M6 \times 18$  ГОСТ 7798 - 70 поз 2 изготовленные из стали (6 шт), крепя крышку к корпусу, обеспечивая плотный зажим прокладки 11

Гайка М8 ГОСТ 5915-70 поз. { изготовлена из стали, крепит прокладку 5 на золотнике

установках и на грубопроводах для воздула при температуре до 50 °С. Рабочая среда подается слева, под золотник. Перекрытие осуществляется вращением шпинделя 3, прижимающего прокладку золотника к буртику проходного отверсгия

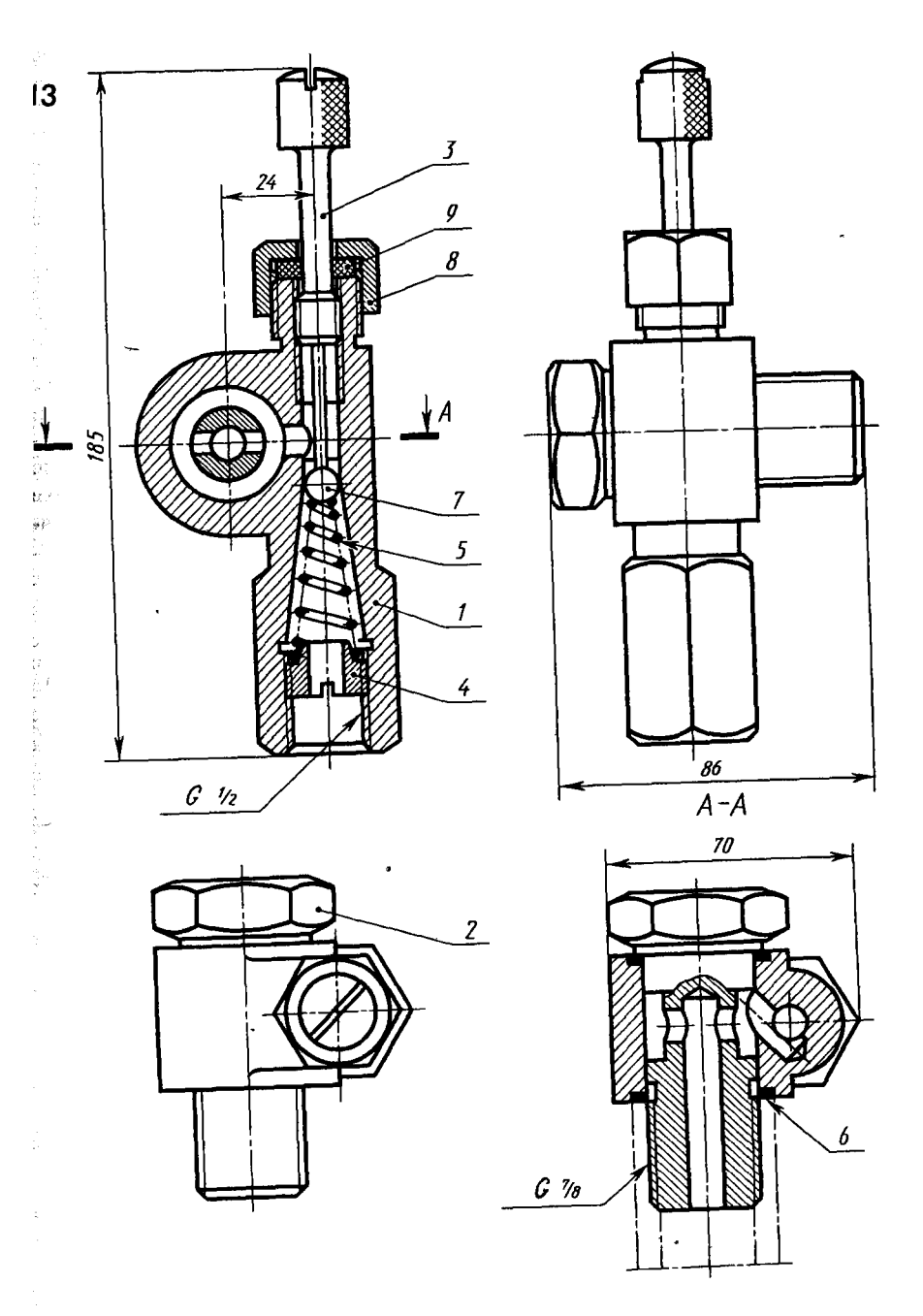

Рис 53 Кланан регулируемый

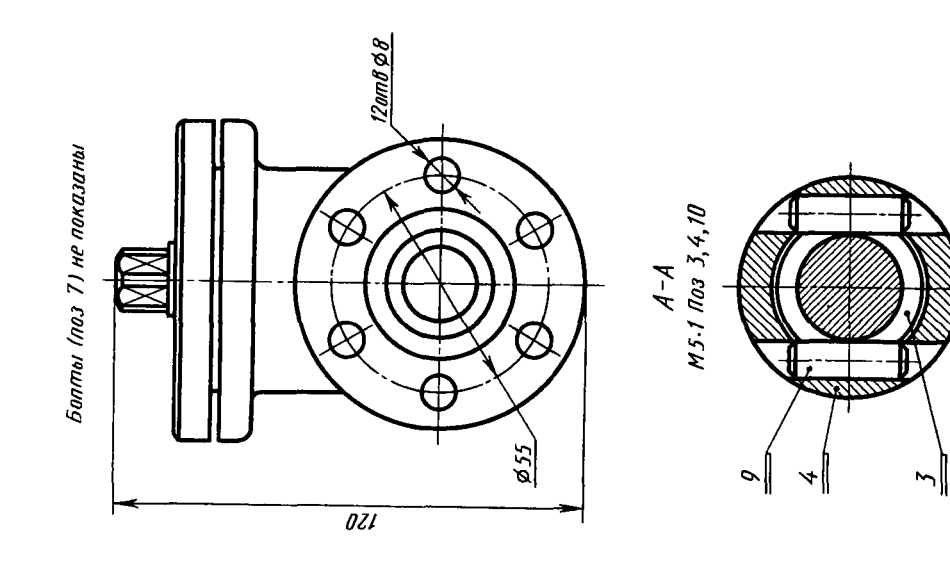

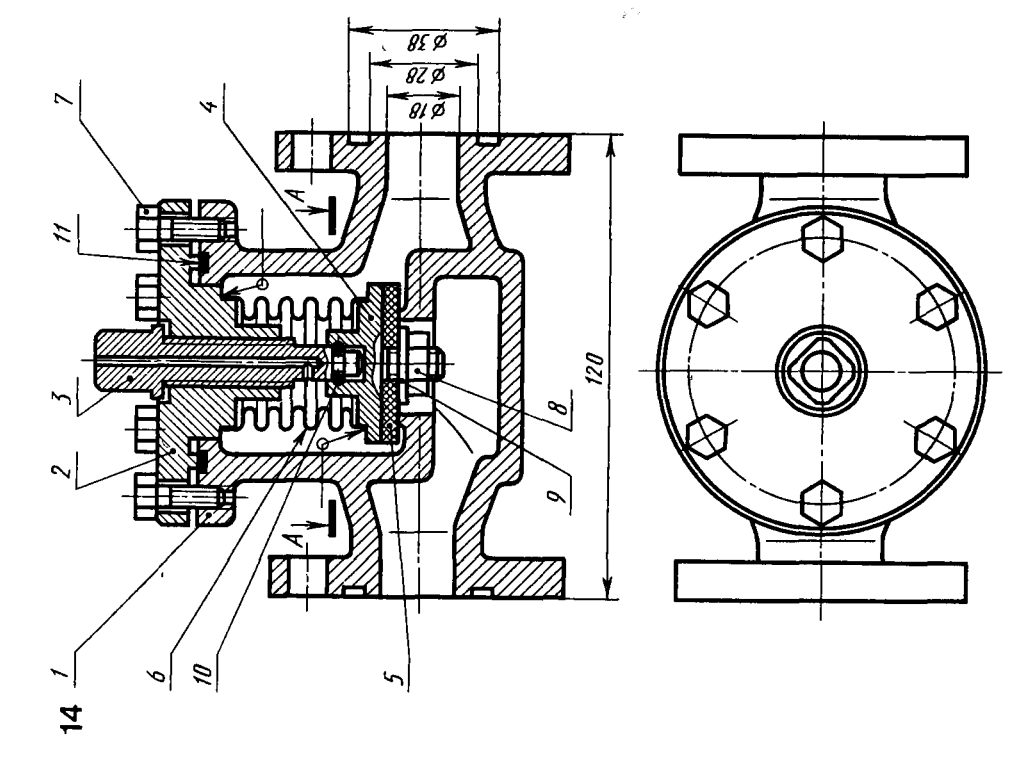

Перечень и краткая характеристика деталей (рис 55).

Корпус штампованный 1 изготовлен из стали Цапки корпуса имеют трубную резьбу 1" для присоединения к трубопроводу Фланец корпуса имеет четыре резьбовых отверстия М10 для ввертывания шпилек 12.

Крышка 2 изготовлена из ковкого чугуна, имеет центральное резьбовое отверстие для ввертывания шпинделя 4 (резьба М14), наружную резьбу на цилиндре для навертывания накидной гайки (резьба МЗ6) На фланце крышки 2 имеется четыре отверстия для прохода шпилек 12, крепящих крышку 2 к корпусу 1.

Золотник 3 изготовлен из стали, имеет баббитовое уплотнение 10, обеспечивающее плотность прилегания золотника к торцовой части буртика проходного отверстия

Шпиндель 4 изготовлен из стали, ввертывается в крышку 2 резьбовой частью M14

Накидная гайка 5 изготовлена из ковкого чугуна. Резьба М33 - для навертывания на крышку 2

равен 60°. Это обеспечивает плотный зажим мембраны.

Шпиндель 5 выполнен из стали Резьба на шпинделе (для ввертывания его в крышку) М14.

Подпятник б выполнен из стали, соединен с головкой шпинделя подвижно с гарантированным зазором.

Гайка накидная 7 (резьба М52) выполнена из стали, прижимает крышку 4 к корпусу 2, обеспечивает герметичность их соелинения

Гайка накидная 8 (резьба М24) выполнена из стали, служит для зажима отбортованной трубы трубопровода (на чертеже не показана), ведущей к установке.

Мембрана 9 выполнена из алюминия, обеспечивает изоляцию внутренней полости от внешней среды. Для увеличения упругости мембрана 9 имеет полукруглый кольцевой изгиб (отмечен на рис. 56 буквой «Г»).

Втулка сальниковая б изготовлена из стапи

Шайба специальная 7 изготовлена из На нее опирается асбестовое стапи уплотнение.

Набивка 8 изготовлена из асбеста с пропиткой специальным составом.

Прокладка 9 изготовлена из паронита. служит для обеспечения плотности соединения крышки 2 с корпусом 1

Уплотнение 10 изготовлено из баббита.

Гайка М10 ГОСТ 5915-70 поз. 11 изготовлена из стали (4 шт.).

Шпилька М10 × 22 ГОСТ 22032-76 изготовлена из стали (4 шт)

Вентиль применяется для перекрытия трубопроводов холодильных установок для жидкого и газообразного аммиака при температуре от  $-70$  до  $+150$ °С

Рабочая среда подается под золотник. Перекрытие осуществляется вращением шинделя, который своей головкой прижимает золотник к буртику проходного отверстия, перекрывая доступ рабочей среды

Пружина 10 выполнена из стальной пружинной проволоки с антикоррозион ным покрытием, обеспечивает подъем штока 3 при открытии вентиля.

Гайка М8 ГОСТ 5915-70 поз  $I\tilde{I}$ выполнена из стали, служит для креплез ния маховика на шпинделе 5.

Шайба 8 ГОСТ 11371 - 78 поз. 12 выполнена из стали.

Вентиль применяется для перекрытий трубопроводов холодильных установок; работающих на фреоне с температурой до 120 °С. Рабочая среда подается снизу под шток 3 и через отверстие в левой цапке по трубопроводу направляется к установке. Перекрытие трубопровода осуществляется вращением шпинделя 5, который через подпятник б нажимает на мембрану 9 и через нее на шток перекрывающий проход  $\mathbf{3}$ . рабочей среды.

# ВЕНТИЛЬ ЗАПОРНЫЙ УГЛОВОЙ

Перечень и краткая характеристика деталей (рис. 56)

Маховик 1 является армированной деталью В пластмассовое тело маховика впрессована скоба из ковкого чугуна с квадратным отверстием Скоба не имеет номера позиции. Она - часть (арматура) армированной детали, являющейся неразборной сборочной единицей

Корпус 2 выполнен из латуни Нижняя цапка имеет коническую резьбу К  $\frac{3}{8}$ " для присоединения к системе питания Ле-

вая цапка имеет резьбу М24  $\times$  1.5 для накидной гайки 8

Шток 3 выполнен из нержавеющей стали. Коническим концом штока 3 осуществляется перекрытие прохода.

Крышка 4 выполнена из стали. На крышке имеется кольцевой выступ треугольного сечения, который при установке крышки вдавливает мембрану 9 в проточку на корпусе (см. рис 56, выносной элемент) Угол при вершине выступа равен 90°, а угол при вершине проточки равен 60°. Это обеспечивает плотный зажим мембраны.

Шпиндель 5 выполнен из стали Резьба на шпинделе (для ввертывания его в крышку) М14.

Подпятник б выполнен из стали, соединен с головкой шпинделя подвижно с гарантированным зазором.

Гайка накидная 7 (резьба М52) выполнена из стали, прижимает крышку 4 к корпусу 2, обеспечивает герметичность их соединения

Гайка накидная 8 (резьба М24) выполнена из стали, служит для зажима отбортованной трубы трубопровода (на чертеже не показана), ведущей к установке.

Мембрана 9 выполнена из алюминия, обеспечивает изоляцию внутренней полости от внешней среды. Для увеличения упругости мембрана 9 имеет полукруглый кольцевой изгиб (отмечен на рис. 56 буквой «Г»).

Пружина 10 выполнена из стальной пружинной проволоки с антикоррозион ным покрытием, обеспечивает подъем штока 3 при открытии вентиля.

Гайка М8 ГОСТ 5915-70 поз  $I\bar{I}$ выполнена из стали, служит для креплез ния маховика на шпинделе 5.

Шайба 8 ГОСТ 11371 - 78 поз. 12 выполнена из стали.

Вентиль применяется для перекрытий трубопроводов холодильных установок; работающих на фреоне с температурой до 120°С. Рабочая среда подается снизу под шток 3 и через отверстие в левой цапке по трубопроводу направляется к установке. Перекрытие трубопровода осуществляется вращением шпинделя 5, который через подпятник б нажимает на мембрану 9 и через нее на шток 3, перекрывающий проход рабочей среды.

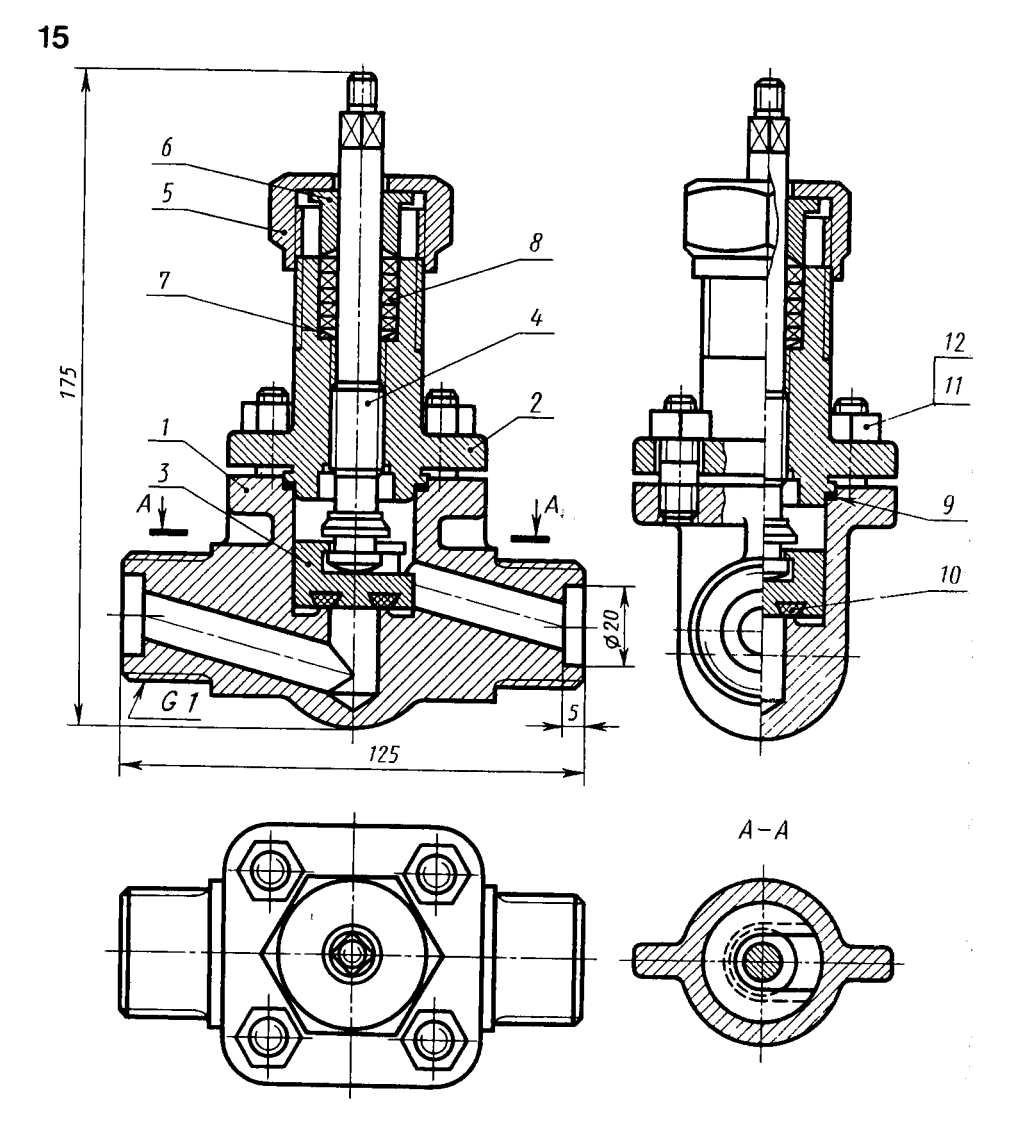

Рис 55 Вентиль запорный, цапковыи

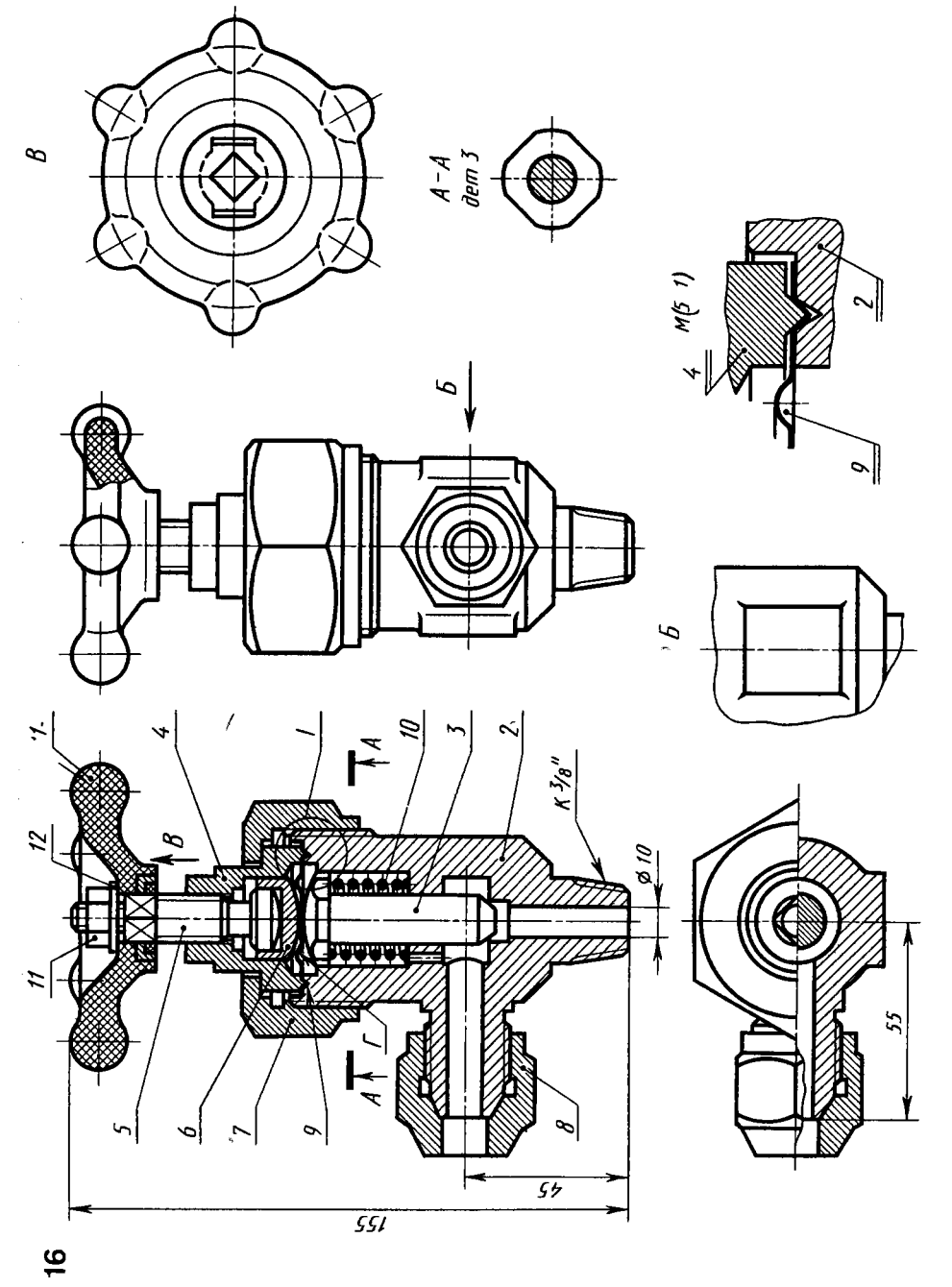

Рис 56 Вентиль запорный, угловой

равен 60°. Это обеспечивает плотный зажим мембраны.

Шпиндель 5 выполнен из стали Резьба на шпинделе (для ввертывания его в крышку) М14.

Подпятник б выполнен из стали, соединен с головкой шпинделя подвижно с гарантированным зазором.

Гайка накидная 7 (резьба М52) выполнена из стали, прижимает крышку 4 к корпусу 2, обеспечивает герметичность их соединения

Гайка накидная 8 (резьба М24) выполнена из стали, служит лля зажима отбортованной трубы трубопровода (на чертеже не показана), ведущей к установке.

Мембрана 9 выполнена из алюминия, обеспечивает изоляцию внутренней полости от внешней среды. Для увеличения упругости мембрана 9 имеет полукруглый кольцевой изгиб (отмечен на рис. 56 буквой «Г»).

Пружина 10 выполнена из стальной пружинной проволоки с антикоррозионным покрытием, обеспечивает подъем штока 3 при открытии вентиля.

Гайка М8 ГОСТ 5915-70 поз  $I\bar{E}$ выполнена из стали, служит для крепления маховика на шпинделе 5.

Шайба 8 ГОСТ 11371 - 78 поз. 12 выполнена из стали.

Вентиль применяется для перекрытий трубопроводов холодильных установок, работающих на фреоне с температурой до 120°С. Рабочая среда подается снизу под шток 3 и через отверстие в левой цапке по трубопроводу направляется к установке. Перекрытие трубопровода осуществляется вращением шпинделя 5, который через подпятник б нажимает на мембрану 9 и через нее на шток 3. перекрывающий проход рабочей среды.

# КЛАПАН ВОЗДУШНЫЙ

Перечень и краткая характеристика деталей (рис. 57).

Ручка 1 - армированная деталь. Рифленый цилиндр с проточкой и резьбовым отверстием опрессован пластмассой. В отверстие М5 ввертывается цилиндрический стержень 3, который служит для поворота экспентрика 4.

Корпус 2 изготовлен из стали. Фланец корпуса имеет четыре отверстия для крепления клапана к фланцу вакуумной установки с помощью болтов.

Стержень 3 изготовлен из стали. Одним концом ввертывается в ручку, а другой конец стержня входит в экспентрик 4.

Эксцентрик изготовлен из стали. Отверстие для оси 15, на которой вращается эксцентрик, смещено по отношению к центру большого цилиндра, что позволяет осуществлять зажим клапана при повороте ручки вправо и отпускать его при повороте ручки влево.

Колпак 5 изготовлен из стали, крепится к корпусу с помощью винта М4. Глубина паза в колпаке определяет границы поворота ручки 1 и стержня 3.

Клапан 6 изготовлен из стали, имеет цилиндрическое углубление для установки пезиновой прокладки 11

Штифт цилиндрический поз  $15\oslash 8\times 60$ изготовлен из стали, является осью эксцентрика Воздушный клапан устанавливается на специальном фланце вакуумной установки. При повороте рукоятки (ручка 1 и стержень 3) вправо клапан 6 плотно прижимается резиновой прокладкой 11 к буртику вокруг проходного отверстия корпуса 2, обеспечивая полную изоляцию рабочей полости установки от атмосферы.

Втулка резьбовая 7 сделана из стали, имеет наружную резьбу М33 для ввинчивания в корпус 2, служит для создания фильтрующего устройства.

Шайба опорная 8 сделана из стали, имеет одно центральное отверстие и шесть отверстий, расположенных по окружности

Втулка специальная 9 изготовлена из стали, удерживает уплотнительное кольцо при креплении клапана на вакуумную установку

Прокладка фетровая (или войлочная) 10 служит для фильтрации проходящего возлуха.

Прокладка 11 сделана из вакуумной резины Прижатая клапаном к буртику отверстия корпуса она создает герметичность при перекрытии клапана

Кольцо уплотнительное 12 изготовлено из вакуумной резины, обеспечивает герметичность при установке клапана на фланец установки.

Пружина 13 изготовлена из пружинной проволоки, осуществляет отжатие клапана б вверх. что открывает проход воздушной среде

Винт М4 поз 14 изготовлен из стали, крепит колпак 5 к корпусу 2

При повороте рукоятки влево клапан б отпускается и пружина 13 поднимает его, открывая доступ воздущной среде Фильтрующее устройство, образованное резьбовой втулкой 7, опорной шайбой 8 и фетровой (или войлочной) прокладкой 10, не позволяет проникать в рабочую полость парам и взвешенным в воздухе частицам.

š

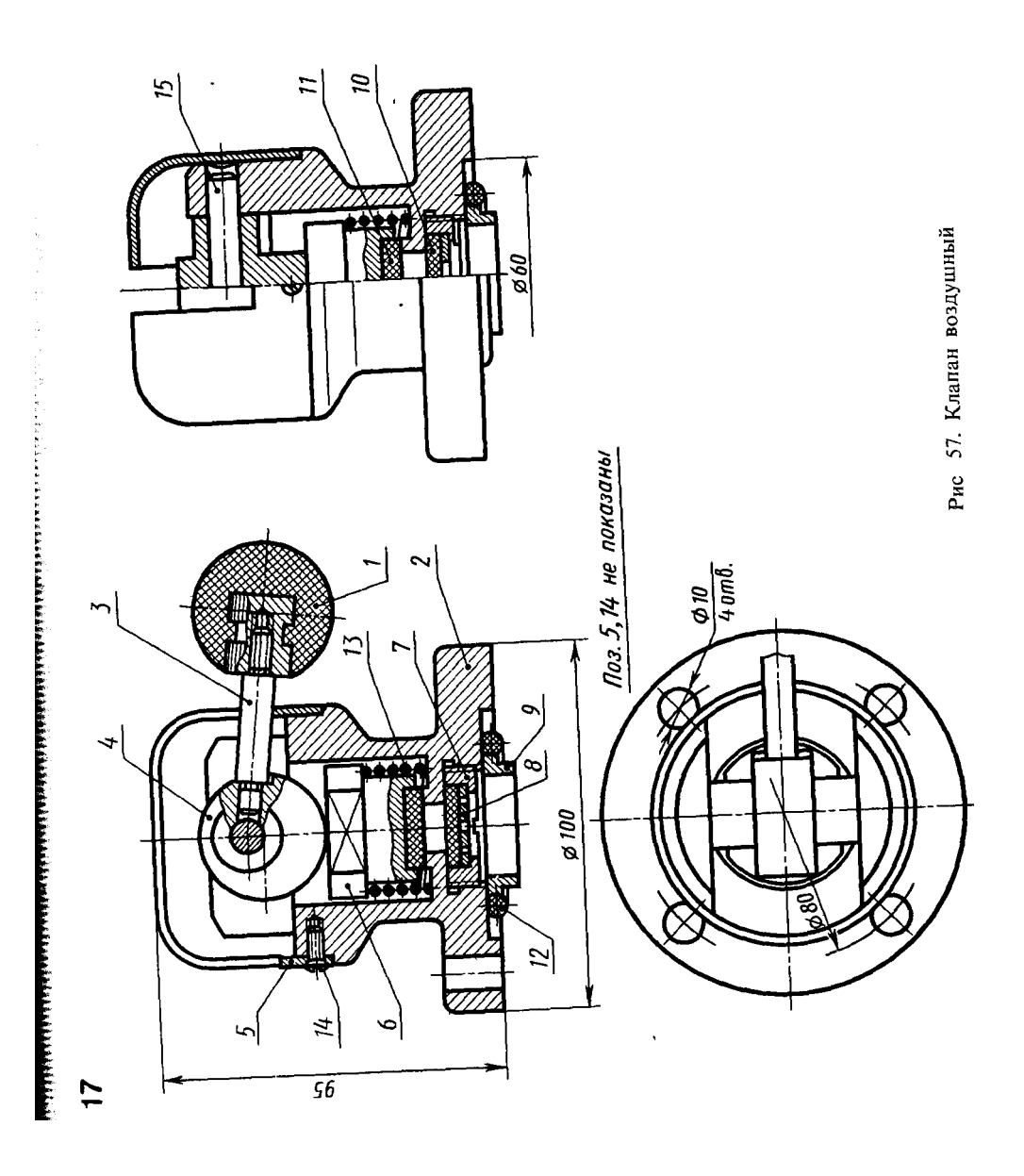

# **Список использованной литературы:**

- 1. Боголюбов С.К. Инженерная графика: учебник для студентов средних спец. учеб. заведений \ С.К. Боголюбов. – 3-е изд., испр. и доп. - Москва: Машиностроение, 2006.
- 2. Миронов Б.Г., Панфилова Е.С. Сборник упражнений для чтения чертежей по инженерной графике/ - учебное пособие – 8-е изд. стер. – М.: ИЦ «Академия», 2015.
- 3. Вышнепольский И.С. Черчение для техникумов. М.: АСТ Астрель, 2002.

4.
# **ПРИЛОЖЕНИЯ**

# **Приложение №1**

#### **Изображения на тему «Деление окружности на равные части различными методами»**

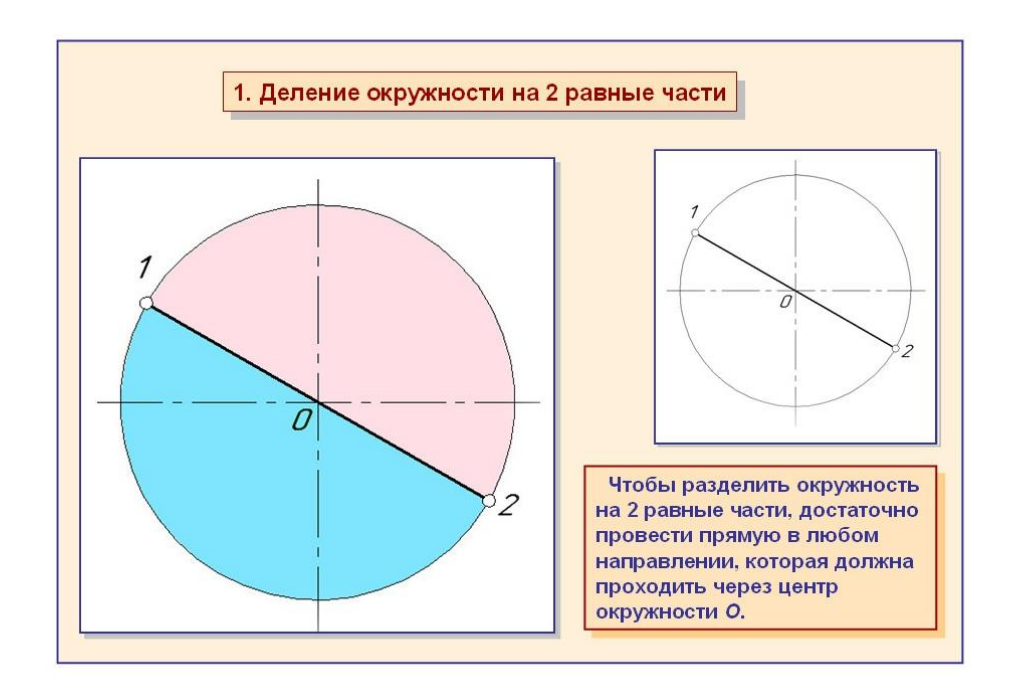

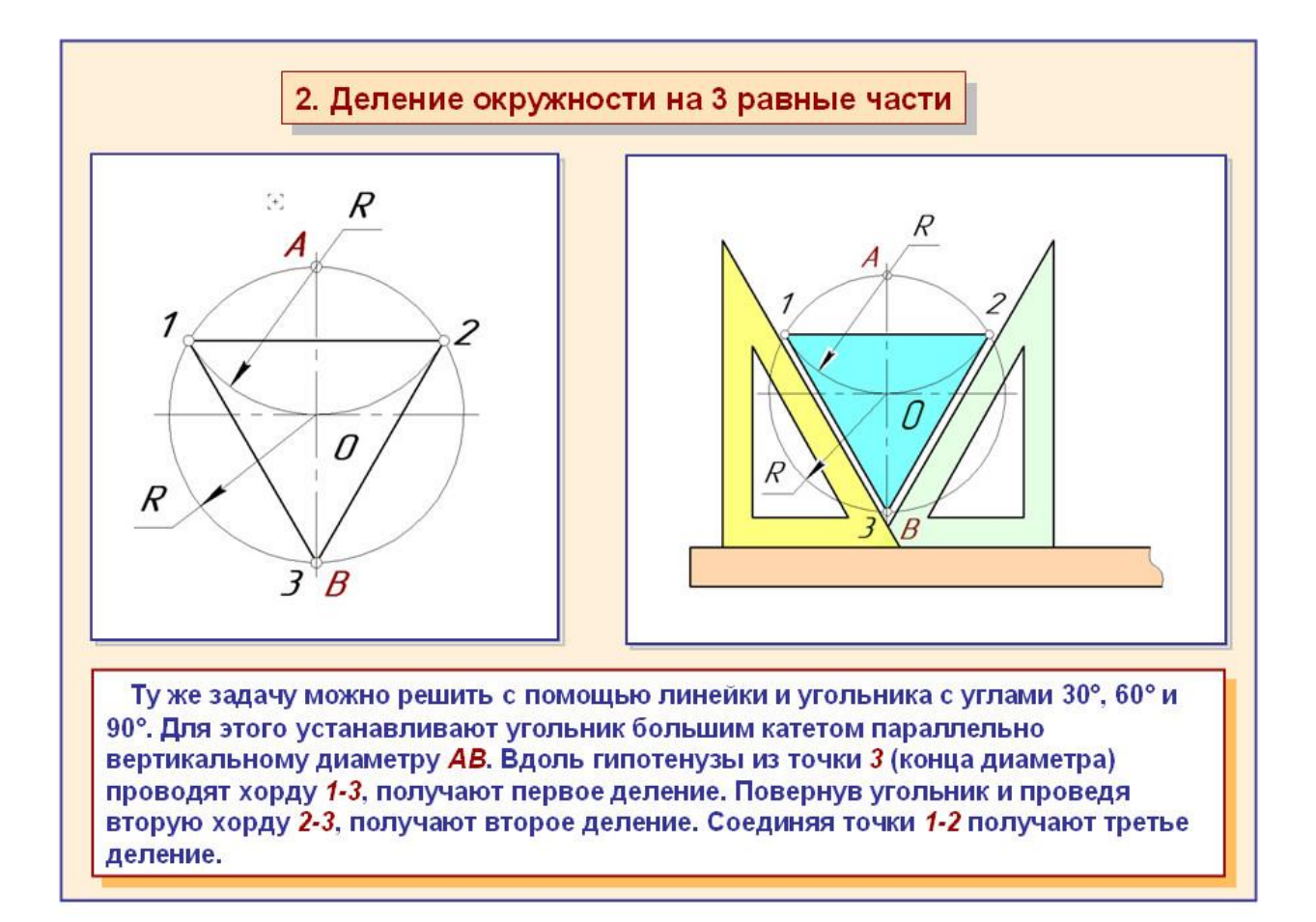

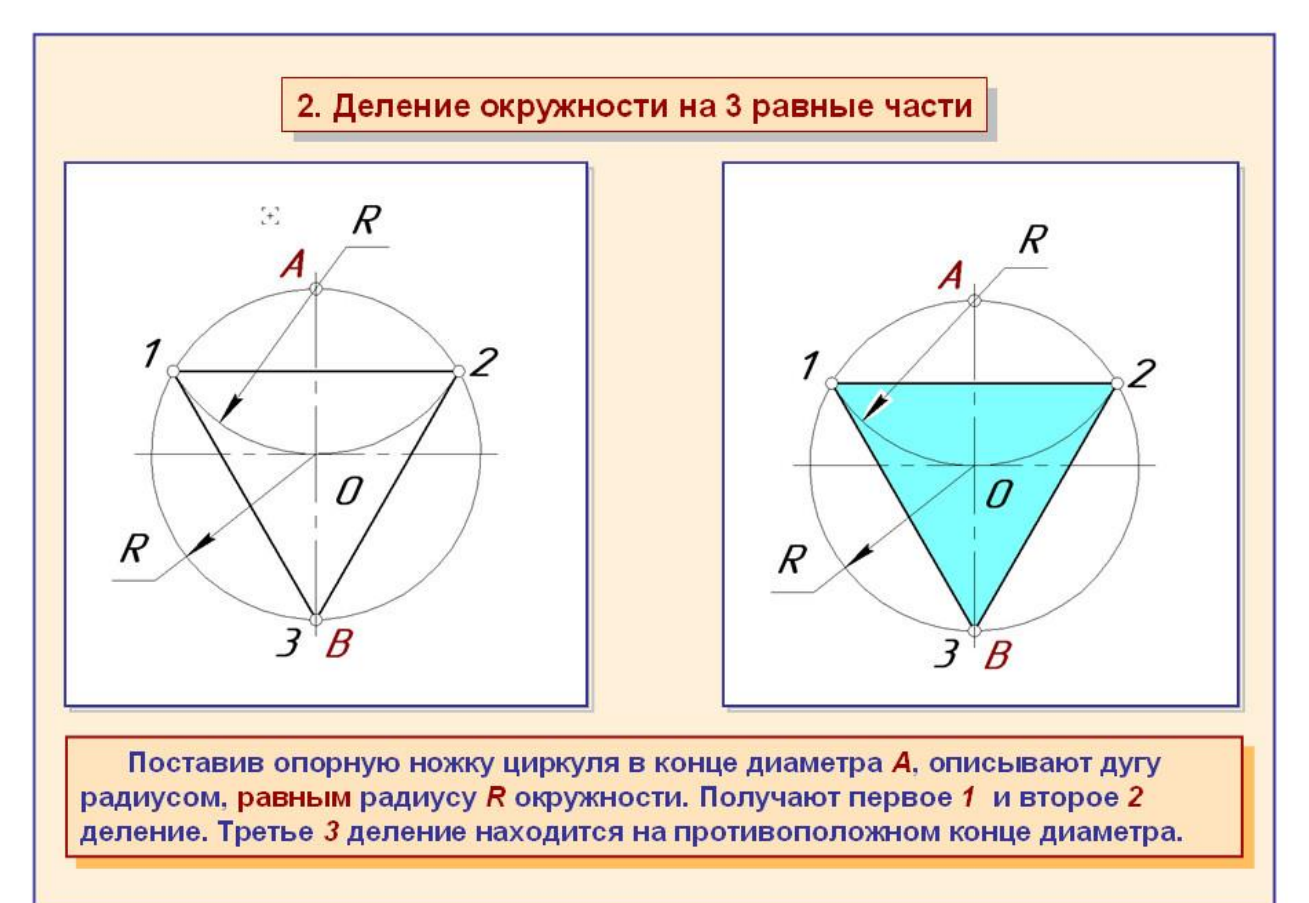

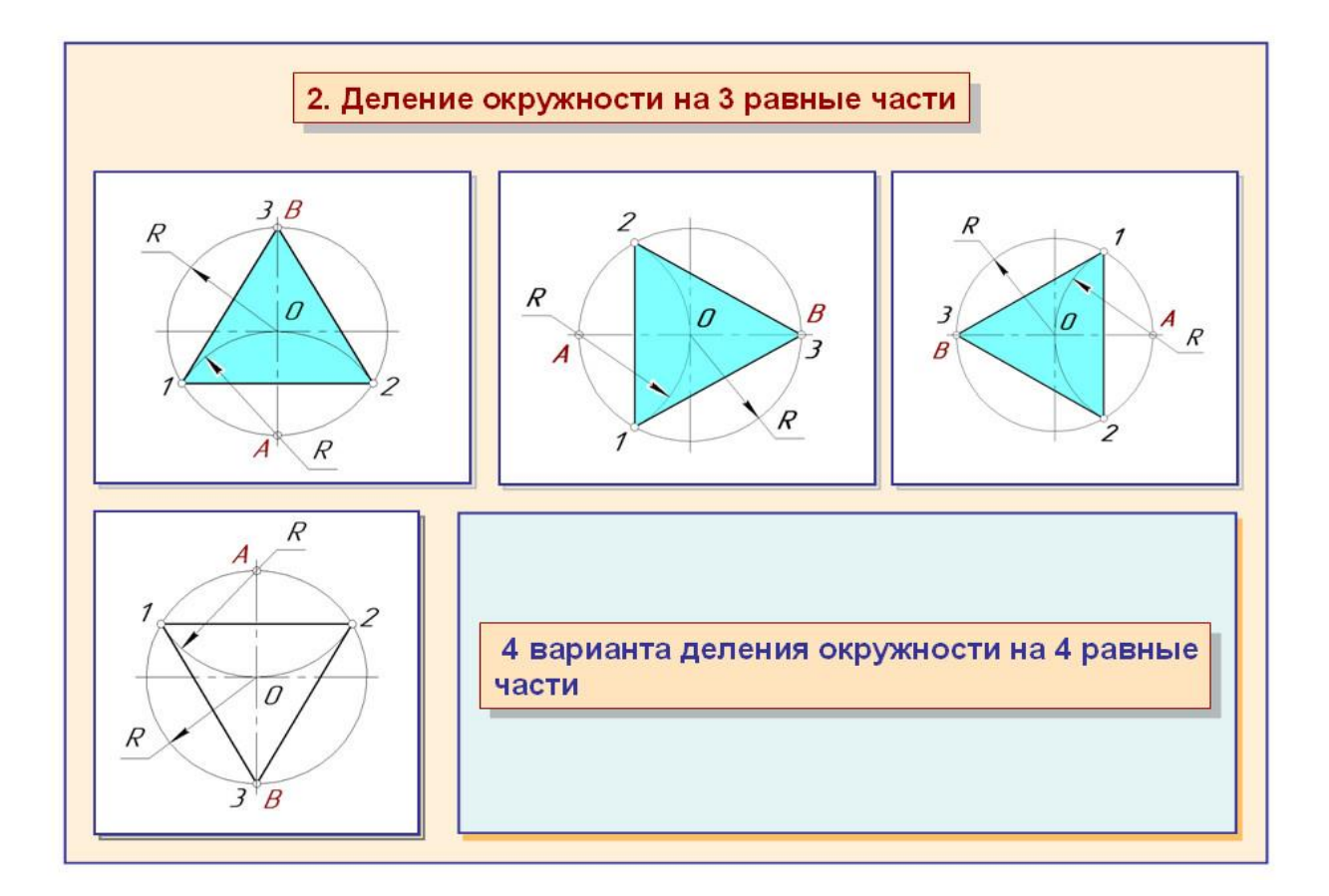

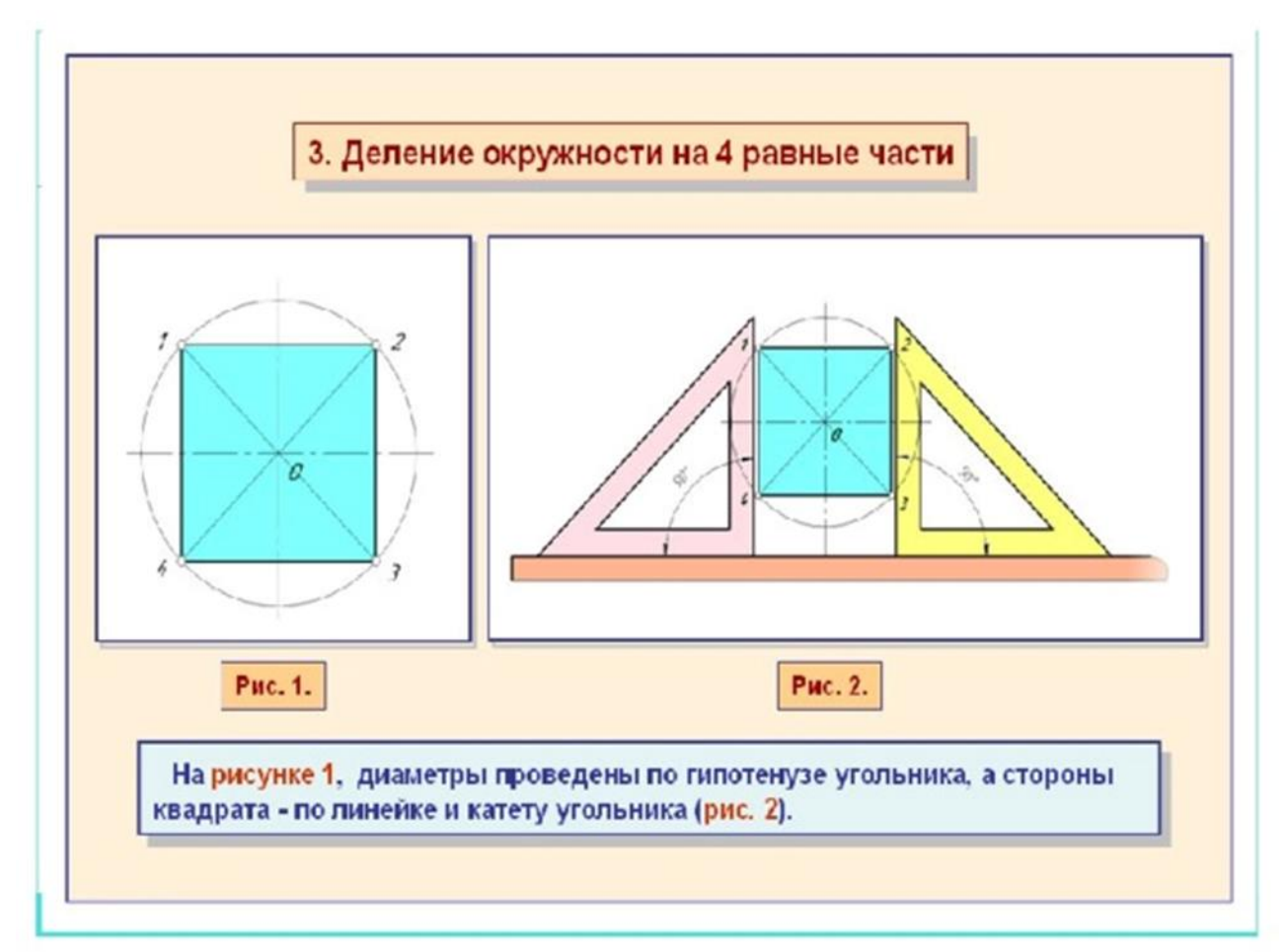

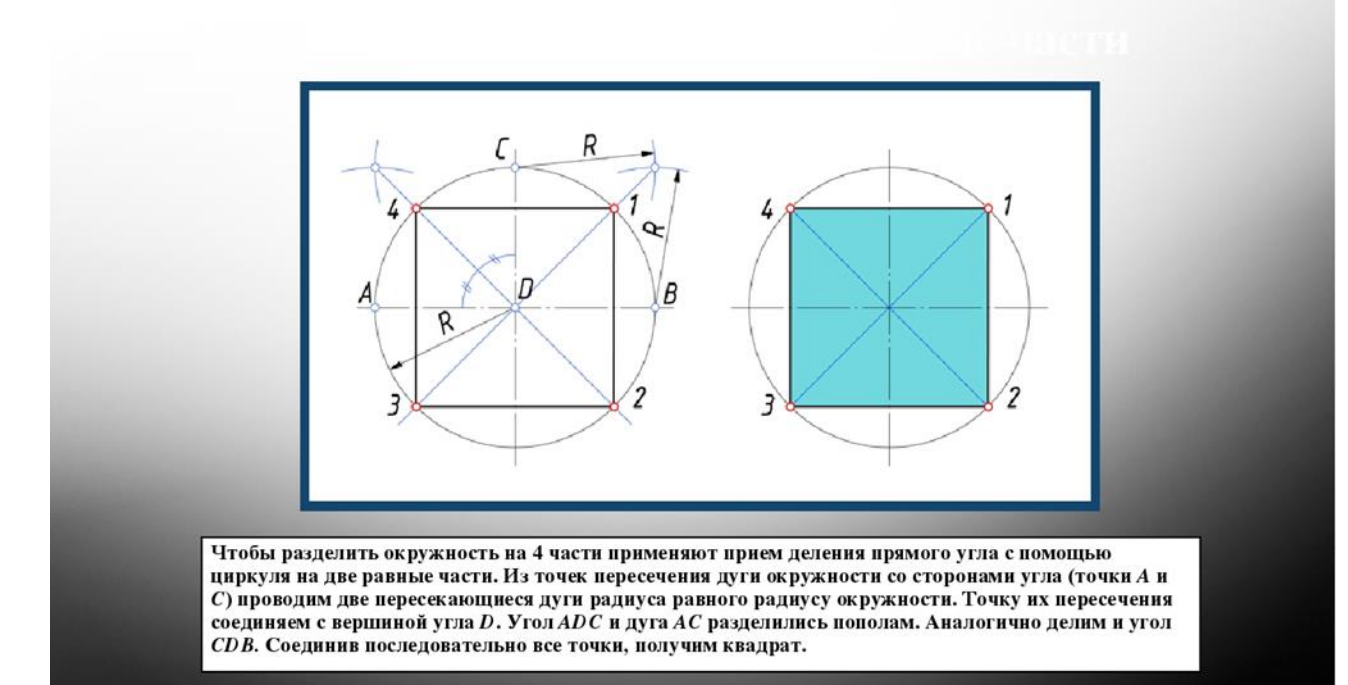

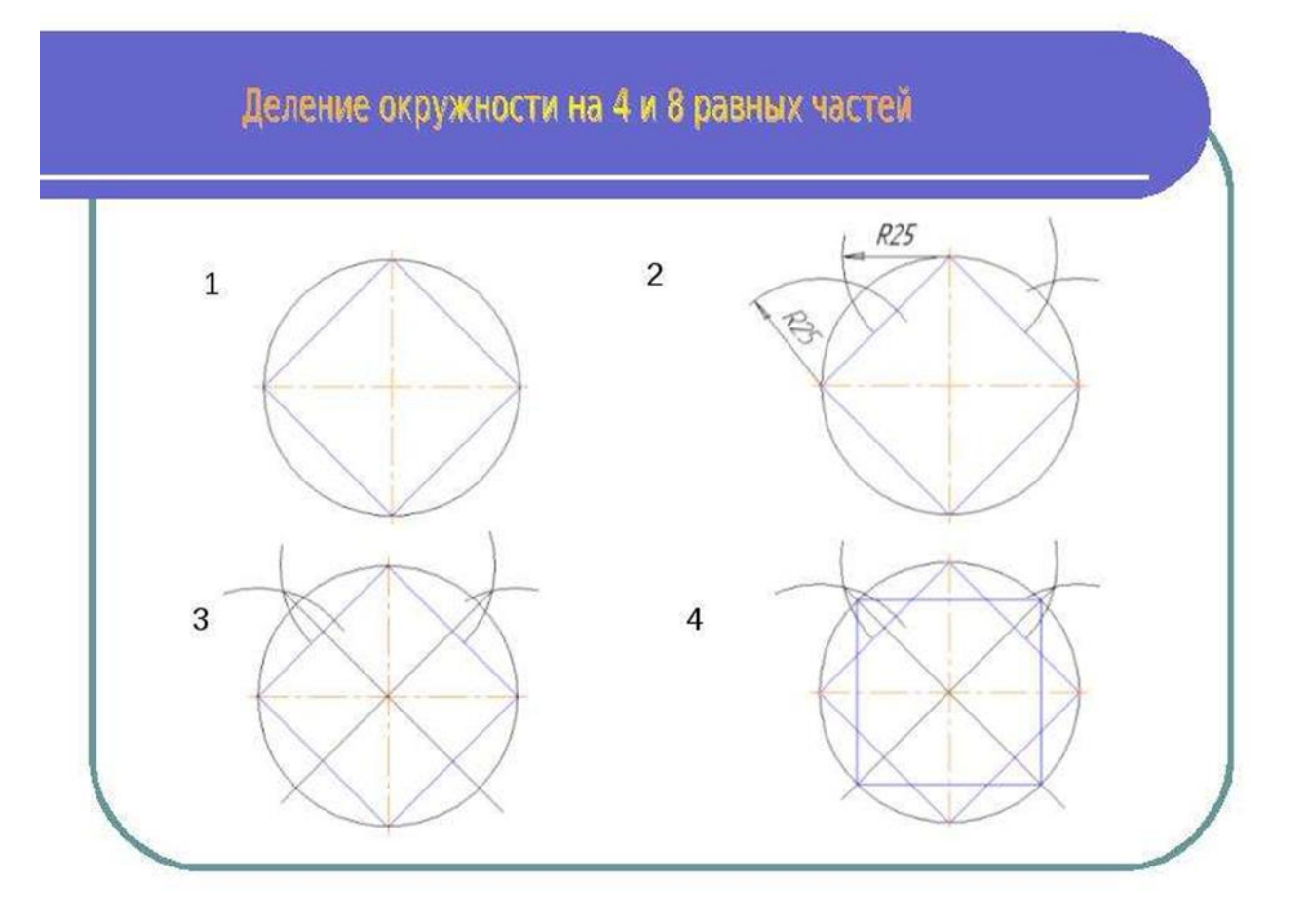

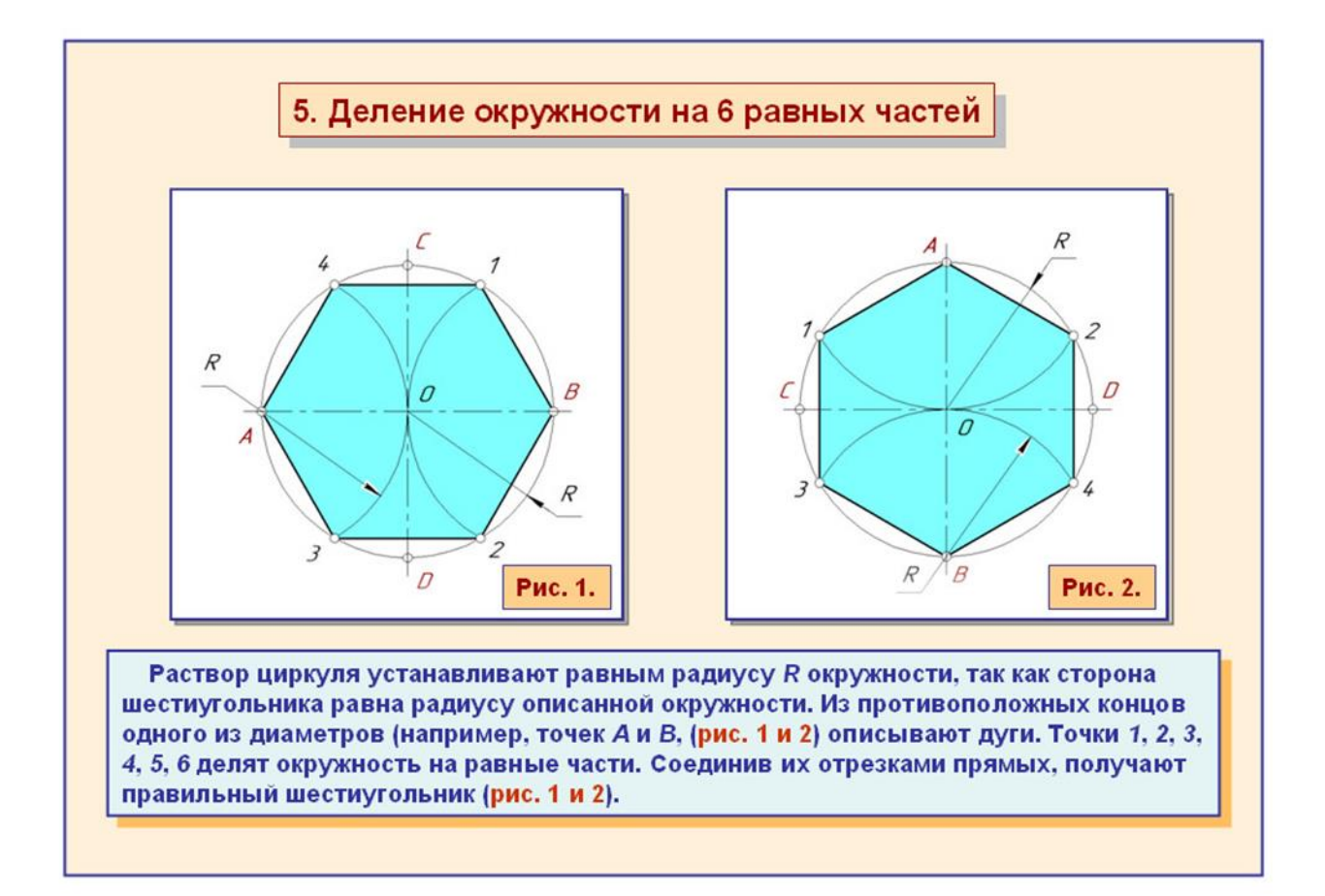

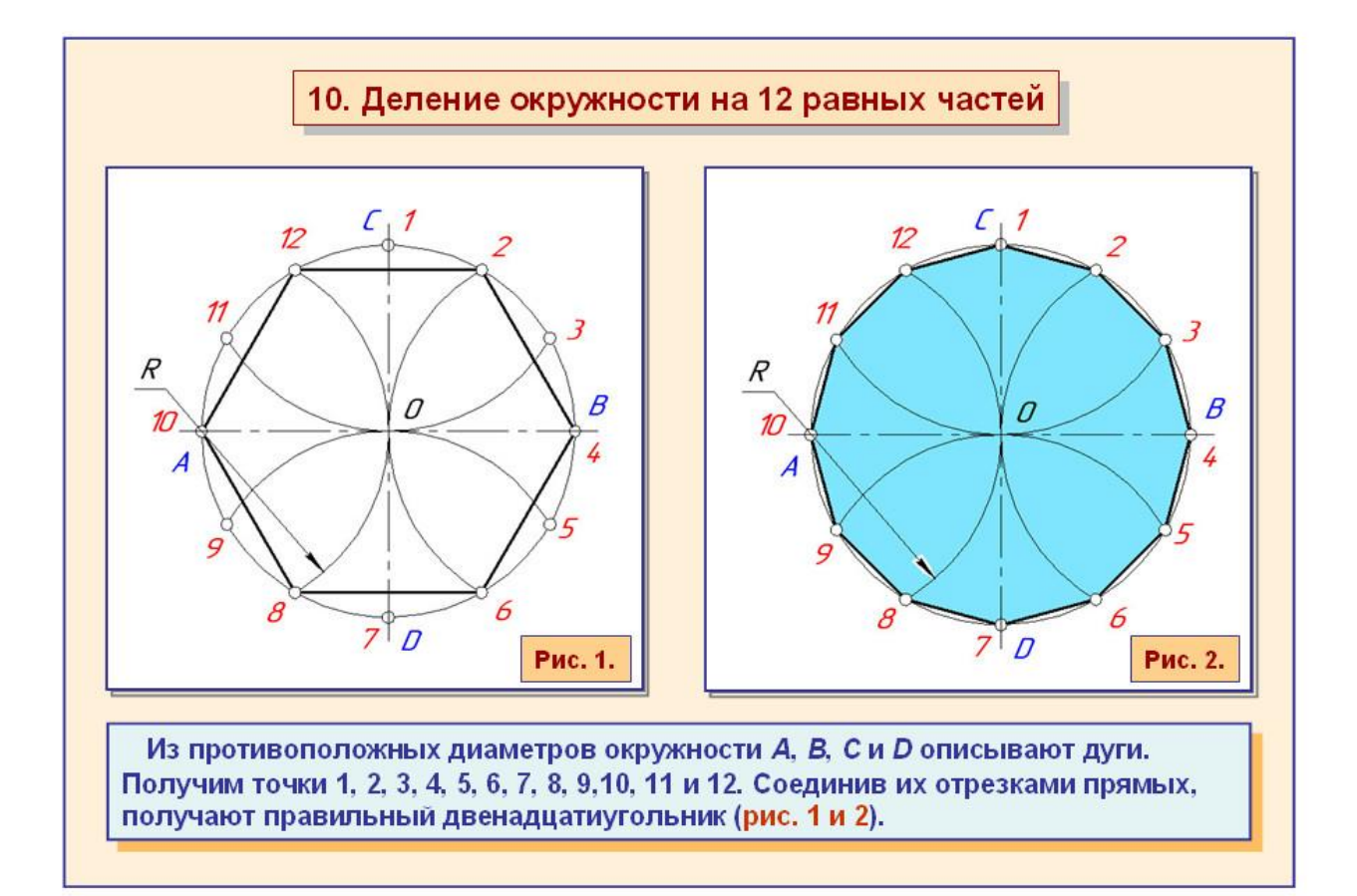

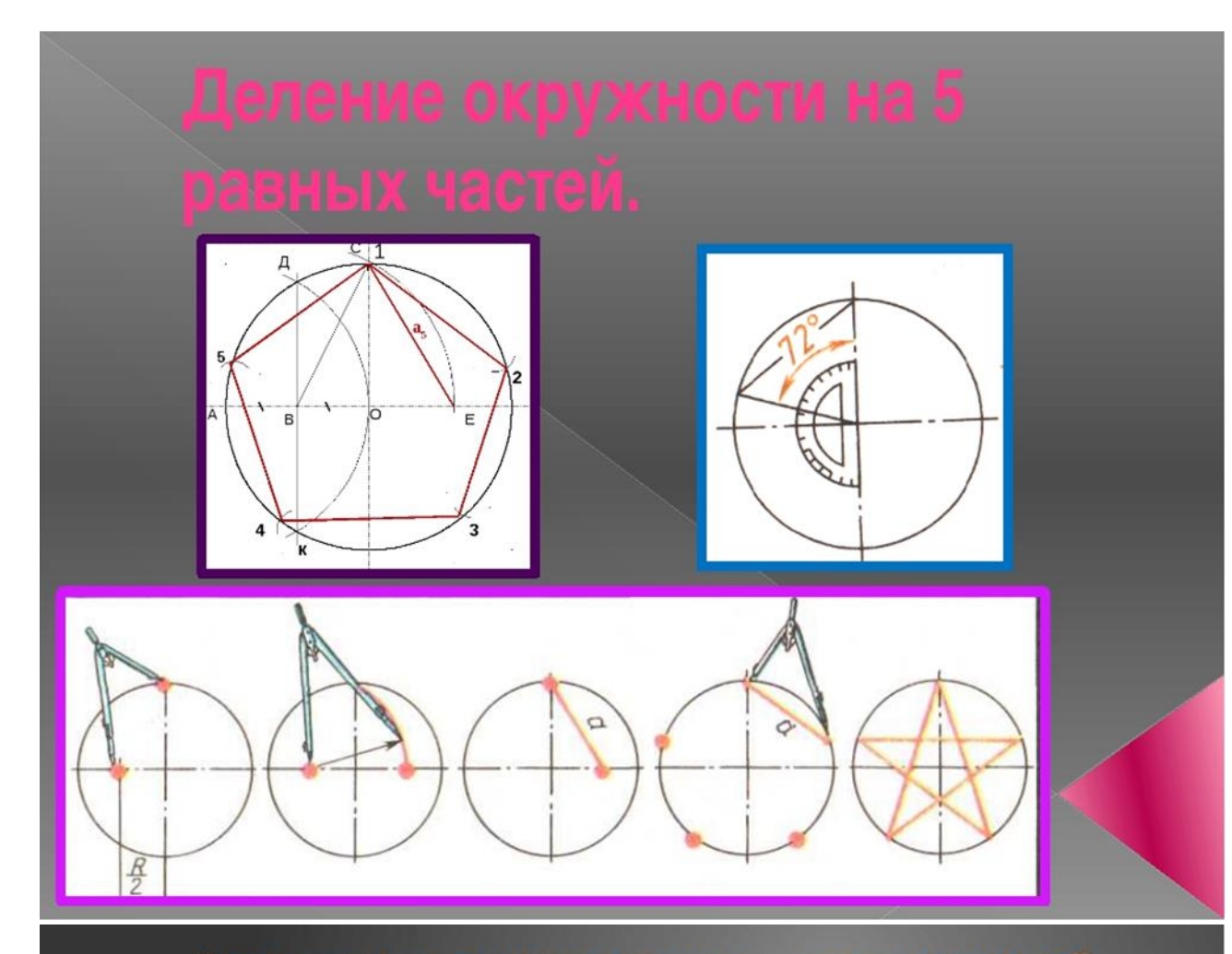

### Деление окружности на шесть равных частей

Деление окружности на шесть равных частей и<br>построение правильного вписанного шестиугольника выполняют с помощью угольника с углами 30, 60 и 90 или циркуля. При делении окружности на шесть равных частей циркулем из двух концов одного диаметра радиусом, равным радиусу данной окружности, проводят дуги до пересечения с<br>окружностью в точках 2, 6 и 3, 5. Последовательно соединив полученные точки, получают правильный вписанный шестиугольник.

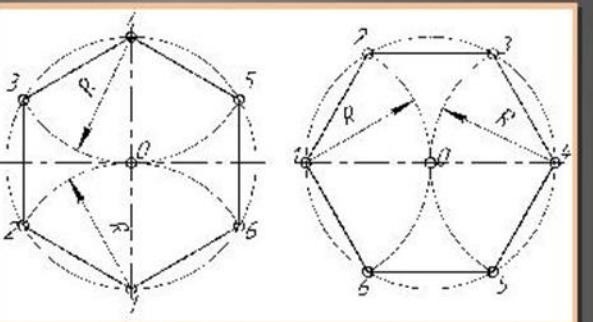

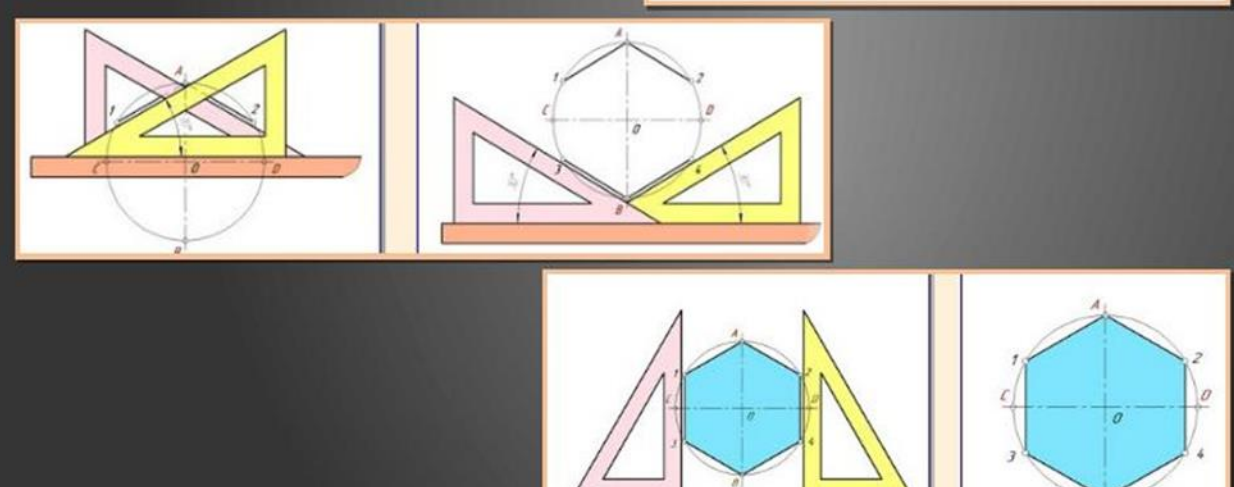

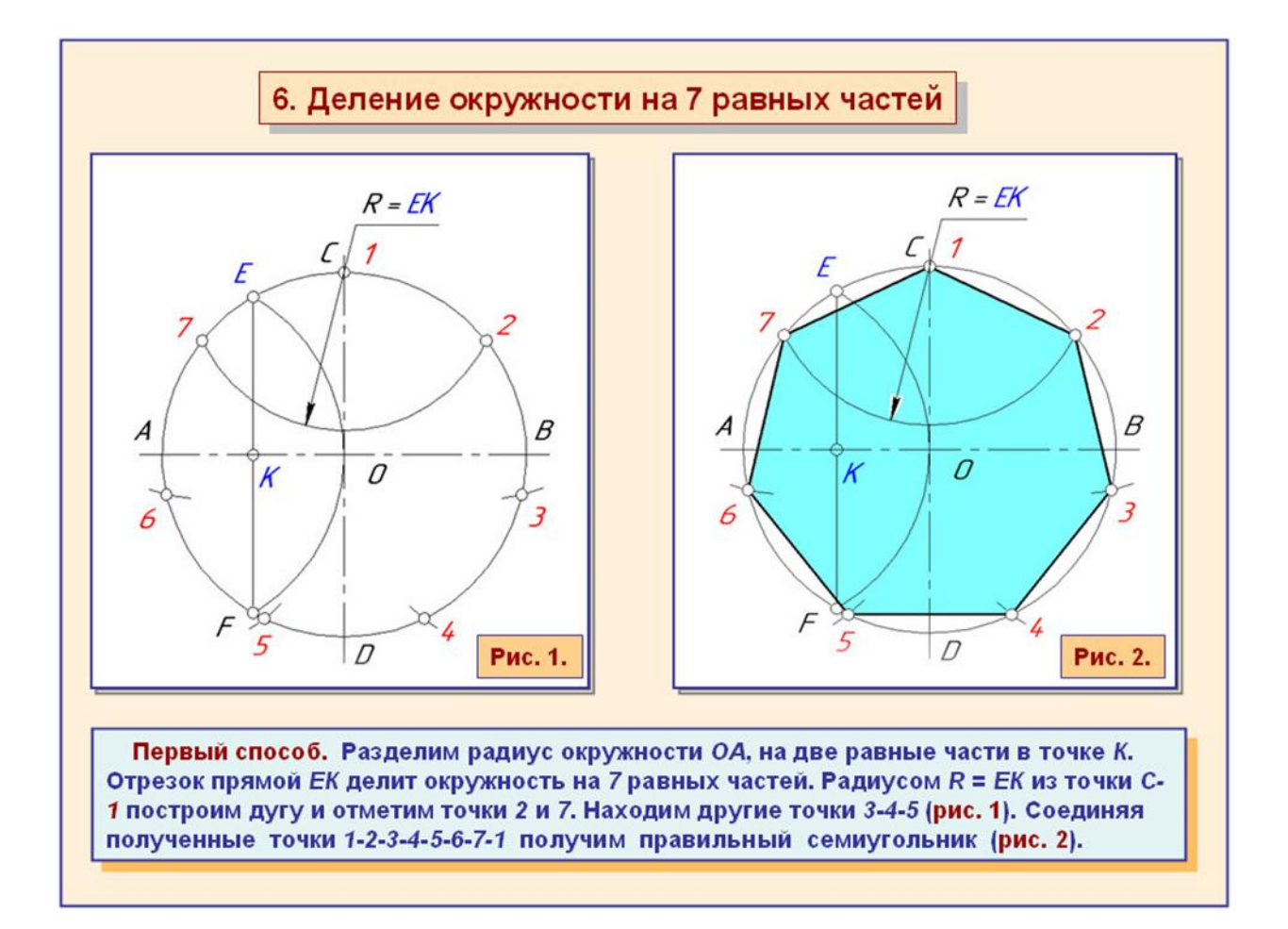

### Деление окружности на 10 равных частей

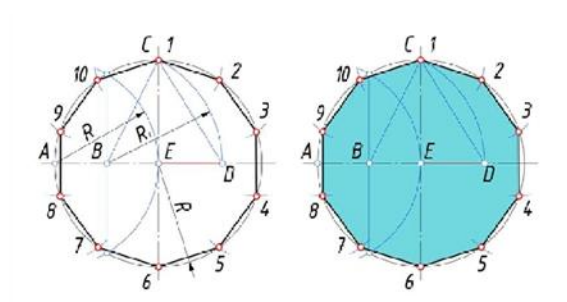

- · Для того чтобы разделить окружность для начала нужно поделить ее на 5 частей
- Отрезок ED является стороной десятиугольника из точки 1 радиусом равная отрезка ED делаем 10 засечек

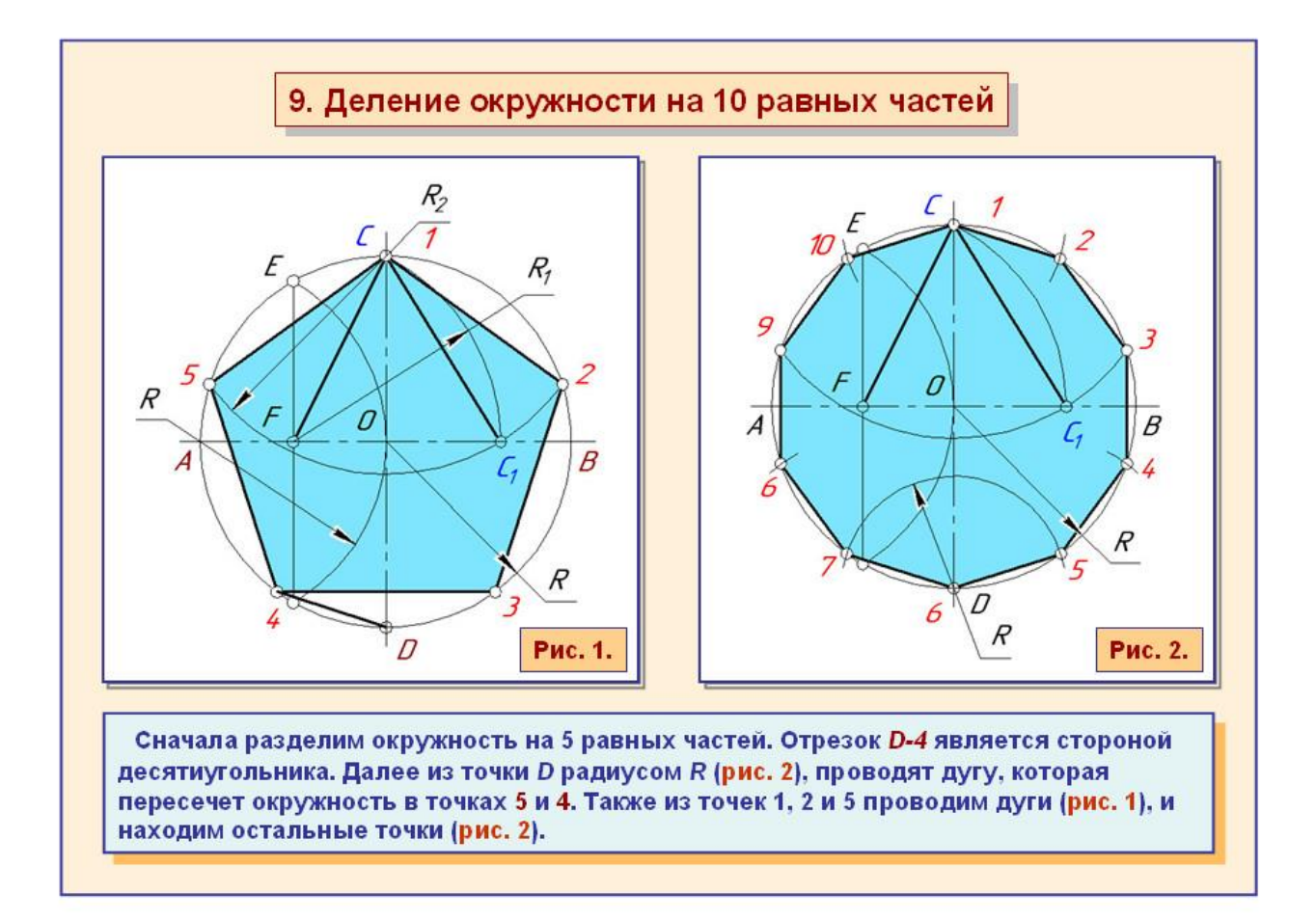

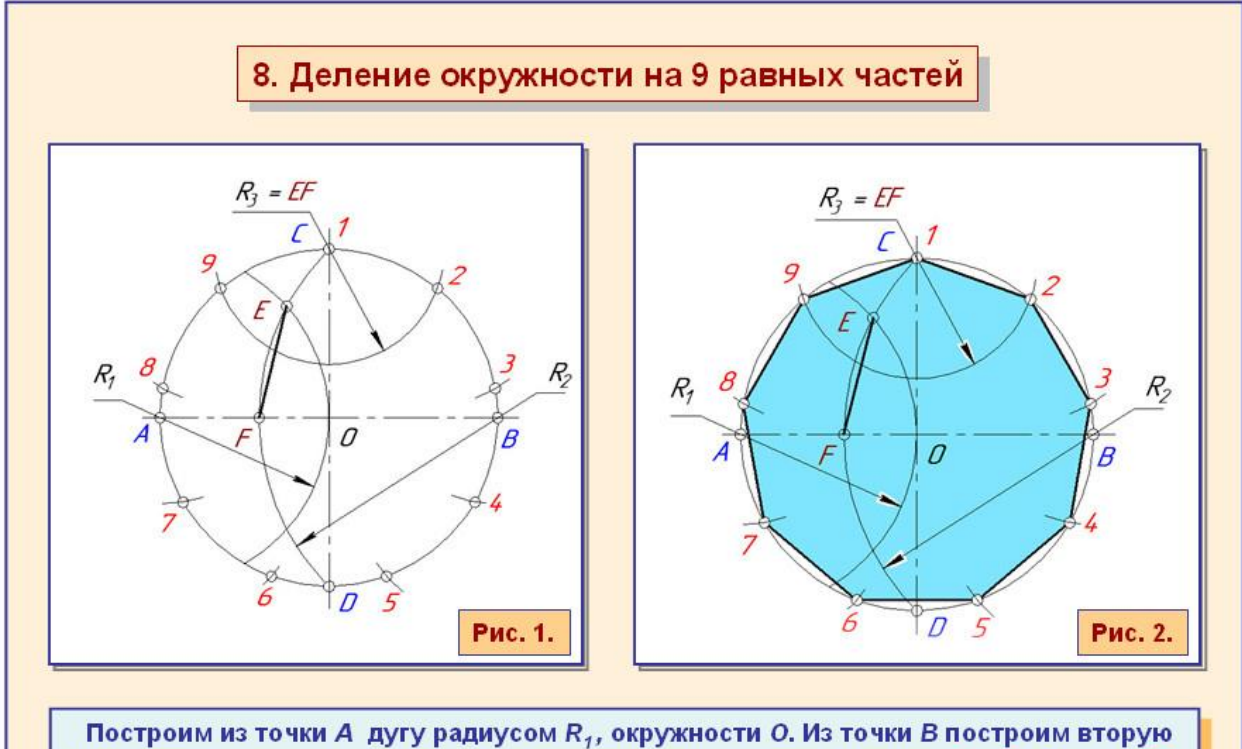

дугу радиусом R, через точки С и D. Две дуги пересекаются в точках Е и F. Отрезок EF (рис. 1), является стороной правильного девятиугольника (рис. 2).